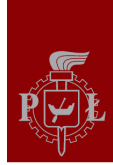

# **Dariusz Makowski**

# **Katedra Mikroelektroniki i Technik**

# **Informatycznych**

# **tel. 631 2720**

# **[dmakow@dmcs.pl](mailto:dmakow@dmcs.pl)**

# **http://neo.dmcs.p.lodz.pl/swcr**

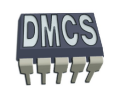

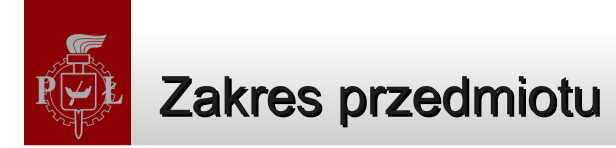

- Systemy mikroprocesorowe, systemy wbudowane
- Rodzina procesorów ARM

## **→ Asembler**

- Urządzenia peryferyjne
- Pamięci i dekodery adresowe
- Programy wbudowane na przykładzie procesorów ARM
- Metodyki projektowania systemów wbudowanych
- Interfejsy w systemach wbudowanych
- Systemy czasu rzeczywistego

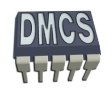

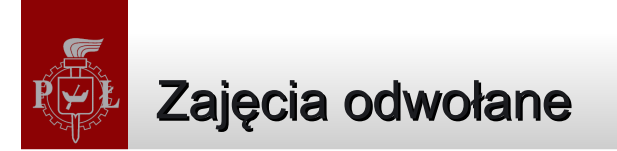

14.04.2014 – Zajęcia odwołane, odróbka w maju ۰

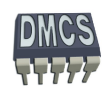

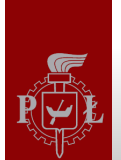

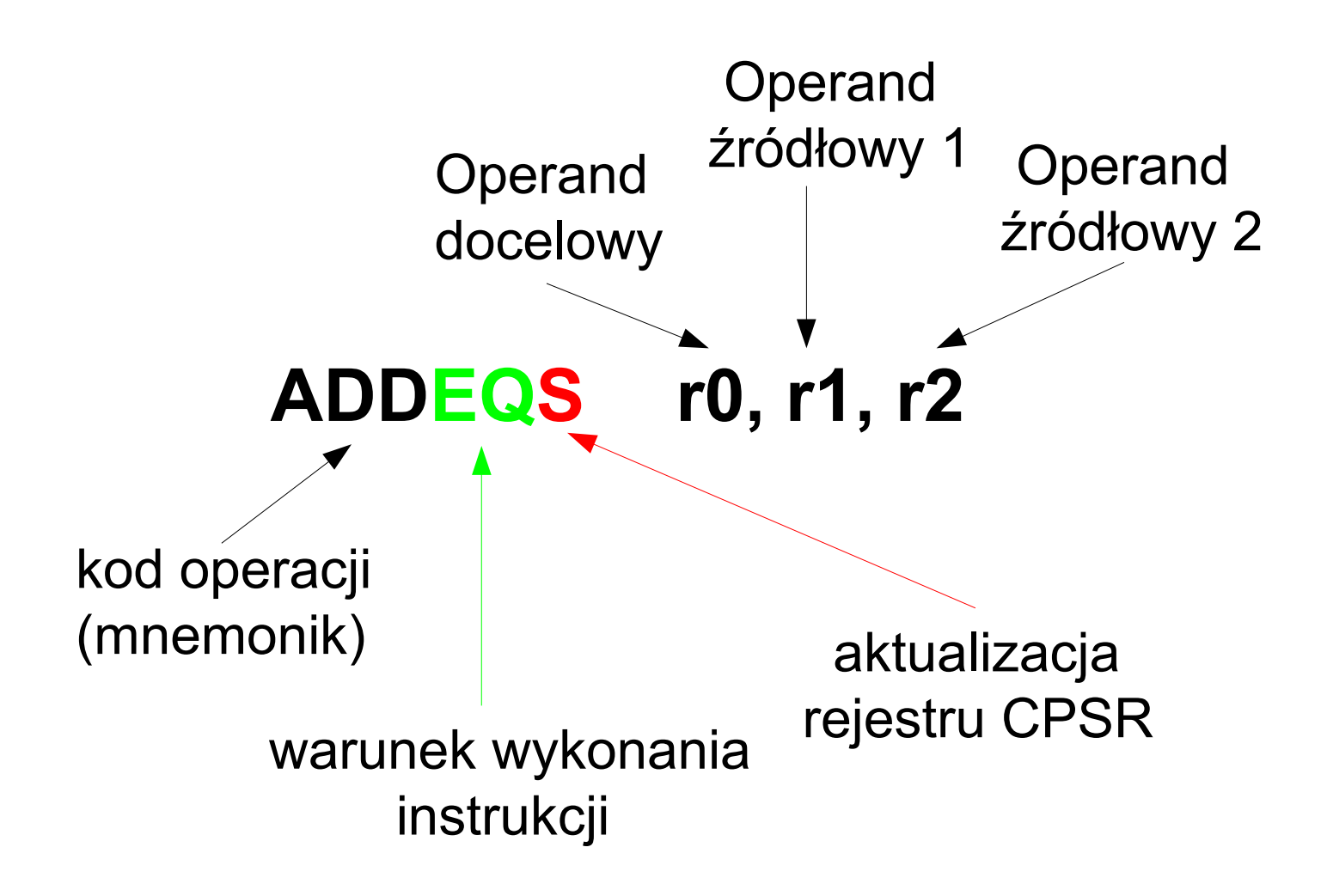

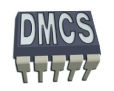

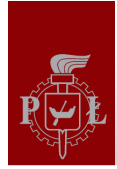

### **Procesor ARM posiada łącznie 37 rejestrów (wszystkie są 32 bitowe):**

- **PC (r15)** licznik programu (Program Counter) ٠
- **CPSR** rejestr statusowy, obecny status (Current Program Status Register)
- **SPSR** rejestr statusowy, dostępne w różnych trybach uprzywilejowania (Saved Program Status Register)
- **LR (r14)** rejestr powrotu (Link Register), wykorzystywany podczas tworzenia ramki stosu (instrukcje skoku do funkcji)
- **SP (r13)** zwykle używany jako wskaźnik stosu (Stack Pointer)
- **r0 r12** rejestry ogólnego przeznaczenia

## **Uwaga :**

Nie wszystkie rejestry są dostępne w różnych trybach uprzywilejowania procesora ★

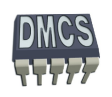

## Rejestr statusowy CPSR/SPSR procesora AMR9

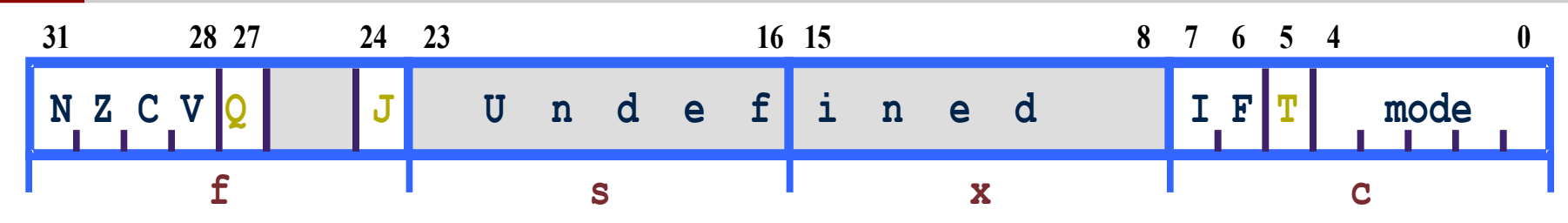

### **Wskaźniki stanu**

- V przepełnienie podczas operacji ALU (oVerflow)
- C przeniesienie/pożyczka podczas operacji ALU
- Z zerowy wynik podczas operacji ALU
- N ujemny wynik operacji ALU lub "mniejszy niż"

### **Wskaźniki dostępne jedynie dla architektury 5TE/J**

- J Procesor w trybie Jazelle
- Q Sticky Overflow wskaźnik nasycenia podczas operacji ALU (QADD, QDADD, QSUB or QDSUB, lub rezultat operacji SMLAxy or SMLAWx przekracza 32-bity)

### **Przerwania**

- I=1 Przerwania IRQ wyłączone
- F=1 Przerwania FIQ wyłączone

### **Wskaźniki dostępne dla arch. xT**

- T=0 Tryb pracy ARM
- T=1 Tryb pracy Thumb

### **Tryb pracy procesora**

Definiują jeden z 7 trybów

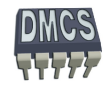

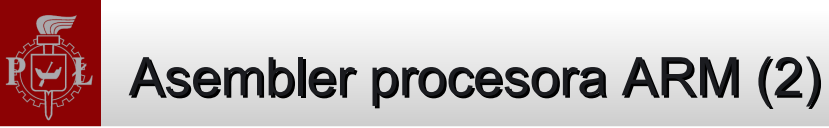

Składnia assemblera:

**A = B + C ;Wynik <= Argument 1 operacja Argument 2)**

- SUB Rd, Rs, Operand 2 SUB R1, R2, R3  $: R1 = R2 - R3$
- Jako operand docelowy oraz pierwszy operand źródłowy zawsze należy używać rejestru
- Operand źródłowy drugi może zostać podany w postaci rejestru, wartości stałej lub wartości skalowanej:
	- $\rightarrow$  Rx , np. R8
	- $\rightarrow$  #wartość stała , np. #5
	- Rx, operacja skalowania , np. LSR #5

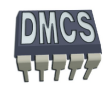

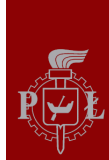

### Flexible Operand

Operand źródłowy drugi (tzw. Flexible Operand 2) może zostać podany w postaci rejestru, wartości stałej lub wartości skalowanej:

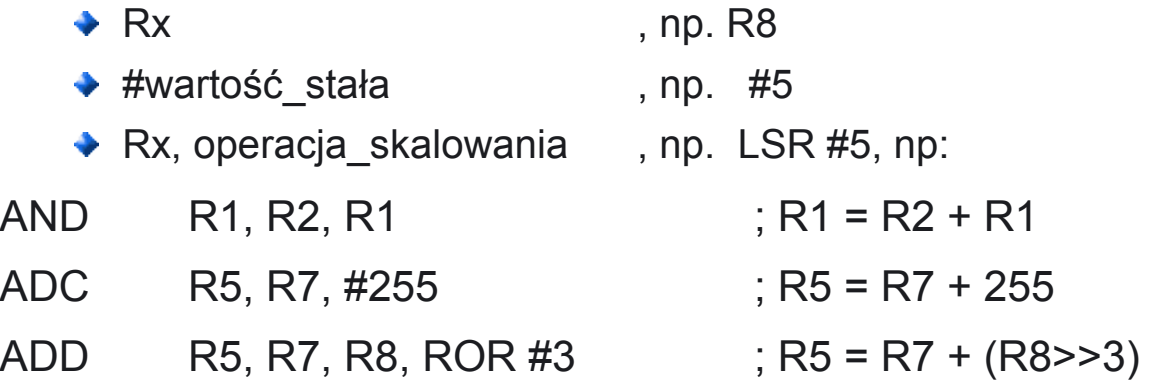

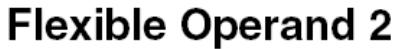

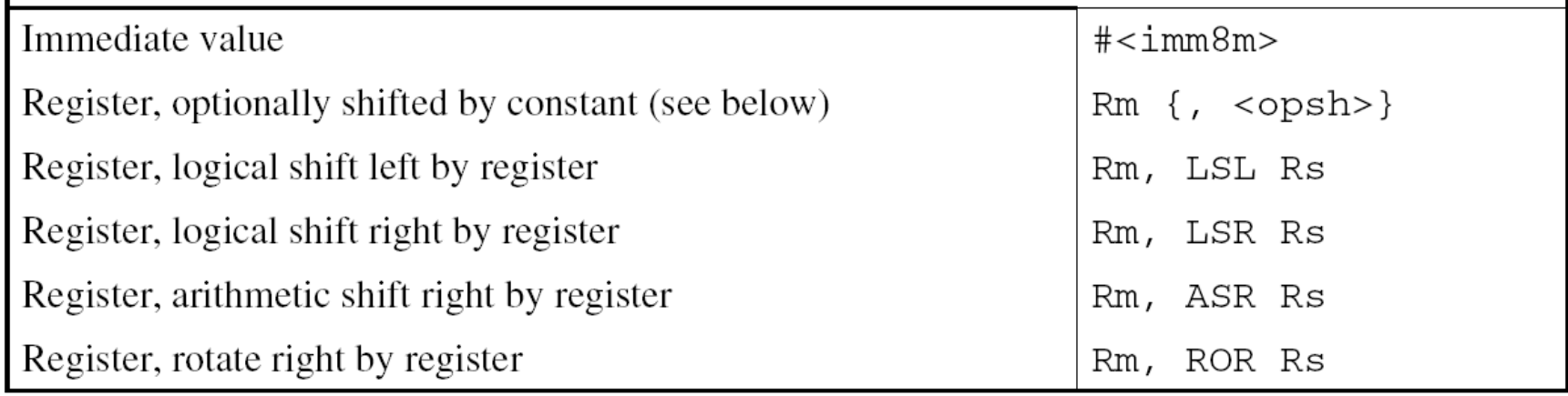

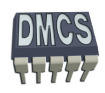

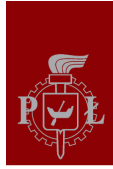

### Budowa instrukcji procesora ARM

- Wszystkie instrukcje mają długość 32 bit (instrukcje należy wyrównać do granicy 32 bit.)
- Odwołanie do pamięci z wykorzystaniem techniki RMW (Read-Modify-Write) instrukcje Load – Store
- Ortogonalne argumenty (argument docelowy-źródłowy)
- Możliwość użycia jednego z 16 rejestrów (r0-r15)
- Regularna budowa instrukcji (kodu maszynowego) uproszczenie dekodera instrukcji

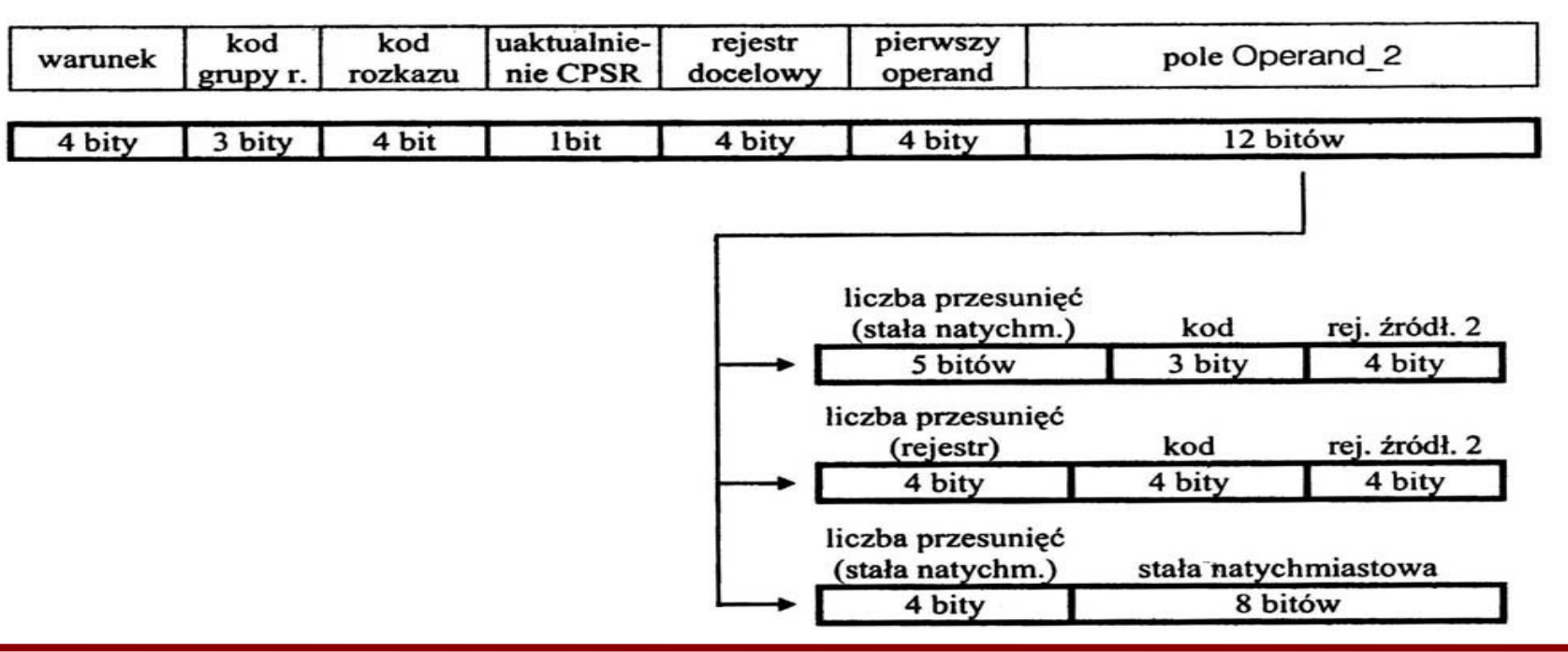

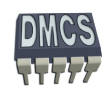

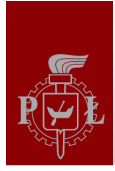

### Podział instrukcji procesora ARM

- Instrukcje procesora ARM można podzielić na sześć grup:
	- Instrukcje przetwarzające dane, Ø
		- Arytmetyczne/logiczne, porównujące, instrukcje mnożące (dzielące),
		- **→ SIMD (Single Instruction Multiple Data)** instrukcje wykonujące podwójne lub poczwórne operacje,
		- **►** Instrukcje modyfikujące PC (rozgałęzienie programu),
	- Instrukcje skoków,
		- **► Skoki bezwarunkowe/warunkowe,**
		- $\rightarrow$  Skoki do podprogramów,
		- **→** Zmiana trybu pracy (ARM/THUMB/Jazelle),
	- Instrukcje operujące na pamięci, G.
		- **→** Zapis/odczyt danych z pamięci (obsługa wielu rejestrów),
		- **← Operacje atomowe do obsługi semaforów,**
	- Instrukcje obsługujące rejestr stanu,  $\bullet$ 
		- **► Modyfikacja oraz odczyt bitów rejestrów CPSR/SPSR,**
	- Instrukcje wykorzystywane przez koprocesor, œ
		- Wymiana danych pomiędzy rejestrami ALU a rejestrami koprocesora,
	- Instrukcje generujące wyjątki, G.
		- $\rightarrow$  Programowe przerwania,
		- $\rightarrow$  Programowe pułapki.

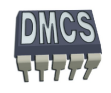

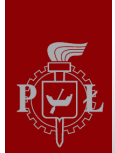

### Instrukcje procesora a kod maszynowy

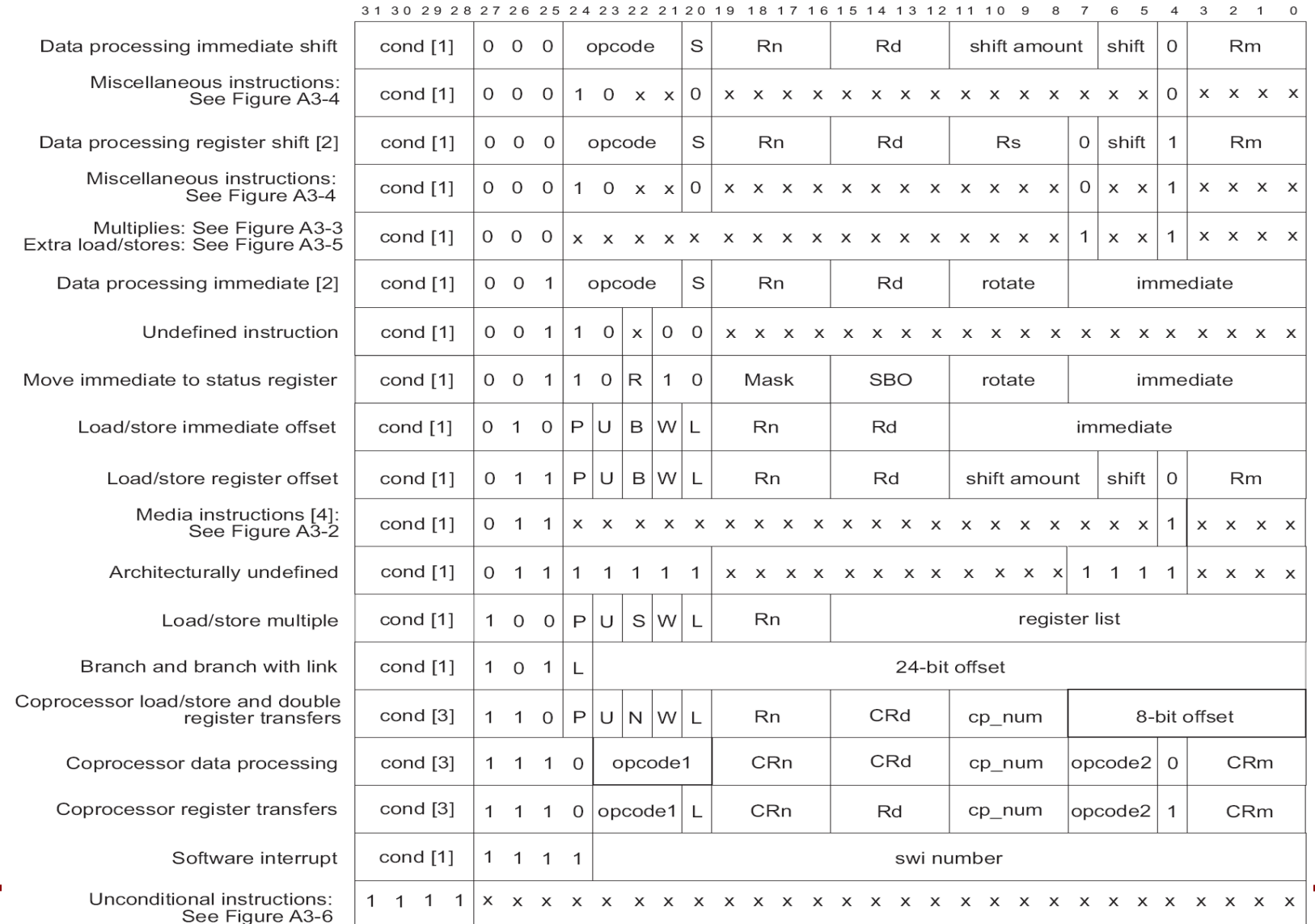

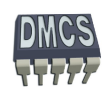

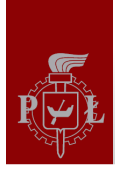

### Rejestr stanu i flagi statusu

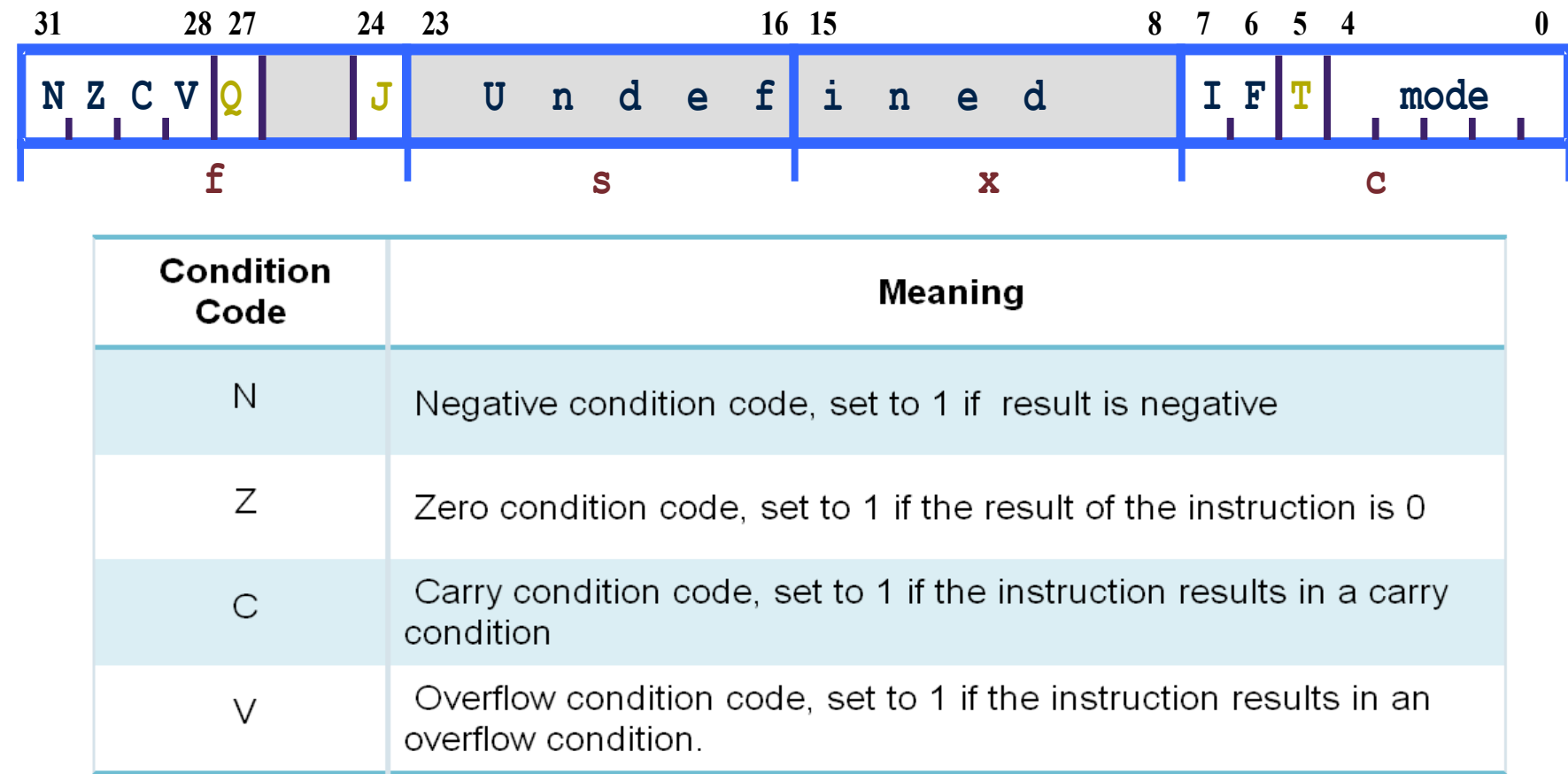

\* rejestr stanu xSR dla architektury instrukcji powyżej ARMv5 może zawierać dodatkowo bity statusu dla instrukcji SIMD, bit kontrolujący kolejność bitów w pamięci dla instrukcji Load/Store oraz bit Imprecise Abort Mask

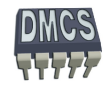

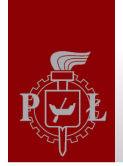

Model programowy – rejestry dostępne w trybie User oraz System

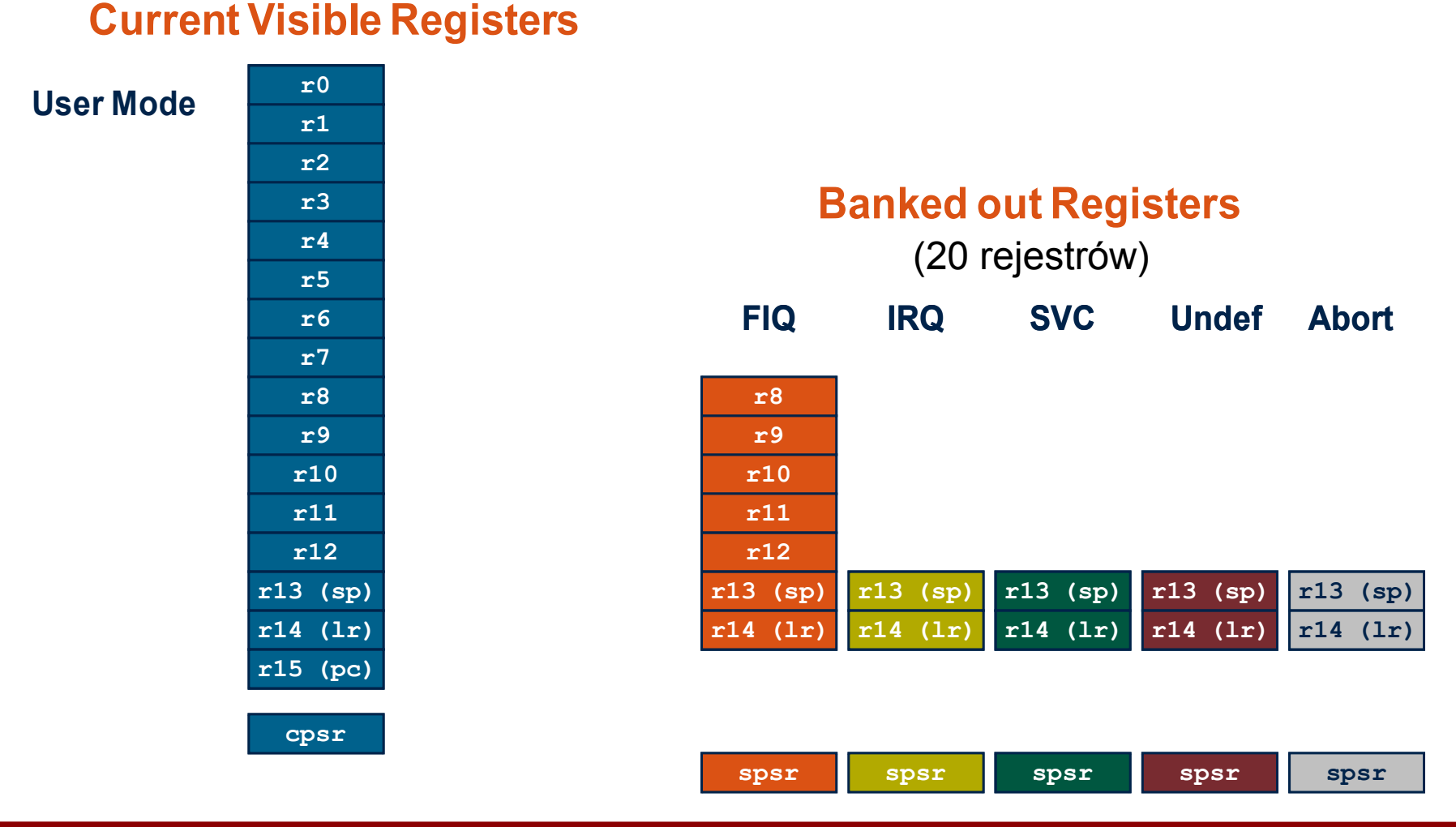

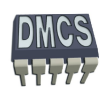

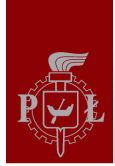

### Model programowy – dostępne tryby pracy procesora

### **Tryb pracy procesora (operating mode)** - określa jakie zasoby procesora są dostępne, np. dostępne rejestry, obszary pamięci, urządzenia peryferyjne.

### **Procesory ARM mogą pracować w jednym z siedmiu trybów pracy:**

- **User –** tryb użytkownika (nieuprzywilejowany) przeznaczony do wykonywania programów użytkownika,
- ◆ **FIQ –** tryb obsługujący przerwania i wyjątki o wysokich priorytetach (szybki)
- **IRQ –** obsługa przerwań z niskim prirytetem (low/normal priority)
- Supervisor tryb pracy superużytkownika, dostęp do wszystkich zasobów procesora (dostępny po resecie lub przerwanie programowe)
- **Abort –** obsługa wyjątków związanych z pamięcią (memory access violations)
- **Undef –** obsługa nieznanych/błędnych rozkazów
- **System –** tryb pracy superużytkownika, dostęp do rejestrów takich jak w trybie User jednak możliwy dostęp do różnych obszarów pamięci

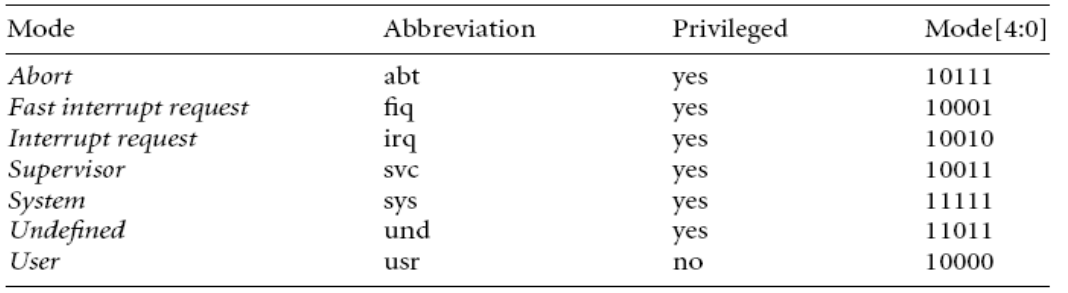

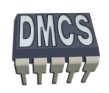

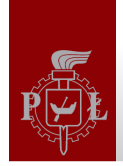

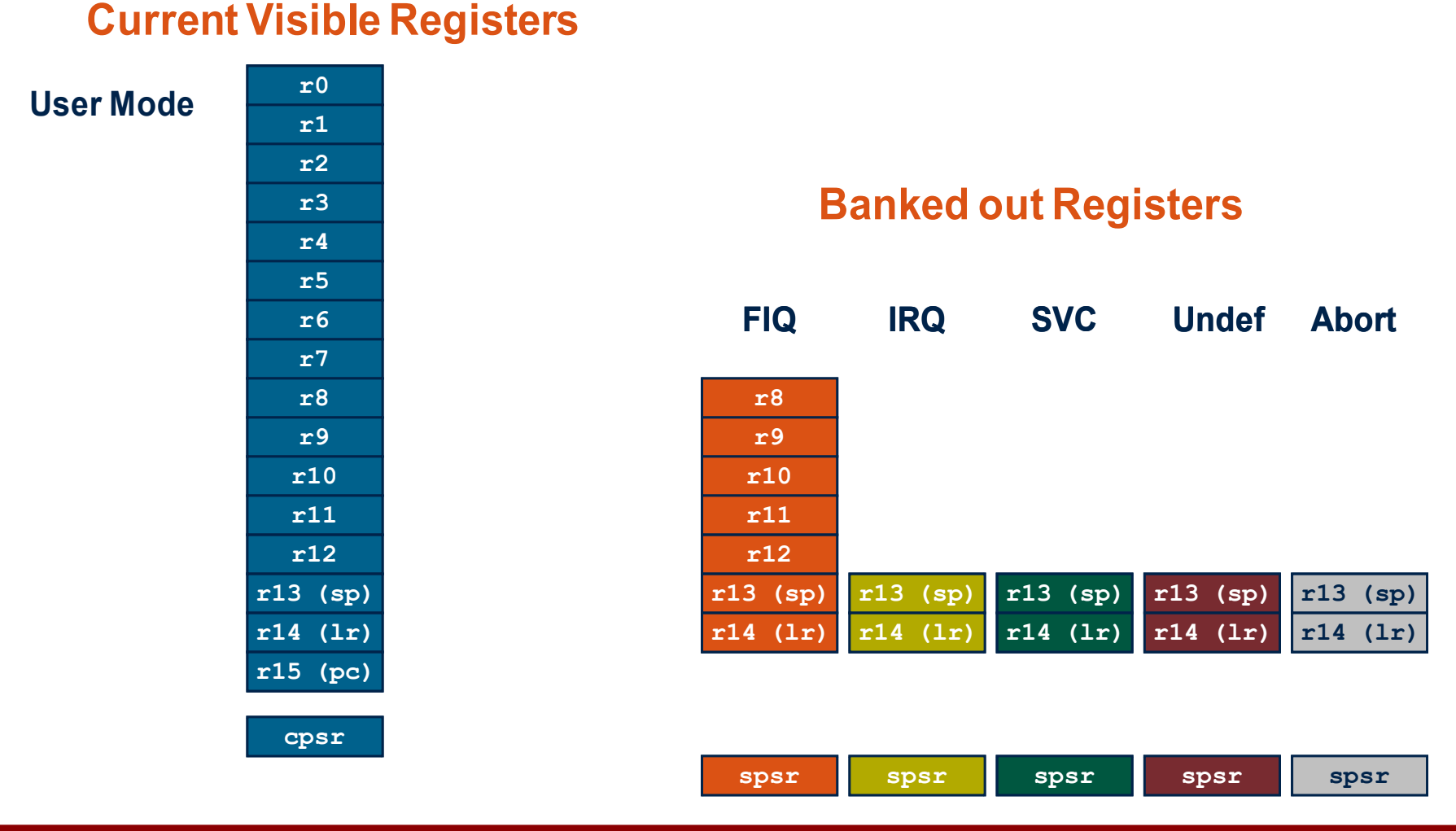

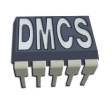

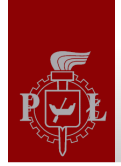

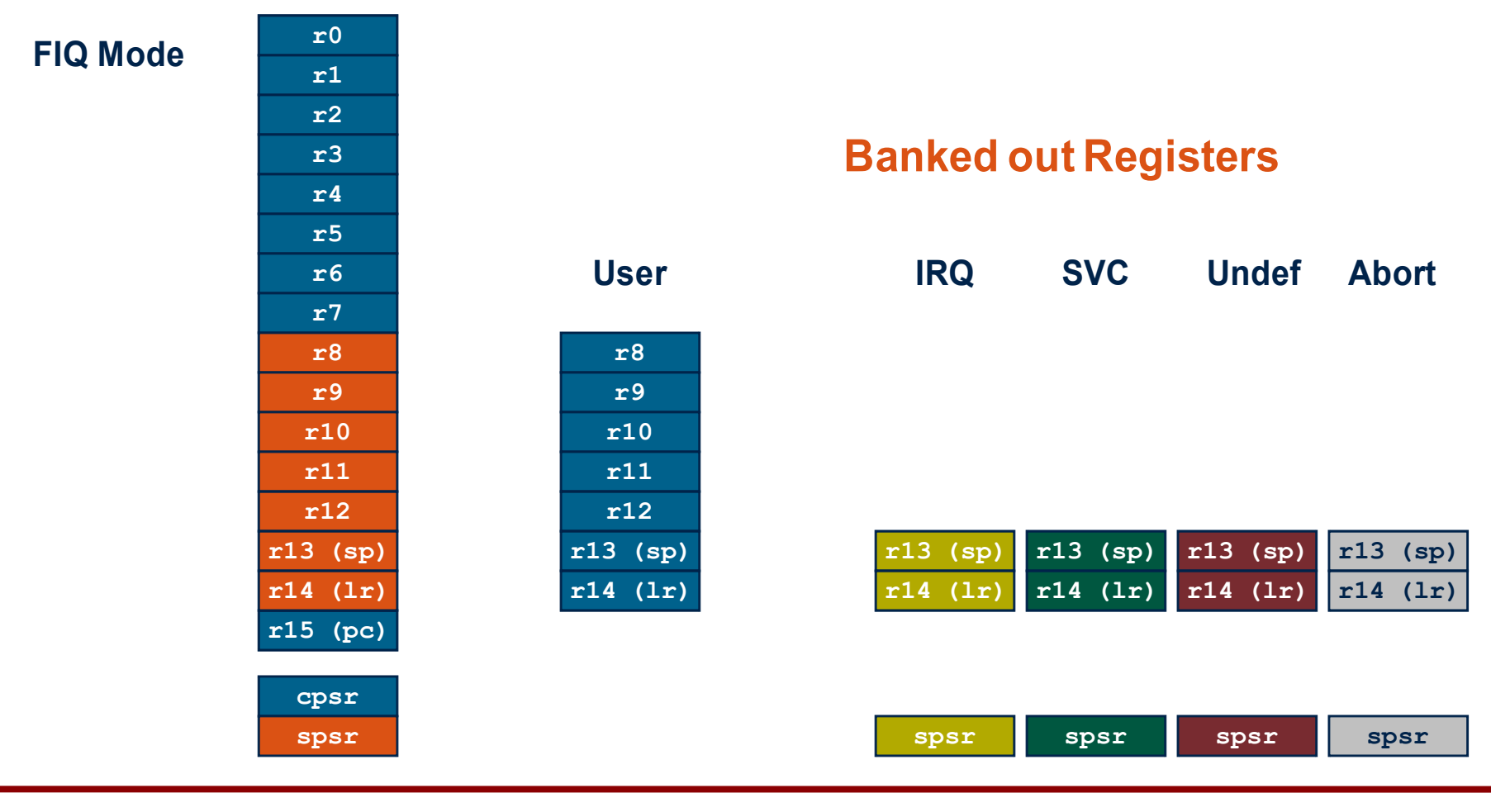

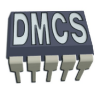

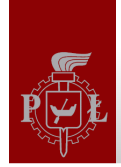

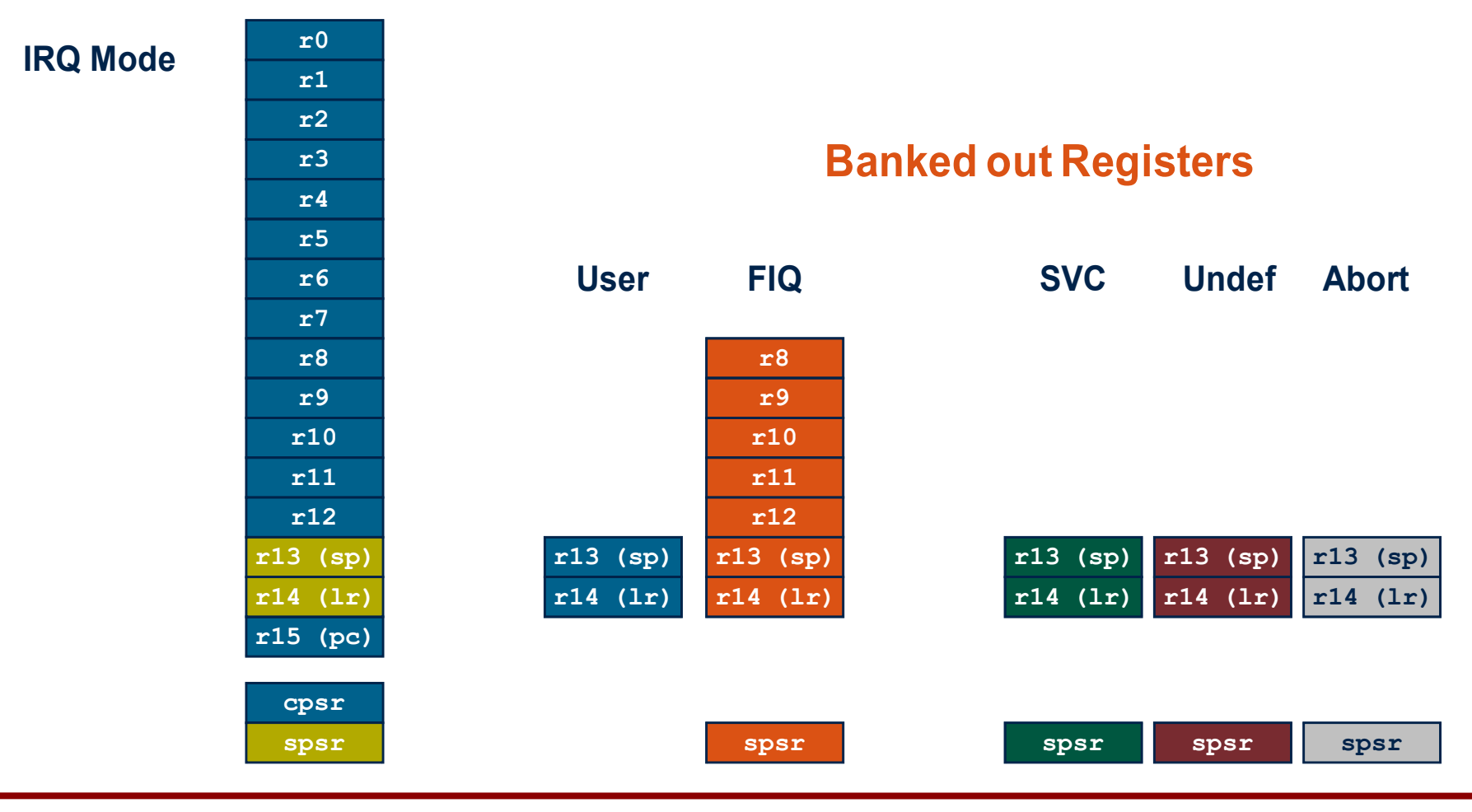

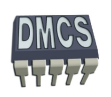

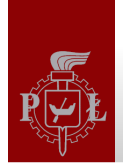

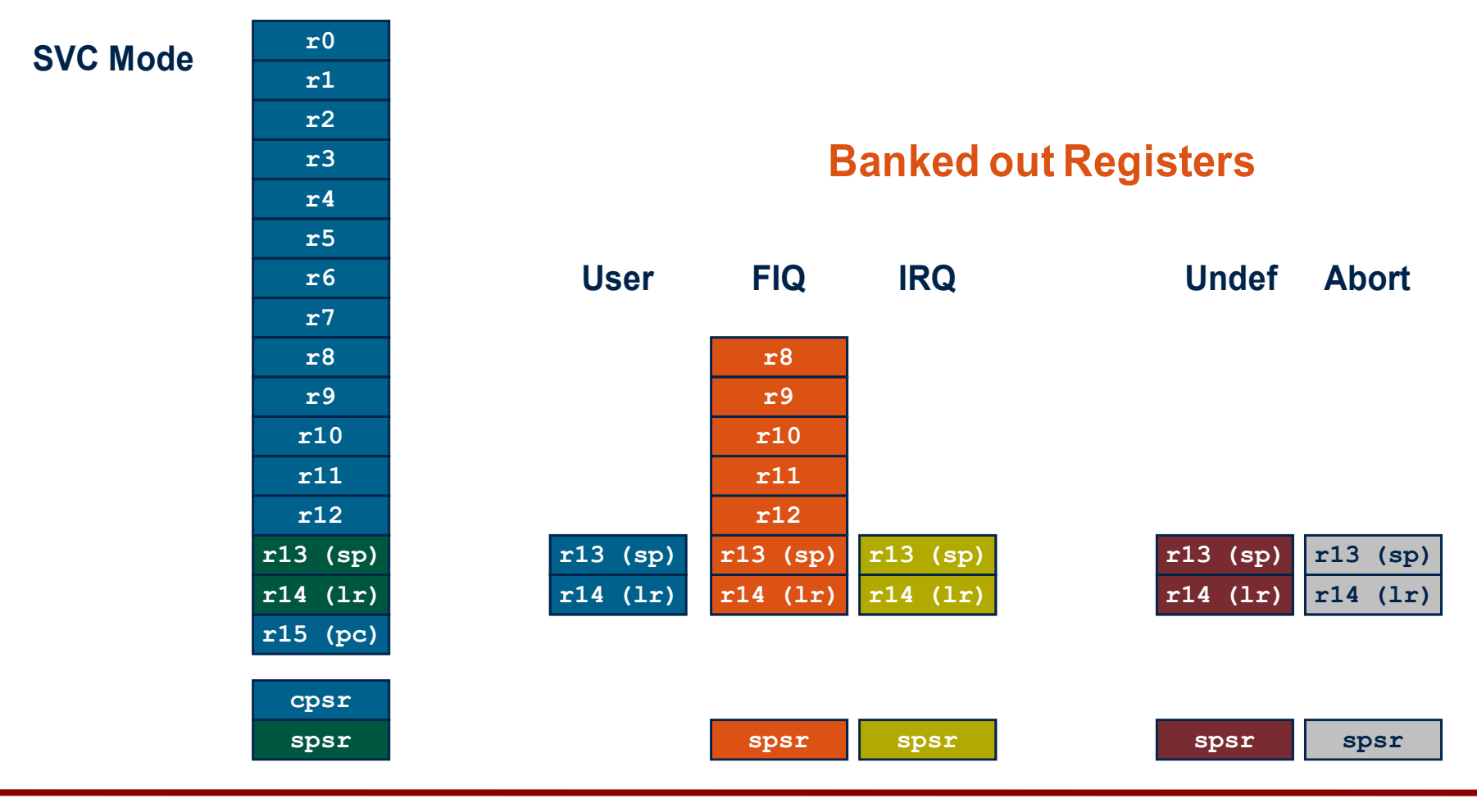

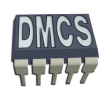

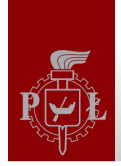

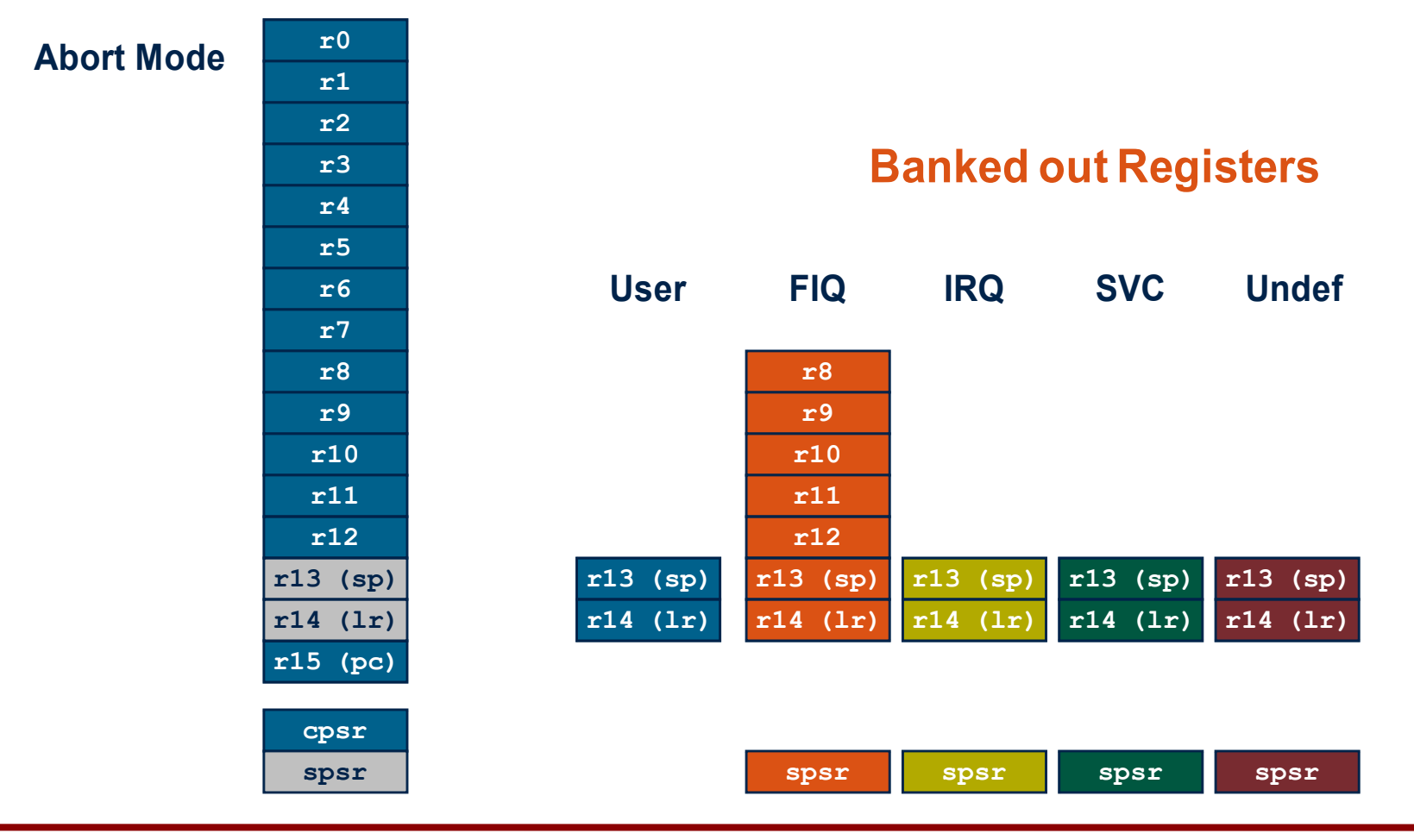

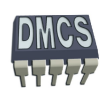

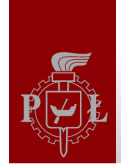

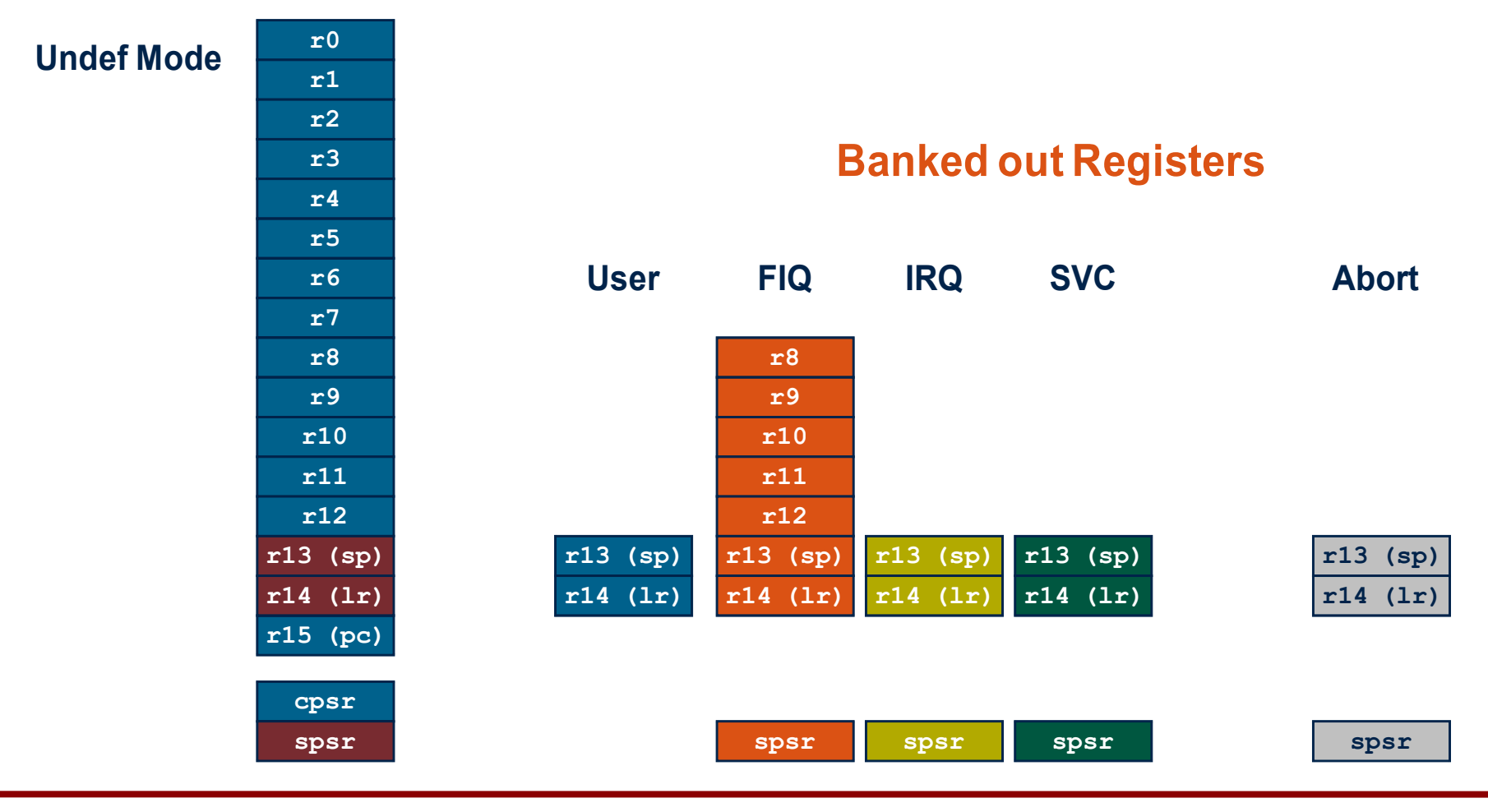

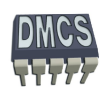

### Model programowy – podsumowanie dostępnych rejestrów

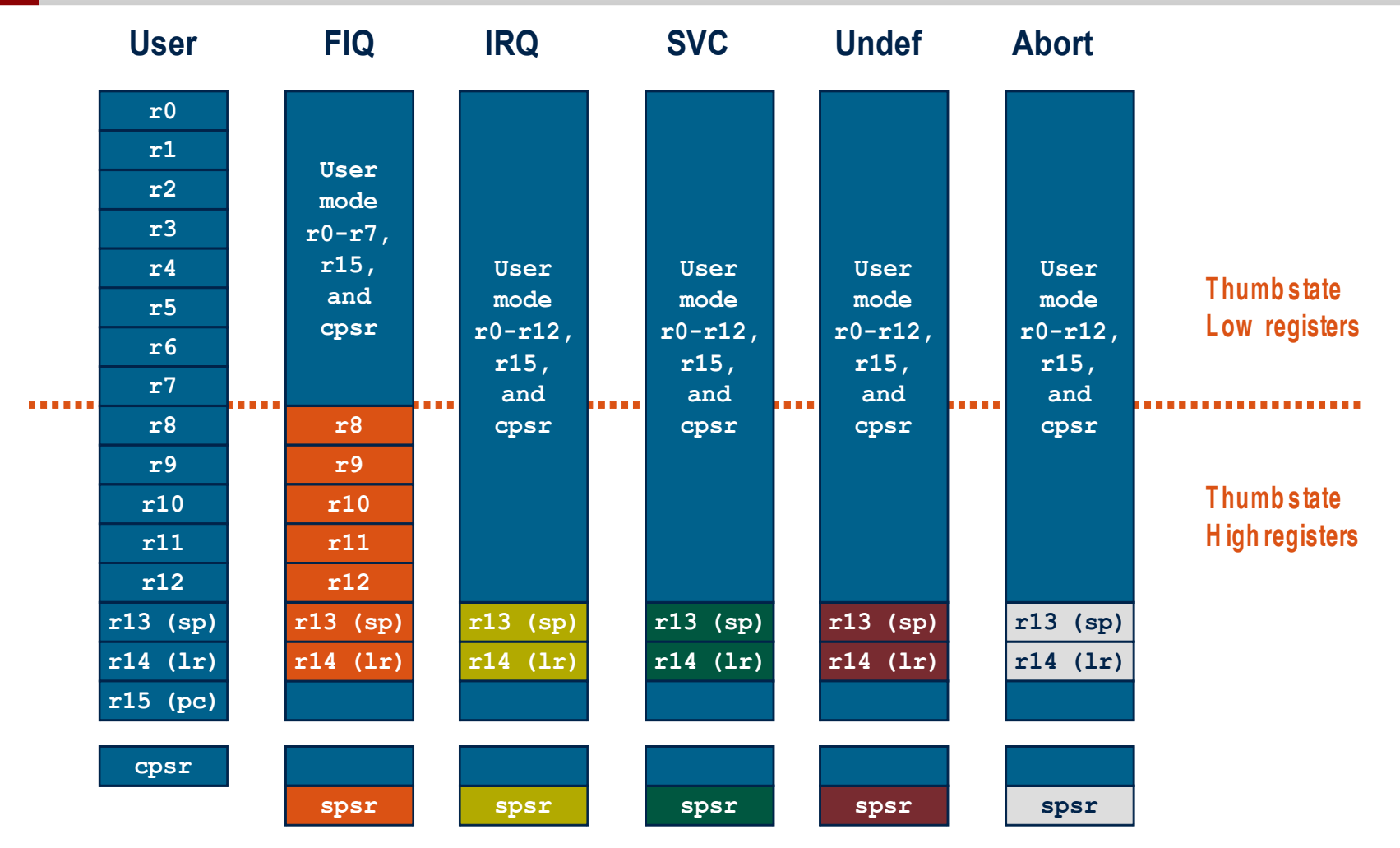

### **Note: System mode uses the User mode register set**

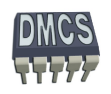

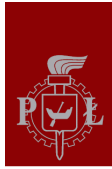

/\* here you can write comments \*/

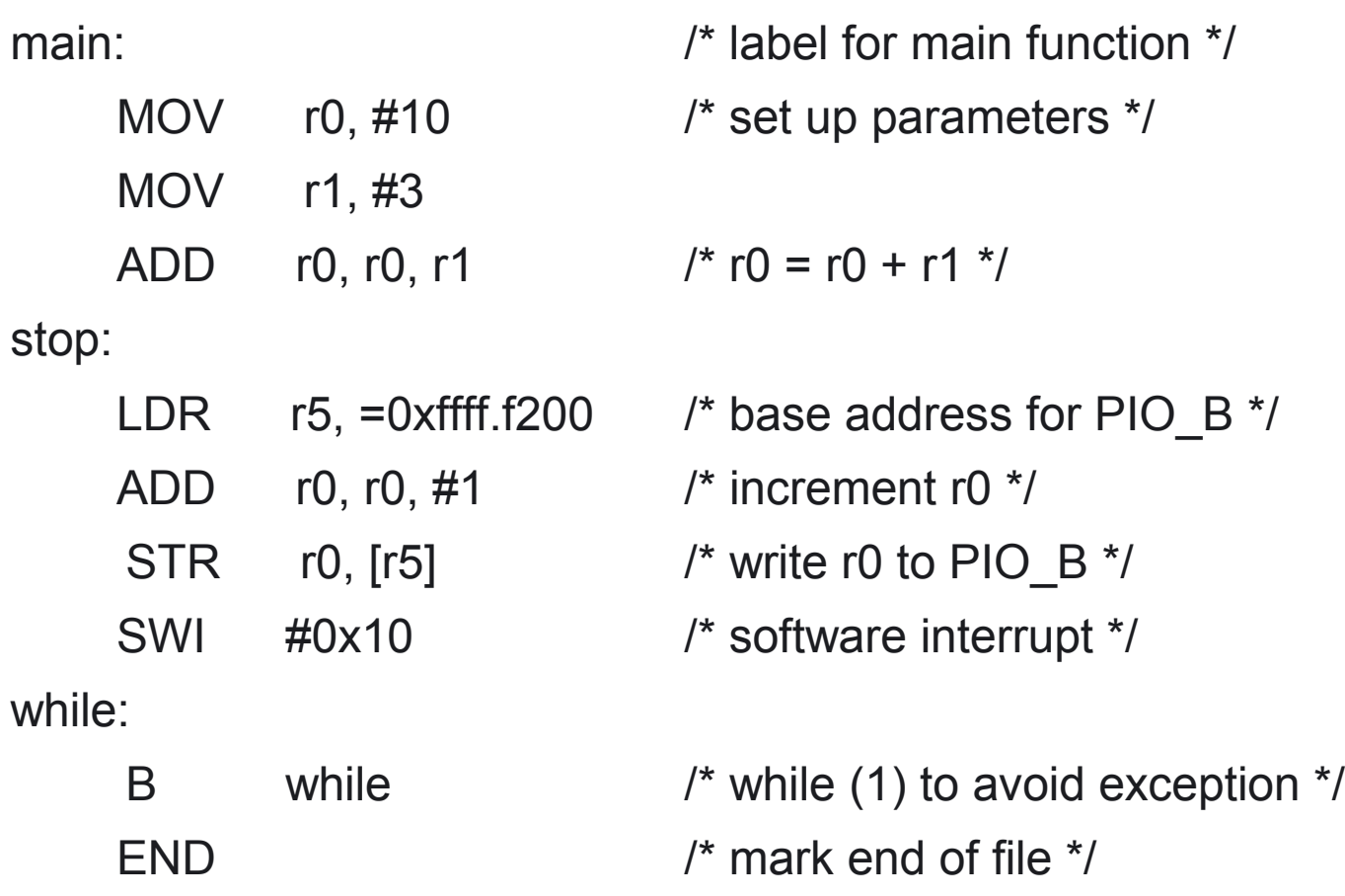

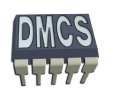

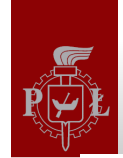

### Podstawowe instrukcje procesora ARM

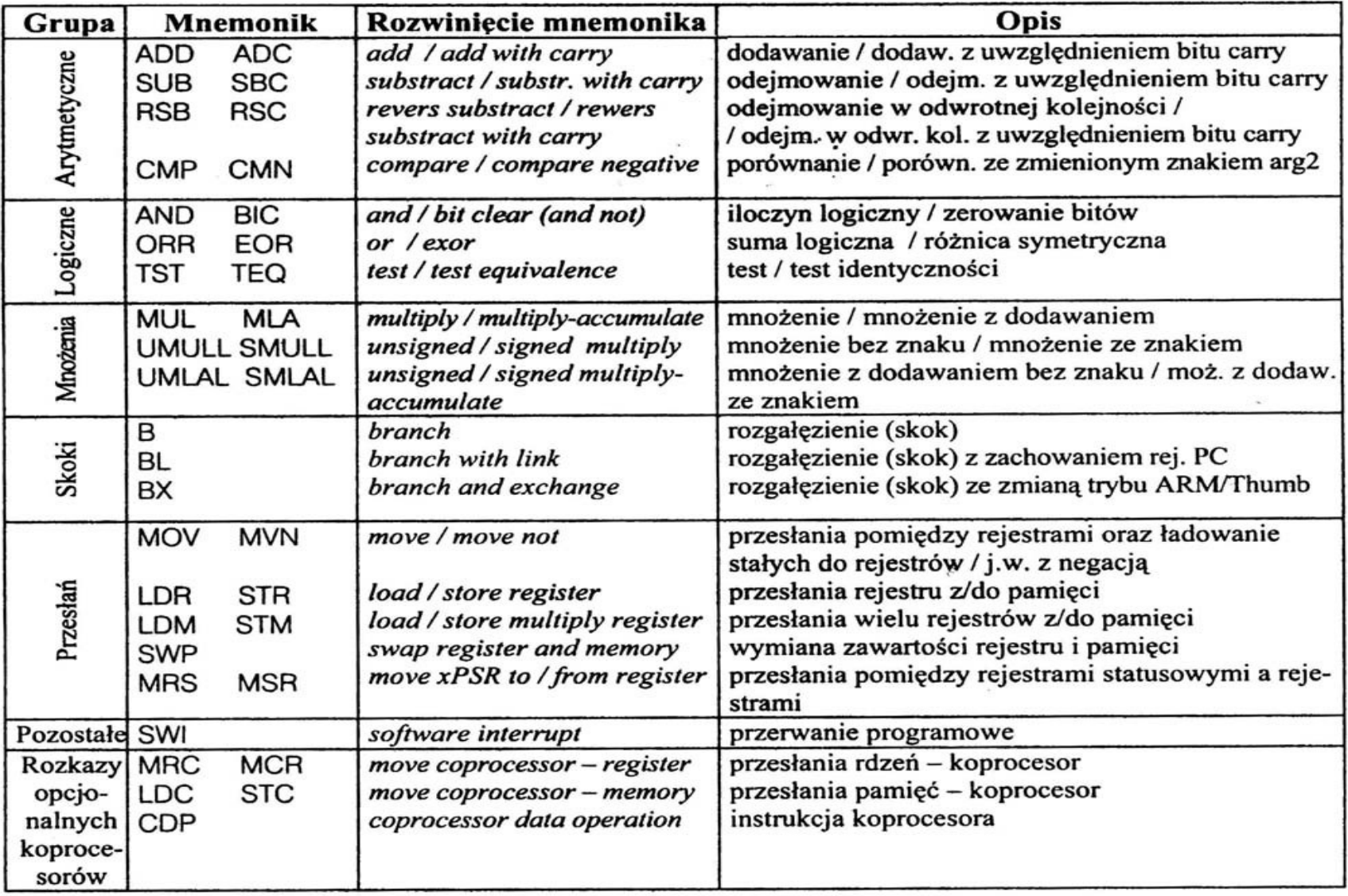

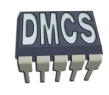

## **Instrukcje asemblera procesora ARM (ARM and Thumb-2 Instruction Set Quick Reference Card)**

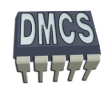

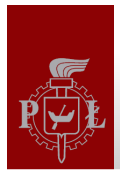

### Gdzie szukać pomocy ?

- **J. Augustyn, "Projektowanie systemów wbudowanych na przykładzie rodziny SAM7S z rdzeniem ARM7TDMI"**
- Lista instrukcji wspieranych przez rodzinę ARM
	- **ARM and Thumb-2 Instruction Set Quick Reference Card**  ◆
	- Thumb 16-bit Instruction Set Quick Reference Card
- Opis architektury rdzenia procesora ARM:
	- **ARMv5 Architecture Reference Manual**
	- ARMv6-M Architecture Reference Manual
	- ARMv7-AR Architecture Reference Manual
	- ARMv7-M Architecture Reference Manual
	- ARMv7-M Architecture Application Level Reference Manual
	- ARM v7-M Architecture Application Level Reference Manual Errata
- Materiały dostępne na stronie firmy ARM (https://login.arm.com)

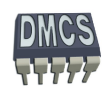

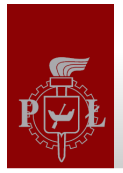

### Wspierana lista instrukcji asemblera

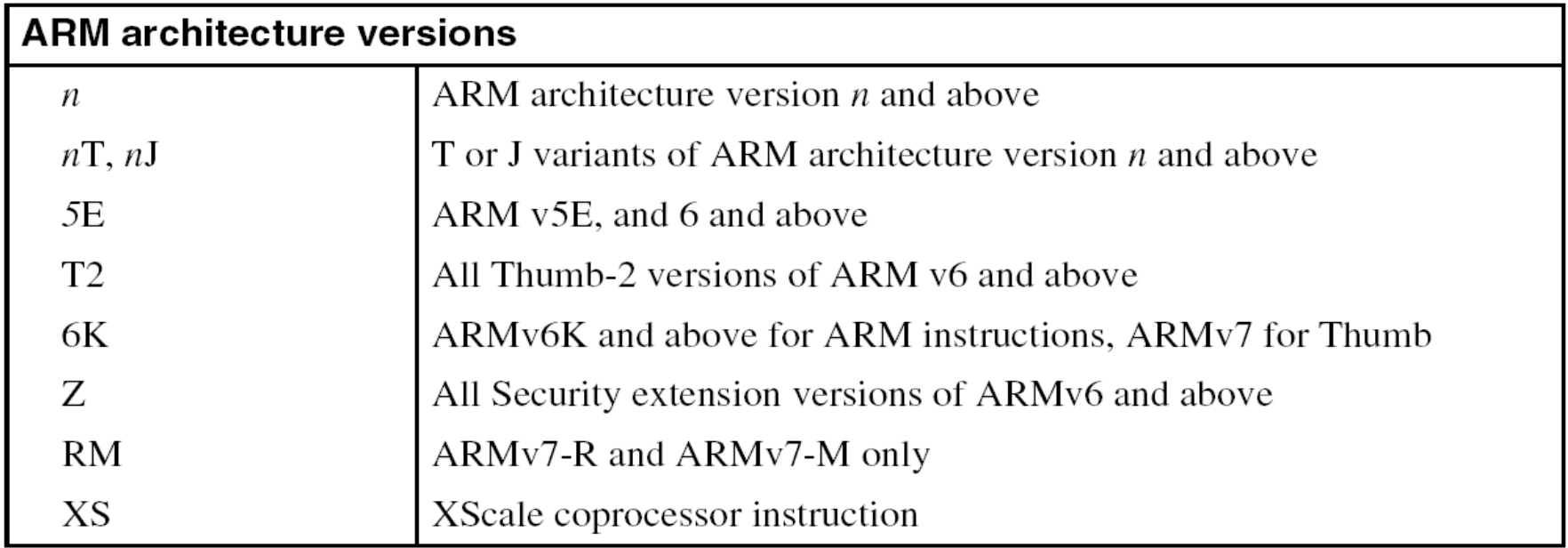

Numer rdzenia ARM oraz numer wersji instrukcji:

- $ARM7TDMI \rightarrow ARMv4$ ÷
- $ARM9TDMI-E-JS \rightarrow ARMv5$
- ARM Cortex  $\longrightarrow$  ARMv7

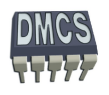

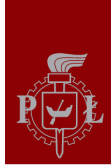

## Notacja (1)

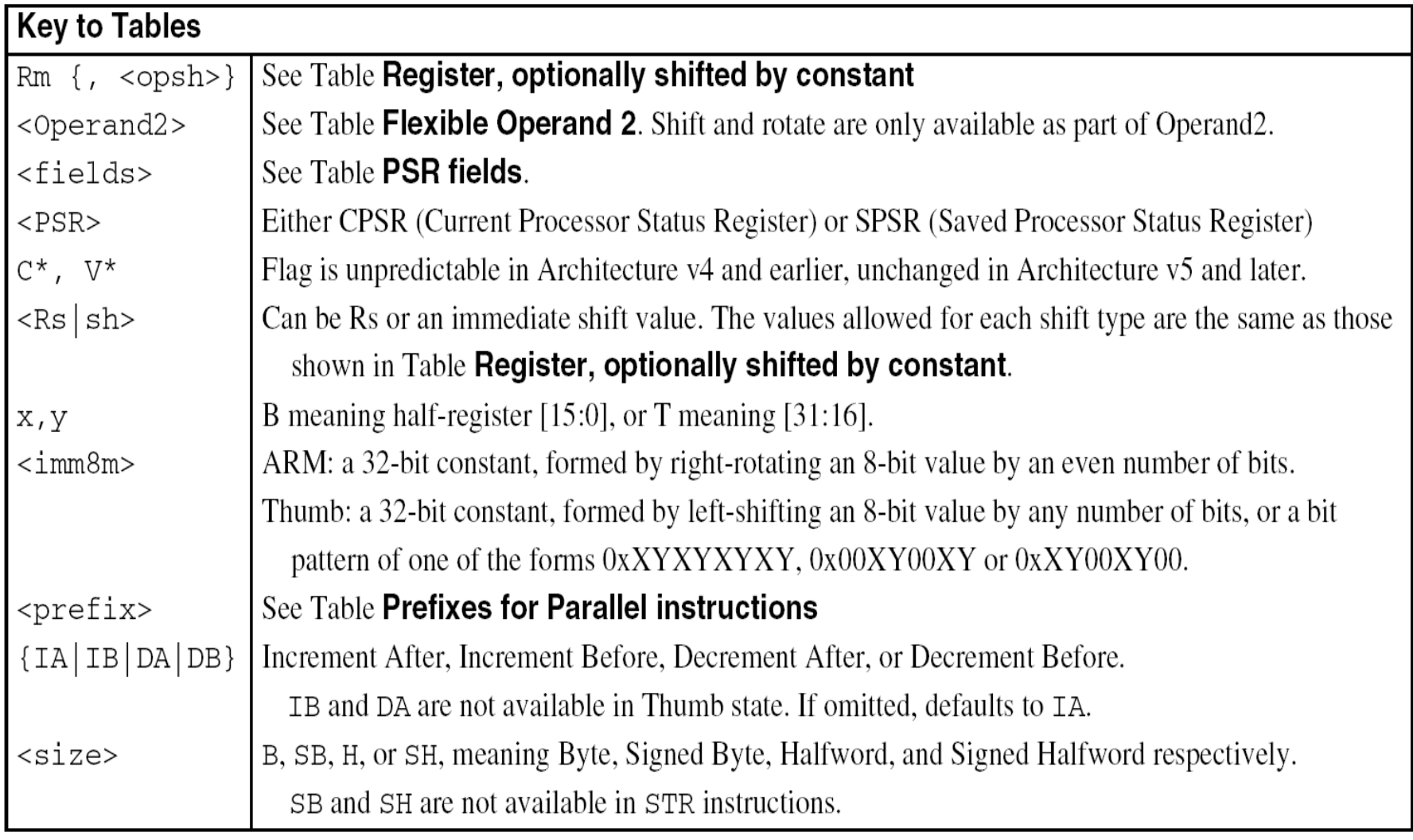

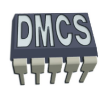

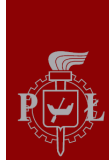

## Notacja (2)

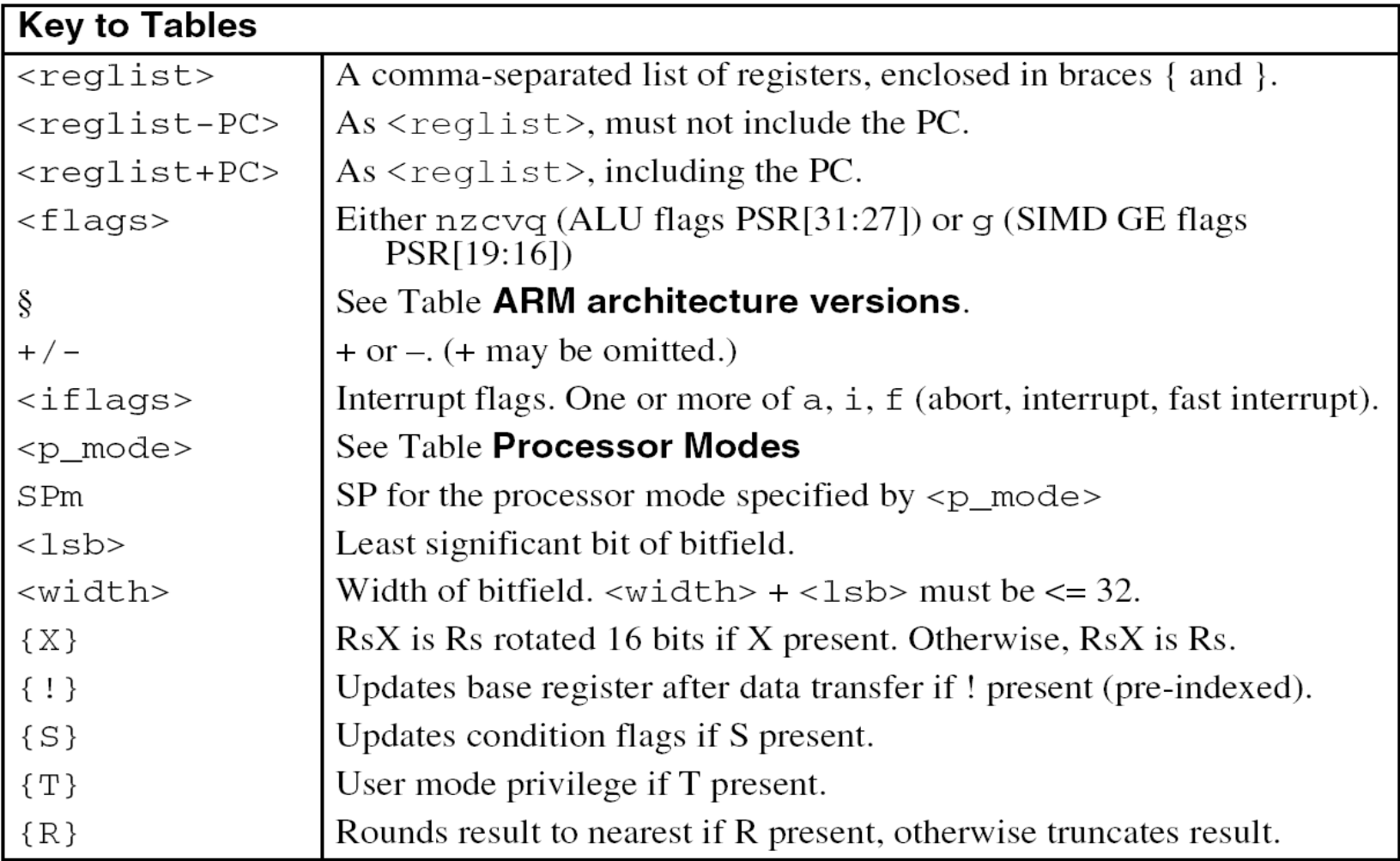

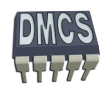

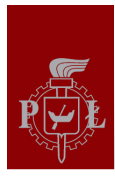

### Operacje matematyczne i logiczne

Lista podstawowych instrukcji:

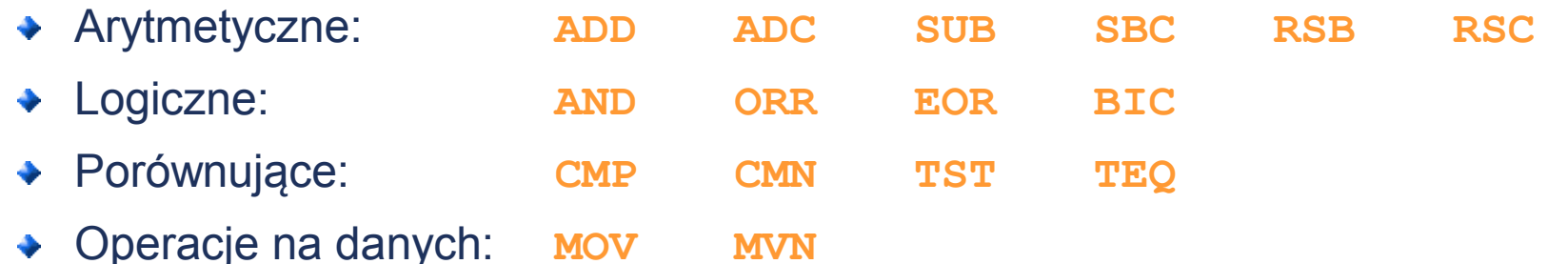

- Instrukcje operują wyłącznie na rejestrach (brak odwołania do pamięci).
- Składnia:
	- Rozkazy trójargumentowe:

**<Operation>{<cond>}{S} Rd, Rn, Operand2**

- Rozkazy dwuargumentowe:
	- Operacje porównujące nie korzystają z rejestru Rd
	- Operacje na danych nie korzystają z rejestru Rn
- Drugi operand przesyłany jest do ALU z wykorzystaniem rejestru przesuwnego (ang. barrel shifter)
	- Rozkazu porównawcze zawsze aktualizują flagi rejestru CPSR, pozostałe w zależności od preferencji programisty

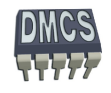

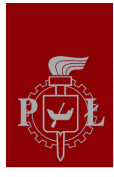

### Kodowanie instrukcji matematycznych i logiczych

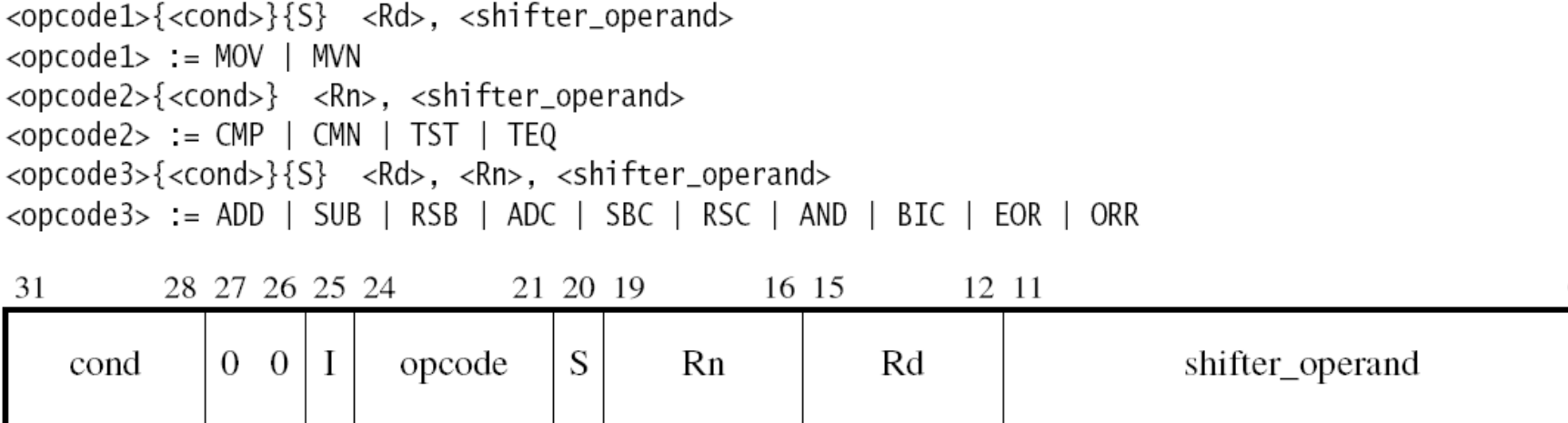

- Bit I służy do rozróżniania liczby przesunięć drugiego argumentu (adresowanie natychmiastowe lub rejestrowe bezpośrednie)
- Bit S =1 aktualizacja CPSR po wykonaniu instrukcji
- Rn pierwszy operand źródłowy
- Rd operand docelowy
- shifter operand drugi operand źródłowy (Flexible Operand 2)

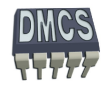

### Tabela kodów dla instrukcji matematycznych i logicznych

Kod instrukcji kodowany jest przy pomocy 4 bitów (OpCode)

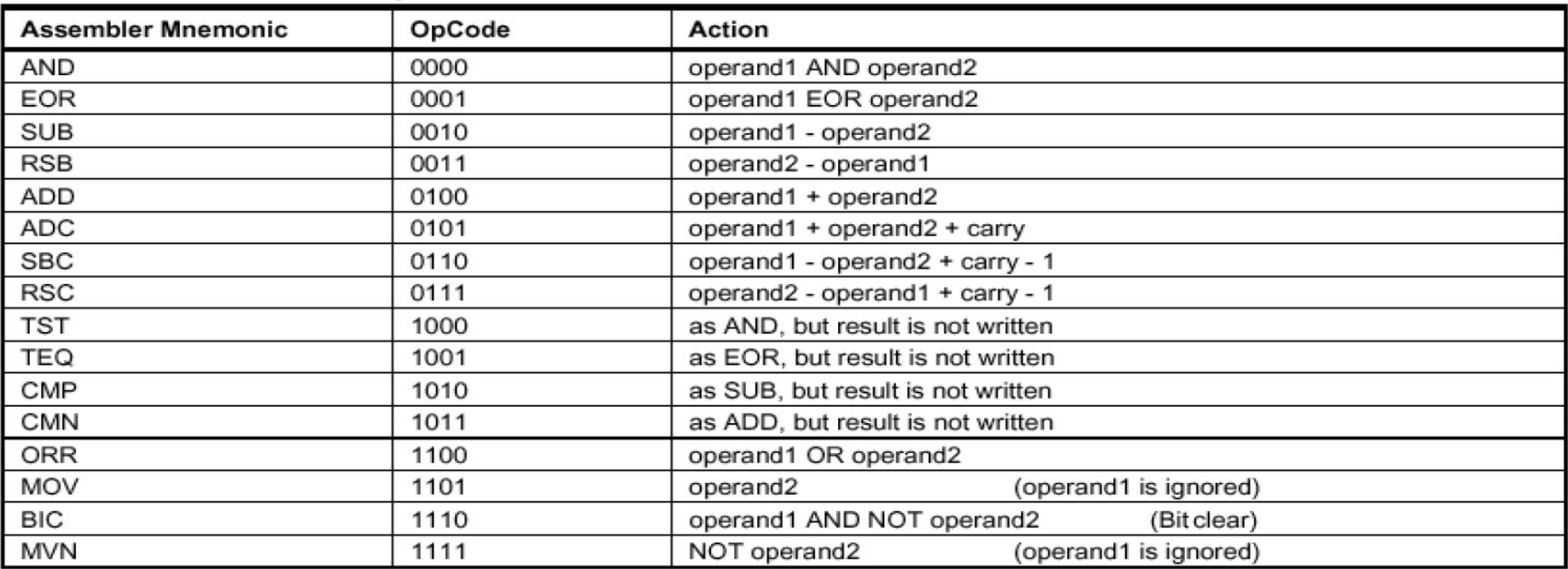

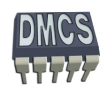

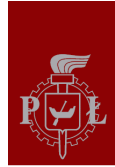

### Przykłady instrukcji arytmetycznych

Instrukcja dodawania

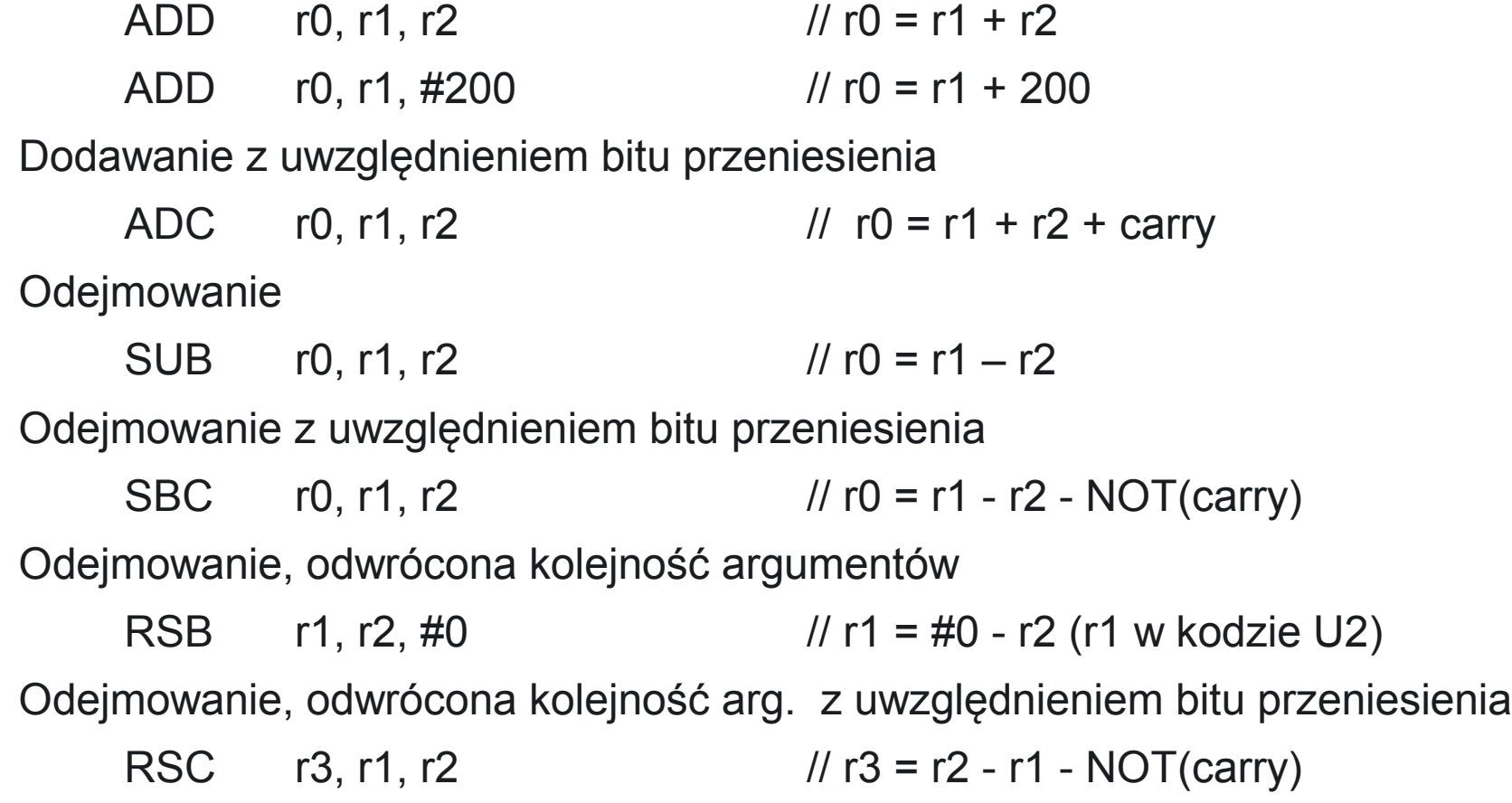

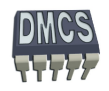

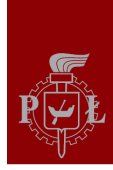

Sumowanie liczb dłuższych niż 32 bity

- R1, R2 liczba 64 bitowa (np. 0x1234.5678.ABCD.EF00)
- R3, R4 liczba 64 bitowa (np. 0xAAAA.BBBB.CCCC.DDDD)
- $R0 = (R1|R2) + (R3|R4)$
- Przykładowy program ?
- Jaki będzie wynik ?
- Jak długi może być wynik ?

Odejmowanie liczb dłuższych niż 32 bity

- R7, R8 liczba 64 bitowa (np. 0x1234.5678.ABCD.EF00)
- R10, R12 liczba 64 bitowa (np. 0xAAAA.BBBB.CCCC.DDDD) ٠
- R14 = (R7|R8) (R10|R12)
- Przykładowy program ?
- Jaki będzie wynik ?
- Jak długi może być wynik ?

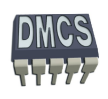

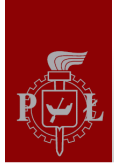

## Instrukcje arytmetyczne – aktualizacja flag rejestru stanu

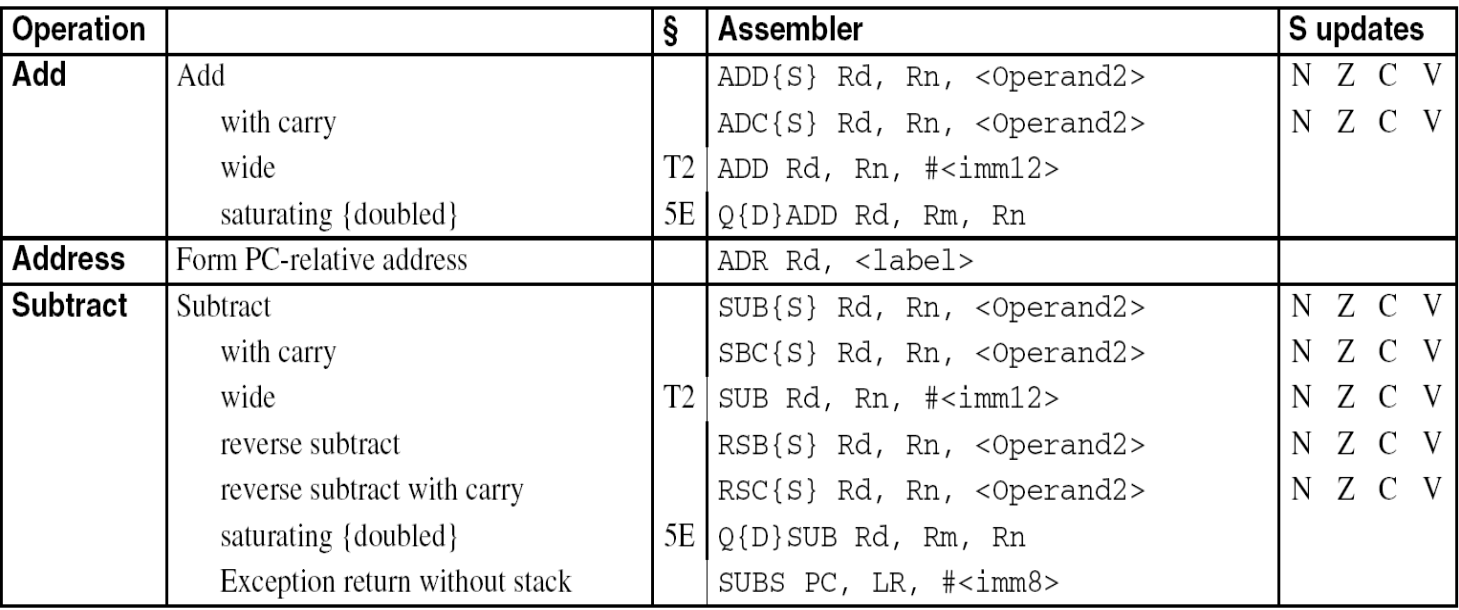

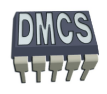

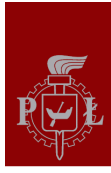

- Lista podstawowych instrukcji:
	- Logiczne: **AND ORR EOR BIC**
- AND operacja iloczynu logicznego, np. 0x12 AND 0xF0  $\rightarrow$  0x10 ORR – operacja sumy logicznej, np.  $0 \times AC$  ORR  $0 \times 10 \rightarrow 0 \times BC$ EOR – operacja różnicy symetrycznej, np. 0x12 XOR 0xF0  $\rightarrow$  0xD0 BIC – operacja iloczynu z negacją (AND NOT), np.  $0x12$  AND (NOT  $0xF0$ )  $\rightarrow$   $0x02$

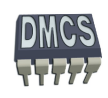

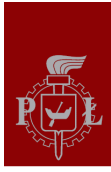

## Instrukcje logiczne (2)

- Lista podstawowych instrukcji:
	- Logiczne: **AND ORR EOR BIC** g.
- LDR R0, =0xDEADBEEF
- AND R0, R0, #0x00FFFF00
- (gdb) p/x \$r0
- $$0 = 0$  x dead beef

```
44 AND r0, r0, #0x00FFFF00
1: x/i $pc 0x10010 <MAIN+12>: and r0,r0,#0x00ffff00
(gdb) s
(gdb) p/x $r0Jaki będzie wynik operacji ?
```
\$1 = 0x00ADBE00

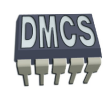
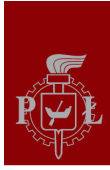

- Lista podstawowych instrukcji:
	- Logiczne: **AND ORR EOR BIC** g.
- LDR R1, =0xDEAD.BEEF
- ORR R0, R1, #0x00FF.FF00
- (gdb) p/x \$r1
- \$0 = 0xdeadbeef
- 44 ORR r0, r1, #0x00FFFF00 1: x/i \$pc 0x10010 <MAIN+12>: orr r0,r1,#0x00ffff00 (gdb) s  $(gdb)$  p/x  $$r0$ Jaki będzie wynik operacji ?
- $$1 = 0x$ DEFF.FFEF

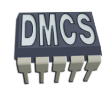

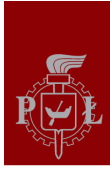

- Lista podstawowych instrukcji:
	- Logiczne: **AND ORR EOR BIC** g.
- LDR R2, =0xABCD.EF12
- ORR R1, R2, #0xFF00.000F
- $(gdb)$  p/x  $$r2$
- \$0 = 0xdeadbeef

```
44 EOR r1, r2, #0x00FFFF00
1: x/i $pc 0x10010 <MAIN+12>: eor r1,r2,#0x00ffff00
(gdb) s
(gdb) p/x $r1Jaki będzie wynik operacji ?
```
 $$1 = 0x54cdef1d$ 

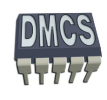

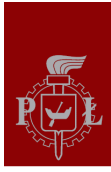

- Lista podstawowych instrukcji:
	- Logiczne: **AND ORR EOR BIC** g.
- LDR R2, =0xABCD.EF12
- BIC R0, R2, #0xFF00.00FF  $*$ / AND NOT /\*
- $(gdb)$  p/x  $$r2$
- \$0 = 0xdeadbeef
- 44 BIC r0, r2, #0x00FFFF00 1: x/i \$pc 0x10010 <MAIN+12>: bic r0,r2,#0x00ffff00 (gdb) s  $(gdb)$  p/x  $$r0$ Jaki będzie wynik operacji ?
- $$1 = 0x00cd.ef00$

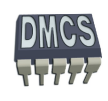

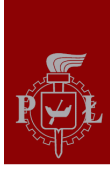

- Lista podstawowych instrukcji:
	- Porównujące: **CMP CMN TST TEQ**
	- Instrukcje oddziałują na flagi rejestru stanu (CPSR) Ø.

CMP – instrukcja porównująca dwa operandy, np.

CPSR = status po operacji (Rz – Operand\_2)

CMN – instrukcja porównująca dwa operandy z negacją (czasami asembler potrafi podmienić instrukcję CMP na CMN w celu optymalizacji szybkości wyk. instr.), np.

CPSR = status po operacji (Rz + Operand\_2)

TST – instrukcja testująca bity rejestrów (odpowiednik ANDS jednak rezultat operacji jest tracony), np.

CPSR = status po operacji (Rz AND Operand\_2)

TEQ – instrukcja porównująca bity rejestrów (nie modyfikuje flag C i V, odpowiednik EORS jednak rezultat operacji jest tracony), np.

CPSR = status po operacji (Rz EOR Operand\_2)

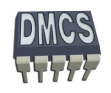

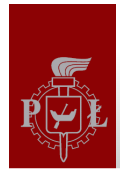

## Operacje porównania – flagi rejestru stanu

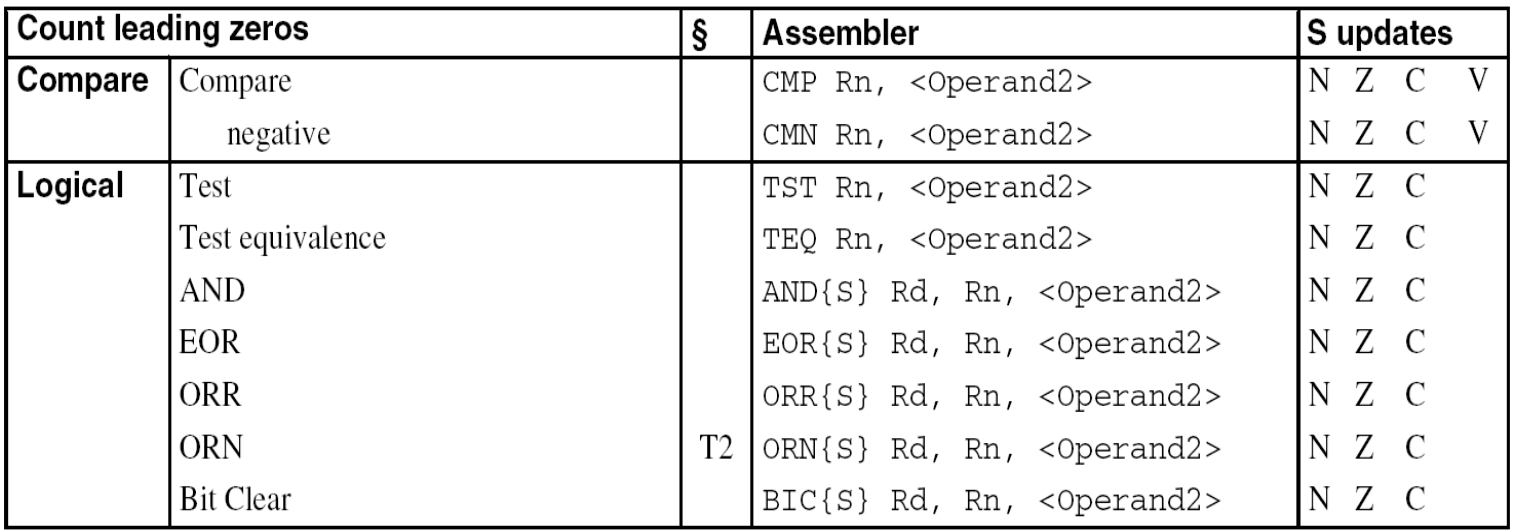

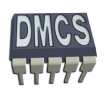

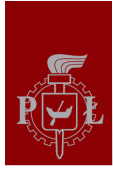

Przykłady użycia instrukcji porównujących

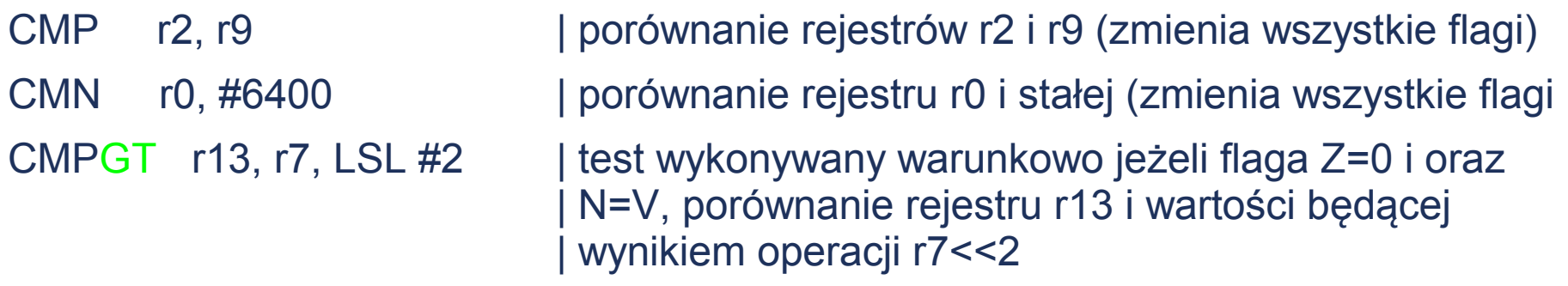

TST r0, #0x3F8 | test bitowy rejestru r0 i stałej #0x3f8 TEQEQ r10, r9 | test bitowy rejestrów r0 i r9 (zmienia flagi Z/N) TSTNE r1, r5, ASR r1 | test wykonywany warunkowo jeżeli flaga Z nie | jest ustawiona (zmienia wszystkie flagi) operand  $2 = r5$ >r1

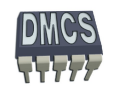

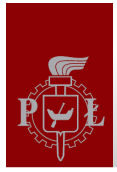

## Aktualizacja rejestru statusu

- Domyślnie instrukcje nie aktualizują bitów rejestru stanu (nie dotyczy instrukcji porównujących).
- W celu aktualizacji flag rejestru stanu należy posłużyć się sufiksem "S".

#### **loop**

…

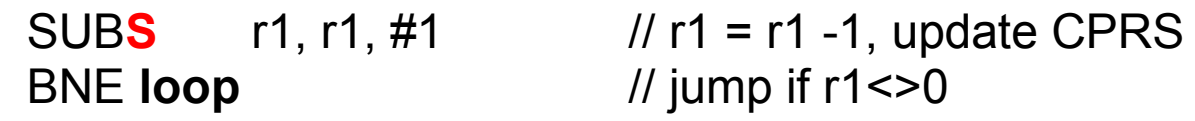

#### **Addition of 64-bit values**

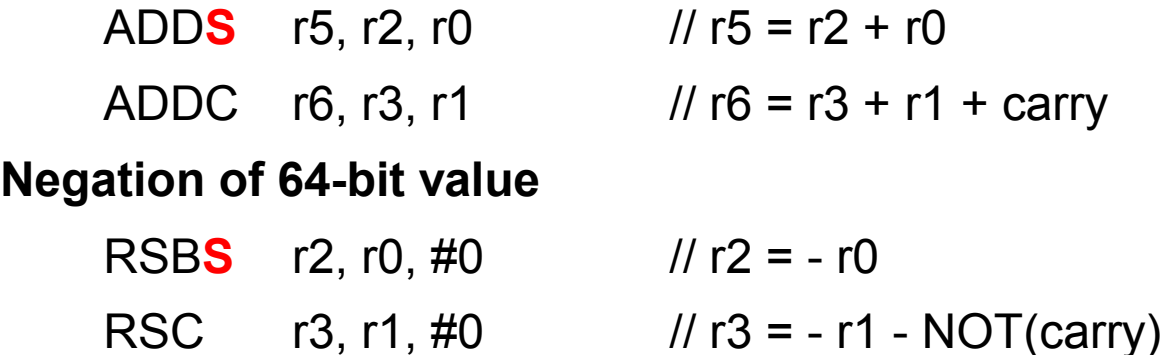

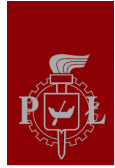

#### Operacje z wykorzystaniem stałych liczb (1)

- Żadna z instrukcji asemblera ARM nie może operować na 32-bitowych stałych.
- Ze względu na użytą metodykę kodowania instrukcji pozostało 12 bitów do generowania liczb stałych (argument 2), np. ADD r0, r1, #10000 ?
- Jednostka ALU wykorzystuje dodatkowy układ przesuwnika bitowego (ang. inline barrel shifter) do zwiększenia zakresu generatorowych liczb stałych.
- Daje to możliwość użycia liczby stałej z zakresu 0 255, które jest następnie skalowana.
- ٠ Możliwość przeskalowania liczby z wykorzystaniem rotacji w zakresie od 0 do 30 (krok co 2) – 4 bitowa wartość pomnożona przez 2.

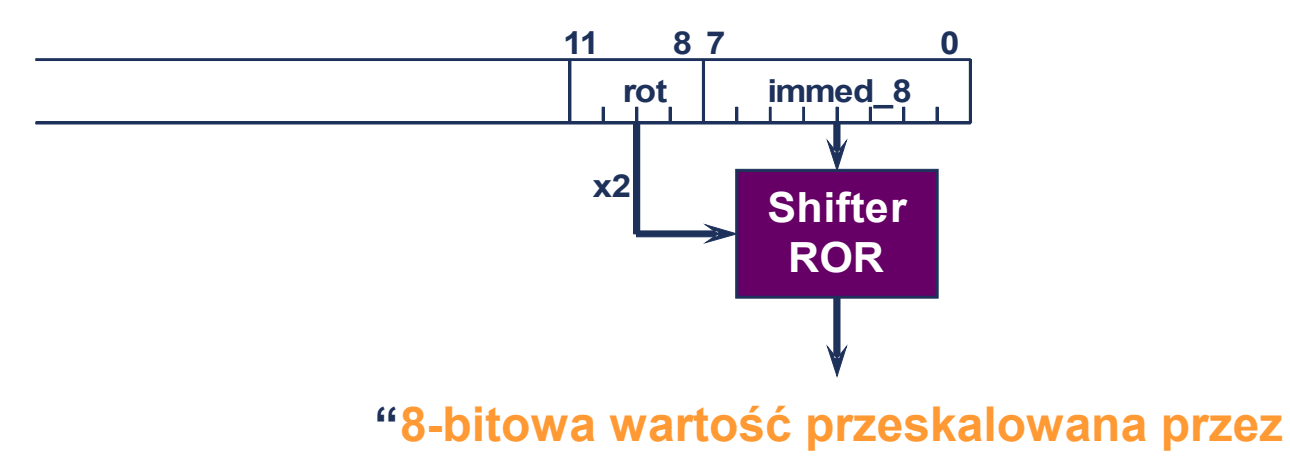

 **parzystą liczbę przesunięć w lewo"**

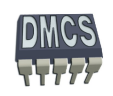

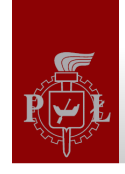

#### Operacje z wykorzystaniem stałych liczb (2)

- Stałe często wykorzystywane są jako maski bitowe lub wartości przesunięcia:
	- Poprawne wartości:
		- 0xFF, 0x104, 0xFF0, 0xFF00, 0xFF00.0000, 0xF000.000F,
	- Niepoprawne wartości:
		- ◆ 0x101, 0x102, 0xFF1, 0xFF04, 0xFF003, 0xF000.001F, (0xFFFF.FFFF),
	- Wpisanie niepoprawnej wartości zwykle kończy się komunikatem:
		- **Błąd asemblacji**

Przykład użycia przesuwnika bitowego:

- MOV r4, #476 // pole bitowe 0x77 obrócone o wartość 0xF, 476d = 111011100b rot 30
- MOV r7, #2080 // pole bitowe 0x82 obrócone o wartość 0xE, 2080d = 0x820 rot 28
	- MOV r4, #473 // bład podczas asemblacji

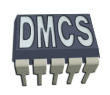

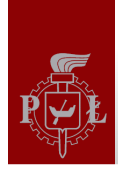

## Jak załadować pełną liczbę 32 bitową ?

Do wygodnego posługiwania się pełnym zakresem liczb 32 bitowych wykorzystuje się pseudoinstrukcje asemblera:

#### **LDR rd, =const**

- W takim przypadku asembler posłuży się instrukcjami pozwalającymi na wygenerowanie stałej w jednym cyklu maszynowym (o ile to możliwe), np.
	- Użycie instrukcji MOV lub MVN, Ø.
	- Użycie przesuwnika bitowego ROR, Ø
	- Lub użyje stałej umieszczonej w pamięci programu.
	- **LDR r0,=0xFF** => **MOV r0,#0xFF LDR r0,=0x55555555** => **LDR r0,[PC,#Imm12] … … DCD 0x55555555**

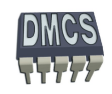

# Przesuwnik bitowy (1)

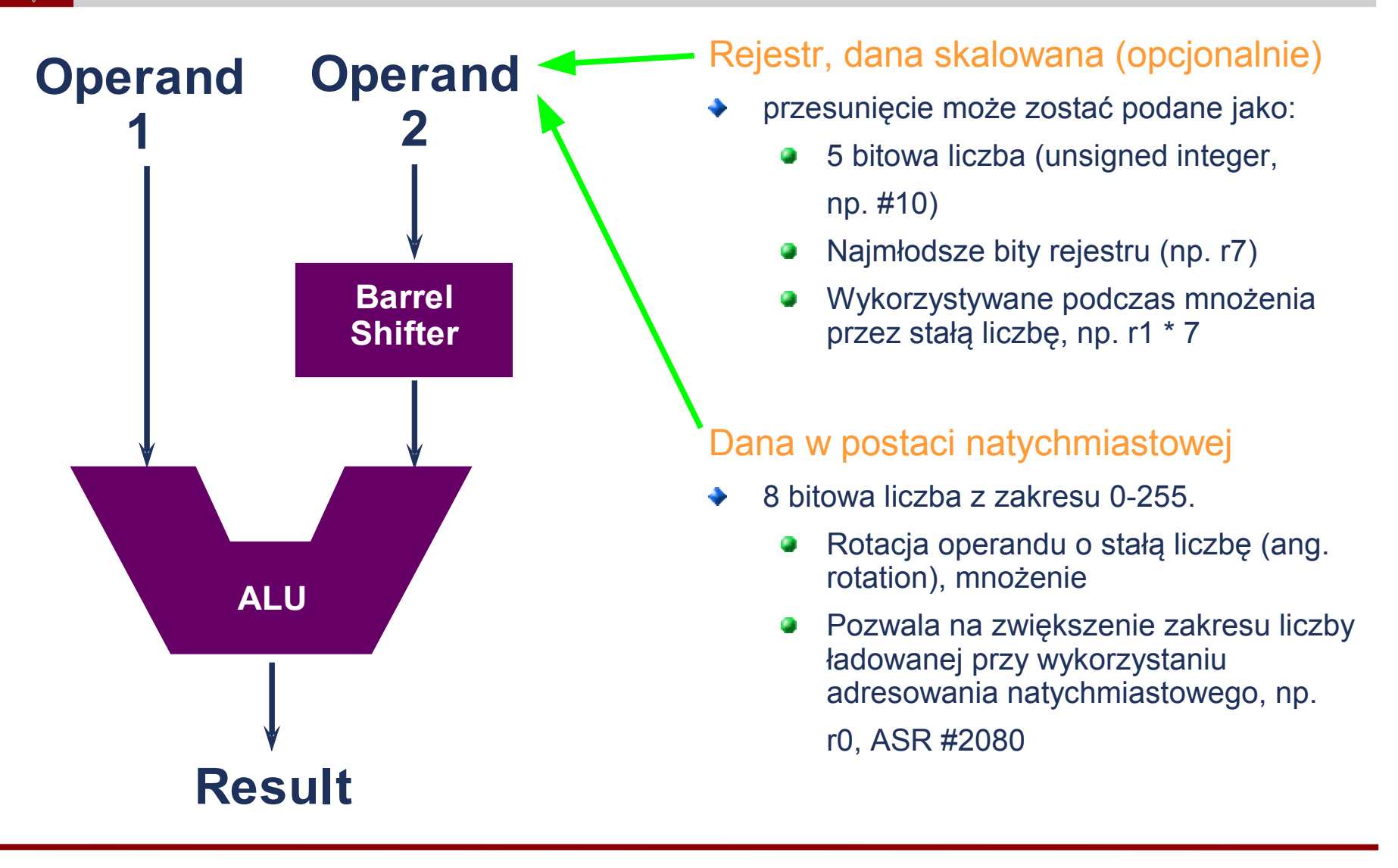

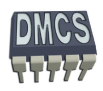

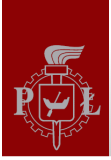

# Przesuwnik bitowy (2)

- Możliwe operacje z wykorzystaniem przesuwnika bitowego:
	- G LSL (Logical Shift Left) – przesunięcie logiczne w lewo (0 - 31),
	- LSR (Logical Shift Right) przesunięcie logiczne w prawo (1 32), ۰
	- ASR (Arithmetic Shift Right) przesunięcie arytmetyczne w prawo (1 32), C.
	- ROR (Rotate Right) rotacja w prawo (1 31), ۰
	- RRX (Rotate Right Extend) rotacja w prawo z uwzględnieniem flagi C.

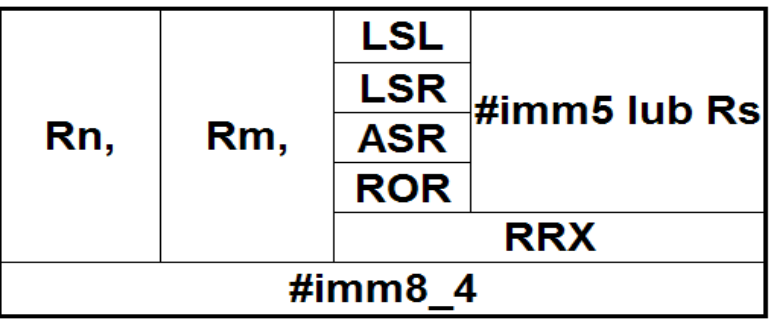

- #imm5 pięciobitowy argument określający liczbę rotacji/przesunięć podawany z użyciem adresowania natychmiastowego,
- Rs argument określający liczbę rotacji/przesunięć podawany z użyciem adresowania rejestrowego **CO** bezpośredniego (podczas operacji wykorzystywane jest 8 najmłodszych bitów rejestru),
- #imm8\_4 8 bitowa stała natychmiastowa poddana parzystej liczbie rotacji w prawo (1-31 = 4 bity), co **CO** pozwala na konstrukcję liczby: 0-255 ze skokiem o 1, 0 – 1020 ze skokiem co cztery, 0- 4080 ze skokiem co 16, itd... (używane do konstrukcji liczb będących potęgą liczby 2, maski bitowe, przesunięcia tablicy itd...).

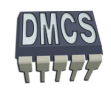

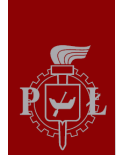

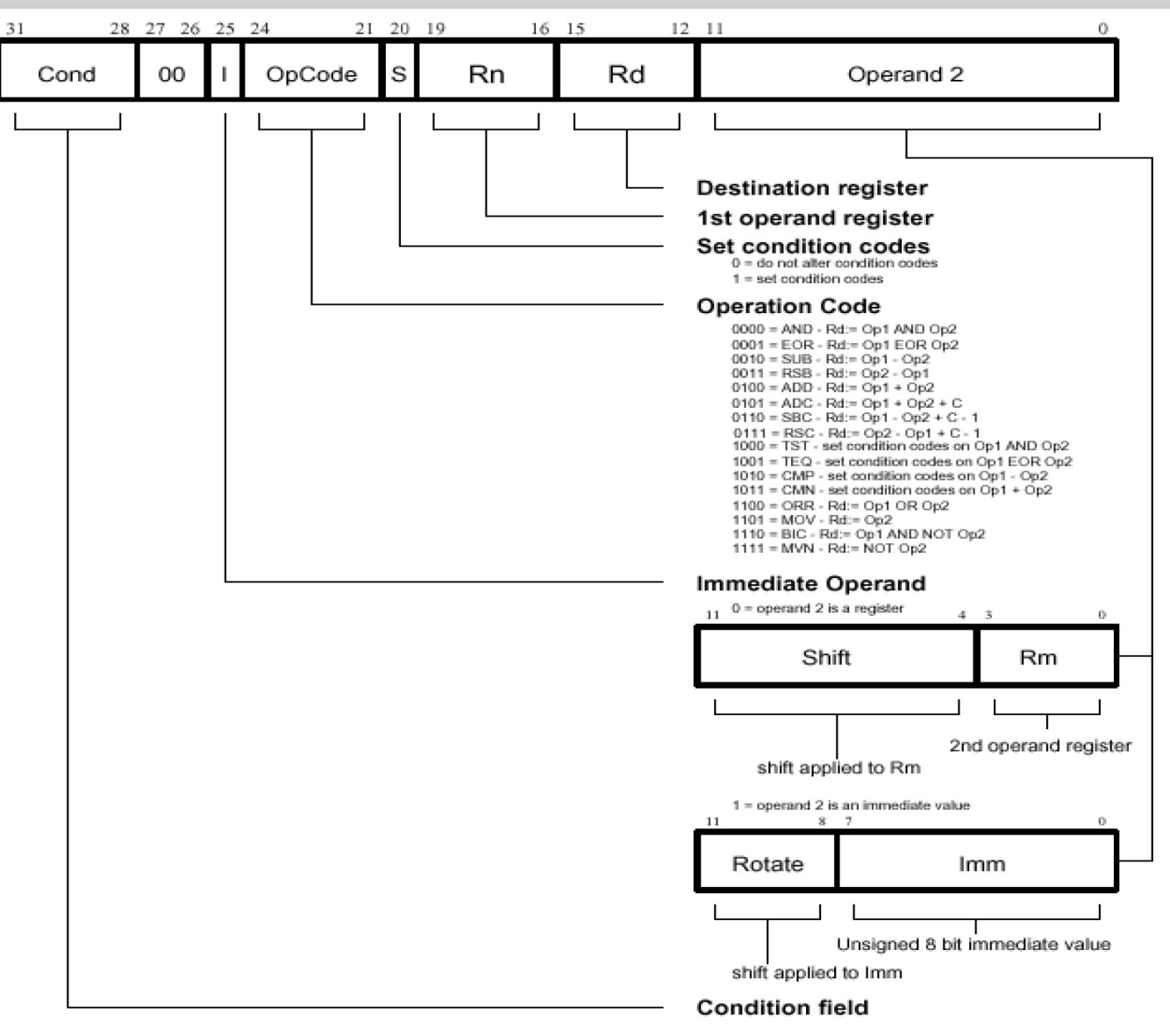

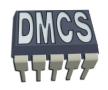

**Katedra Mikroelektroniki i Technik Informatycznych DMCS**

## Przesuwnik bitowy - przesunięcie logiczne vs arytmetyczne (3)

- Podczas wykonywania operacji przesunięcia logicznego bity uzupełniane są zerami
- Przesunięcie arytmetyczne zachowuje znak operacji

#### **Przesunięcie logiczne/arytmetyczne w lewo:**

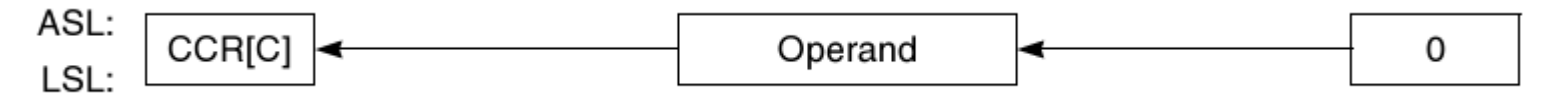

#### **Przesunięcie arytmetyczne w prawo (zachowany znak operandu):**

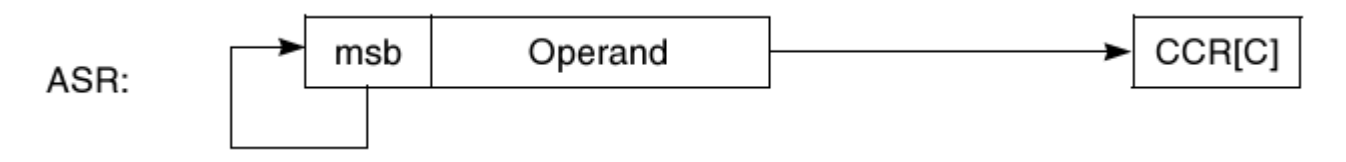

#### **Przesunięcie logiczne w prawo:**

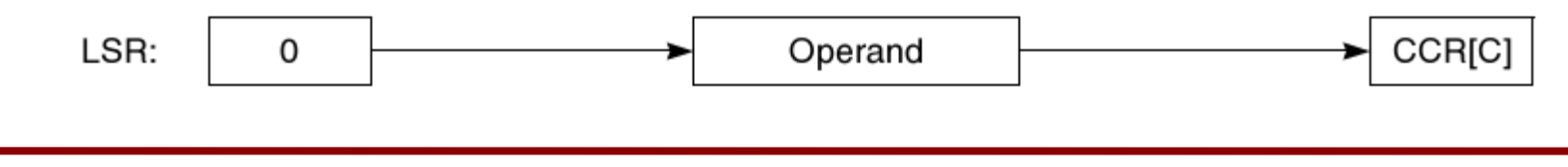

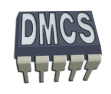

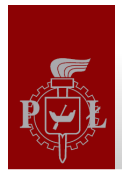

#### Przesuwnik bitowy - przesunięcie vs rotacja(4)

- Podczas wykonywania operacji rotacji bity "wysuwane" z rejestru wprowadzane są na drugi jego koniec, np. lsb  $\rightarrow$  msb,
- Możliwość realizacji operacji rotacji z uwzględnieniem flagi przeniesienia C,
- Procesor ARM udostępnia rozkazy umożliwiające wykonanie rotacji w prawo.

#### **Operacja rotacji w prawo:**

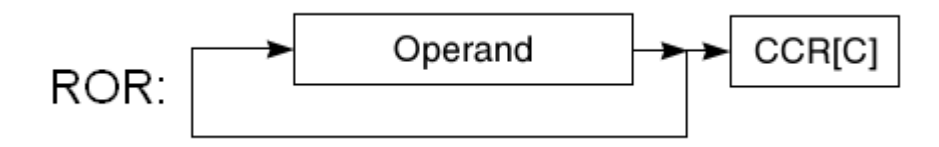

**Operacja rotacji w prawo z uwzględnieniem flagi C:**

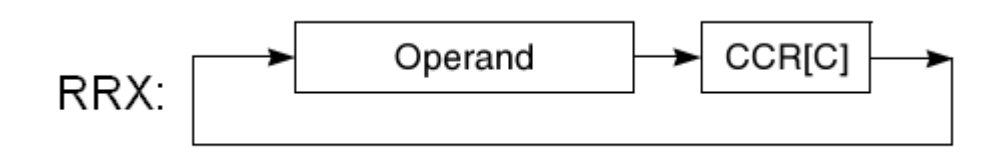

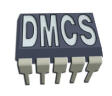

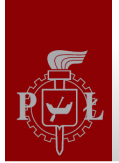

#### Przesuwnik bitowy (5)

Przykłady:

SUB r4, r5, **r6, ASR #2**

Opis: przesunięcie arytmetyczne operandu w rej. r6 o dwa bity w prawo, odjęcie od rejestru r5 wyniku przesunięcia i zapisanie rezultatu operacji w rejestrze r4.

- $MOV$  r4, #0
- MOV r5, #100
- MOV r6, #16
- SUB r4, r5, r6, ASR #2
- Wynik: 96

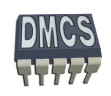

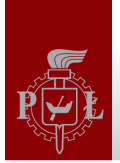

#### Przesuwnik bitowy (5)

Przykłady:

ADD r3, r5, **r7, LSL r2**

Opis: przesunięcie arytmetyczne w lewo operandu w rej. r7 o liczbę bitów kreśloną w rejestrze r2, dodanie rezultatu operacji przesunięcia do rejestru r5 zapisanie rezultatu operacji w rejestrze r3.

- $MOV$  r3, #0
- MOV r5, #10
- MOV r7, #32
- MOV r2, #3
- ADD r3, r5, r7, LSL r2
- Wynik: 266

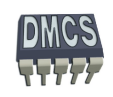

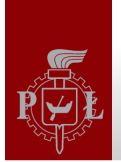

#### Przesuwnik bitowy (5)

Przykłady:

ADD r5, r5, **r1, LSR #4**

Opis: przesunięcie arytmetyczne w prawo operandu w rej. r1 o 4, dodanie rezultatu operacji przesunięcia do rejestru r5 zapisanie rezultatu operacji w rejestrze r5.

- MOV r5, #10
- MOV r1, #1024
- MOV r2, #3
- ADD r5, r5, r1, LSR #3
- Wynik: 138

SUB r2, r3, **r8, ROR #3** // r3=1000, r8=1 r2=1.073.742.824

ADD r2, r7, **r1, RRX** // r7=1000, r1=1 r2=1000

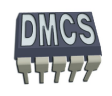

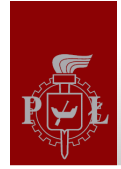

#### Przesuwnik bitowy – podsumowanie (6)

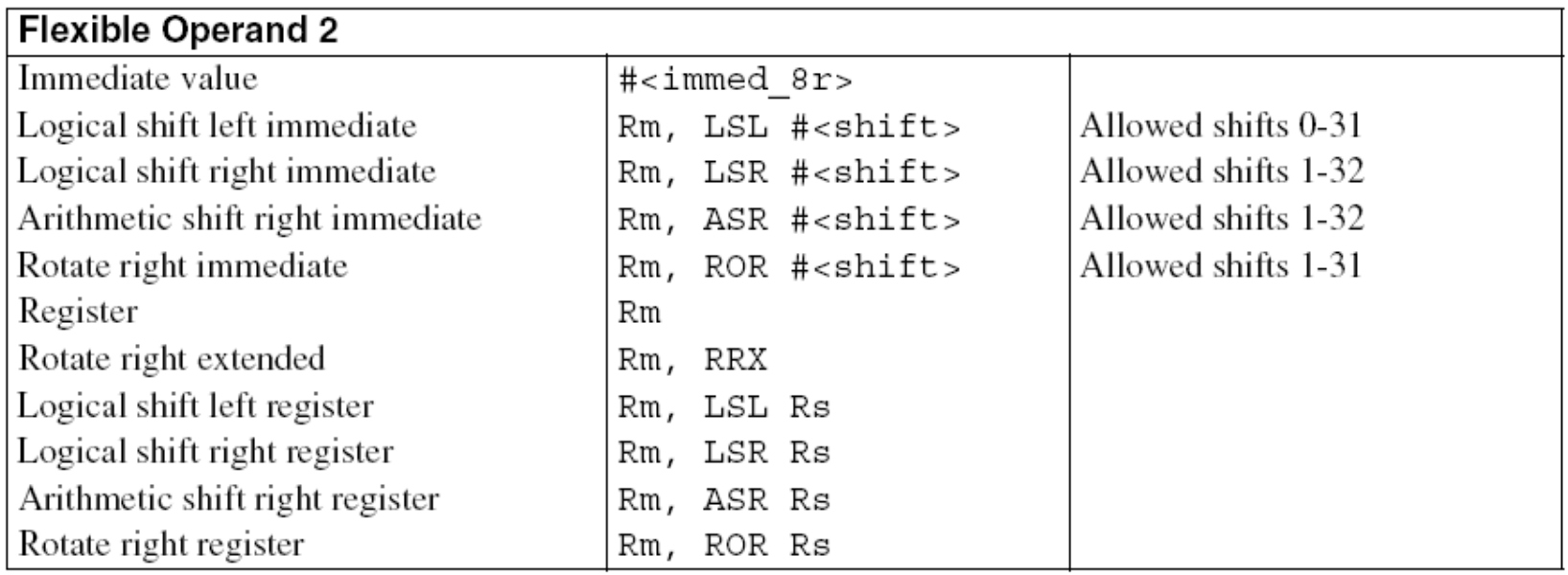

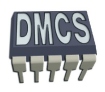

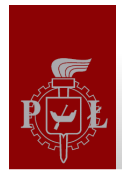

#### Przesuwnik bitowy – problemy do rozwiązania (7)

- 1. Napisać funkcję ABS (Absolute Value) operująca na rejestrze r7 przy użyciu tylko 2 instrukcji asemblera
	- MOVS r7, r7 // set flags RSBMI r7, r7, #0  $\frac{1}{1}$  if negative, r7 = 0 - r7
- 2. Wykonać efektywną operację mnożenia rejestru r10 przez 35 (możenie powinno zostać wykonane w 2 cyklach maszynowych)

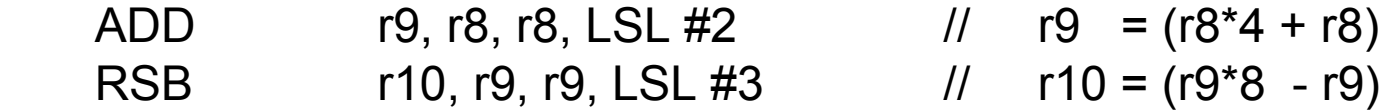

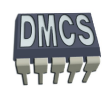

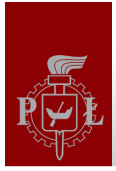

## Warunkowe wykonywanie instrukcji (1)

- Instrukcje procesora ARM mogą być wykonywane warunkowo,
- Warunek instrukcji określany jest przez dodanie odpowiedniego sufiksu do instrukcji,
- Warunkowe wykonanie instrukcji nie wydłuża czasu potrzebnego na ich realizację,
- Taki mechanizm umożliwia przyspieszenie wykonywania instrukcji, zmniejsza wielkość generowanego kodu oraz zmniejsza liczbę kosztownych operacji skoku (synchronizacja potoku).

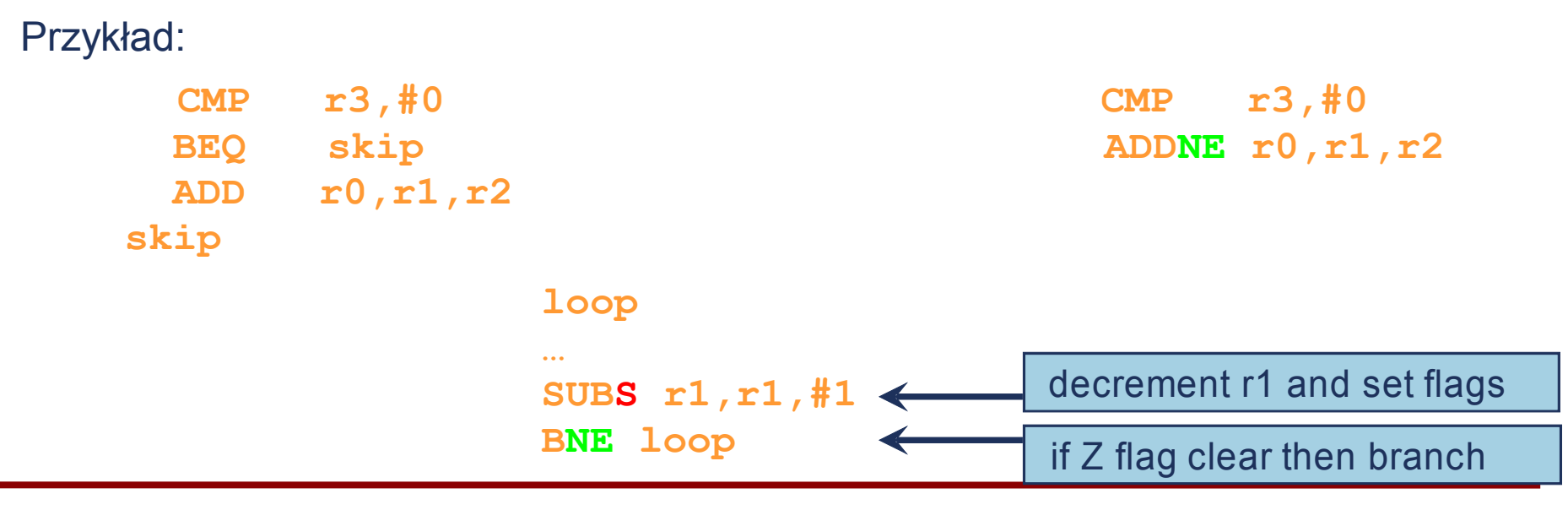

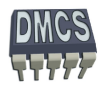

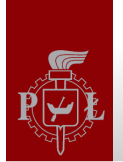

#### Tablica warunków

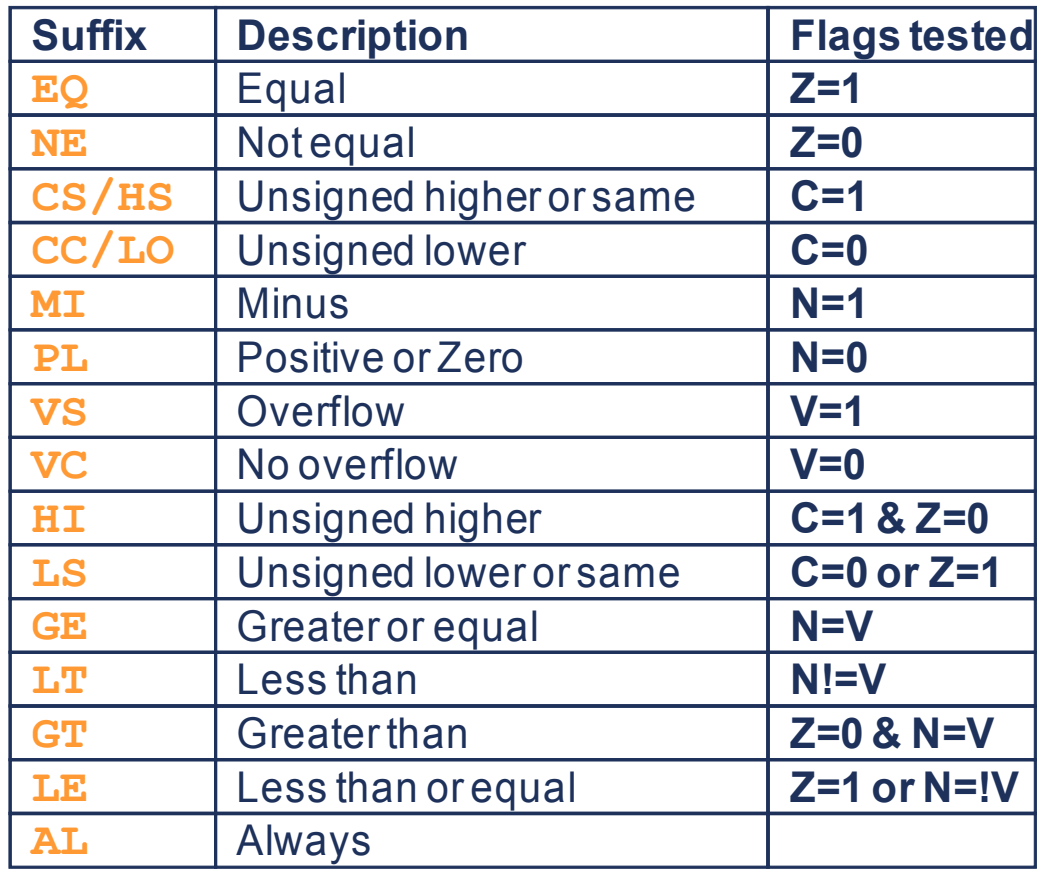

- Prawie wszystkie instrukcje ARM lub Thumb-2 mogą zostać wykonane warunkowo.
- W przypadku rodziny rozkazów Thumb tylko instrukcja B może zostać wykonana warunkowo.
- Brak warunku oznacza bezwarunkowe wykonanie instrukcji (AL).

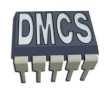

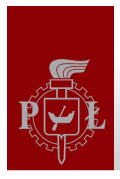

## Utworzenie nowej grupy lab.

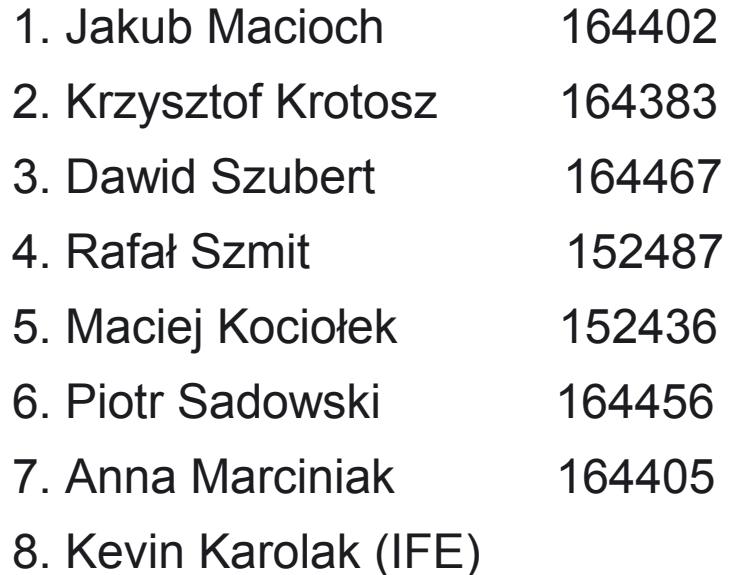

- poniedziałek >14.00 ÷
- piątek (cały dzień)÷

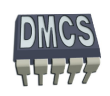

#### Warunkowe wykonywanie instrukcji - porównanie

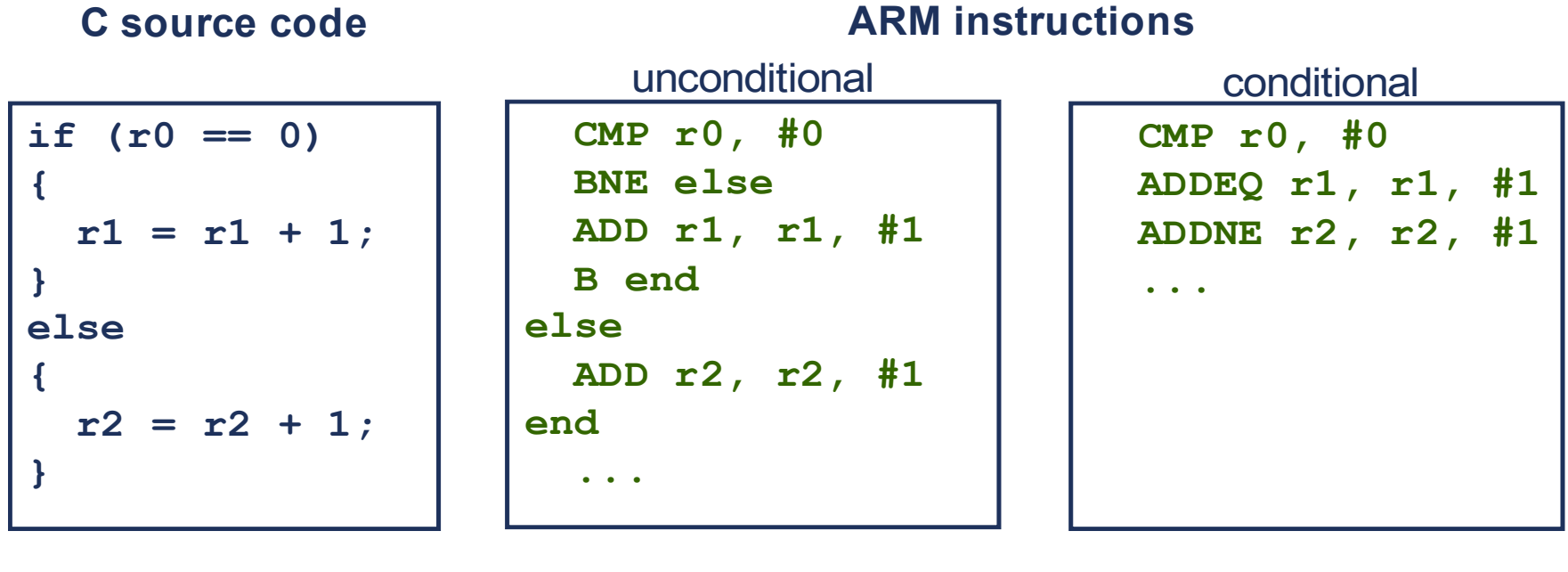

- 5 instructions
- 5 words
- 5 or 6 cycles
- 3 instructions
- 3 words
- 3 cycles

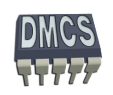

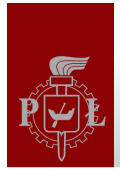

# Przykład użycia instrukcji warunkowych (1)

Kod w języku C dla algorytmu Euklidesa GDC (ang. Greatest Common Divider) zwracającego największy dodatni wspólny całkowych podzielnik liczny a oraz b.

```
Przykład implementacji: 
int GDC (int a, int b) {
int c;
  while (b == 0)\{c = a \% b:
      a = b:
      b = c:
 }
return a;
}
   GDC(1071,1029) => GDC(1029,1071 mod 1029 = 42) 
 GDC1029,42) => GDC(42, 1029 mod 42 = 21)<br>GDC(42,21) => GDC(21,42 mod 21 =0)
                      S = SDC(21, 42 \text{ mod } 21 = 0) S = C(1071, 1029) = 21
```
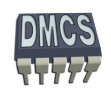

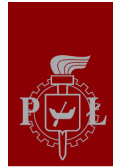

# Przykład użycia instrukcji warunkowych (2)

```
Kod asemblera bez użycia instrukcji 
   warunkowych
GDC:
     CMP r0, r1
     BEQ End
     BLT Less
     SUB r0, r0, r1
     BAL GDC
Less:
     SUB r1, r1, r0
     BAL GDC
End:
   Kod programu w języku C 
int GDC (int a, int b) {
     while (a < b) {
         if (a>b) then
             a=a-b;
         else
              b=b-a;
     }
return a;
}
```
Kod asemblera z wykorzystaniem instrukcji warunkowych

```
GDC:
```
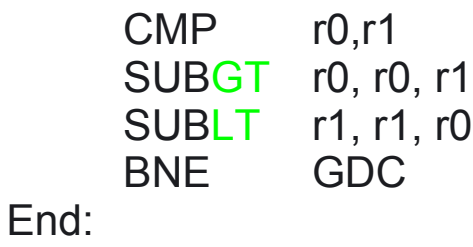

**1177** 

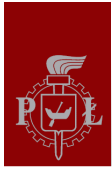

## Instrukcje rozgałęzienia programu (1)

- Instrukcja skoku (rozgałęzienie programu) Branch: **B**<sup>{<cond>}</sup> label
- Instrukcja skoku z zachowaniem adresu powrotu (wywołania funkcji) Branch with Link: **BL{<cond>}** subroutine label

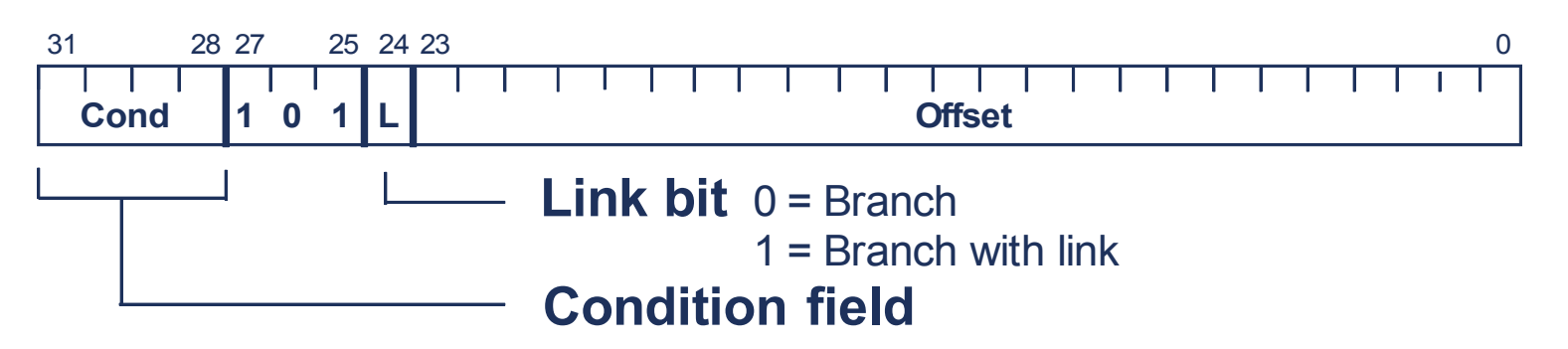

- Podczas obliczania adresu skoku rdzeń procesora przesuwa offset o 2 bity w lewo, rozwija przesunięcie z zachowaniem znaku do 32 bitów i dodaje do licznika programu PC (r15)
- Umożliwia to wykonanie skoków względnych w zakresie ± 32 MB pamięci,
- Instrukcje skoków umożliwiają pisanie programów relekowalnych

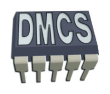

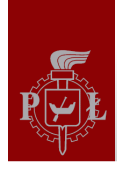

# Struktura warunkowa SWITCH w asemblerze (1)

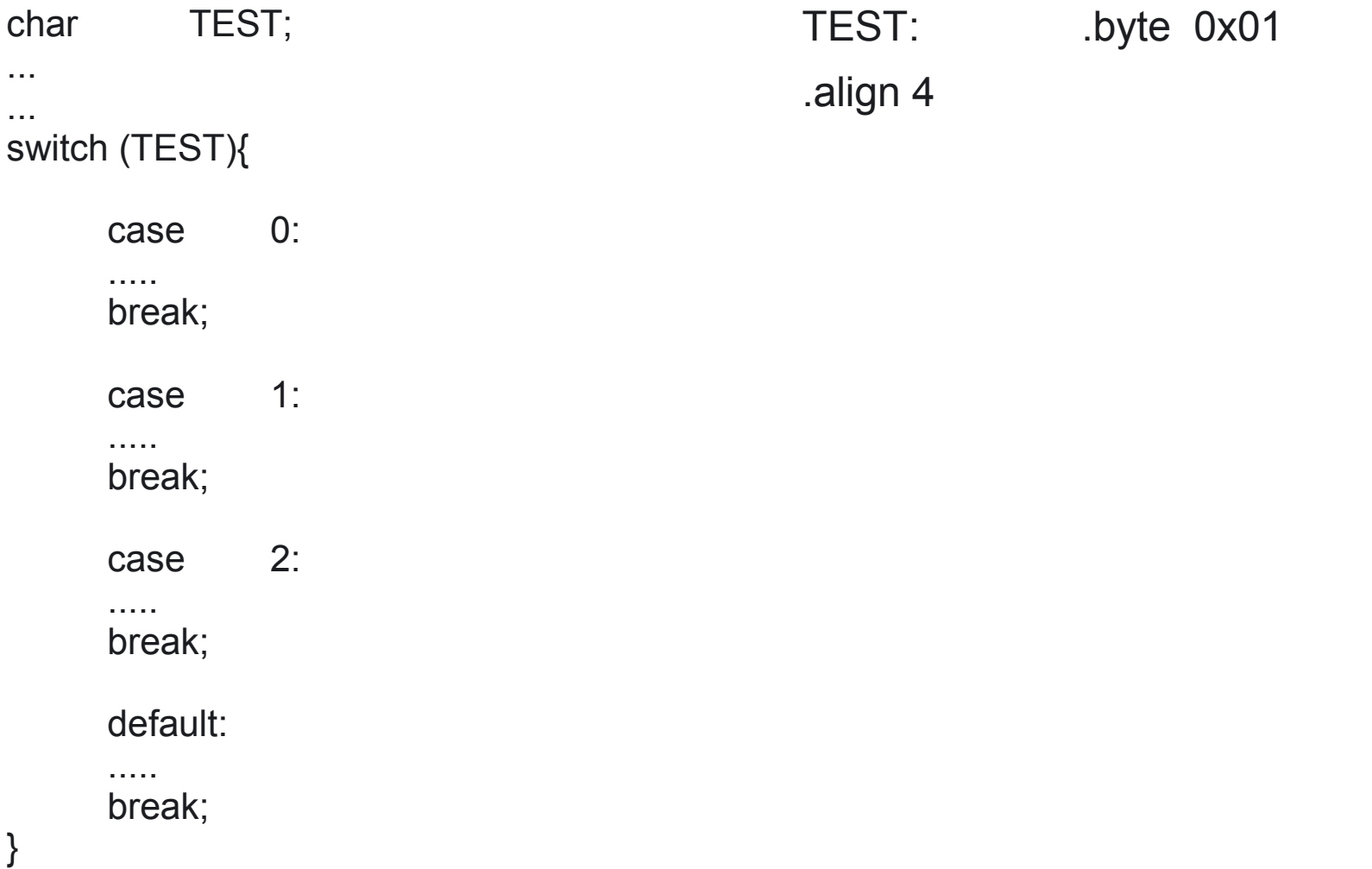

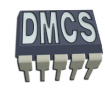

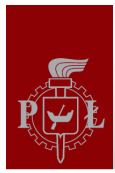

## Ćwiczenie przy tablicy

Proszę napisać program realizujący strukturę warunkową SWITCH posługując się asemblerem

CASE:

LDR r5, =TEST

.data TEST: .byte 0x00

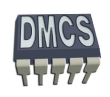

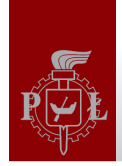

#### Struktura warunkowa SWITCH w asemblerze (2)

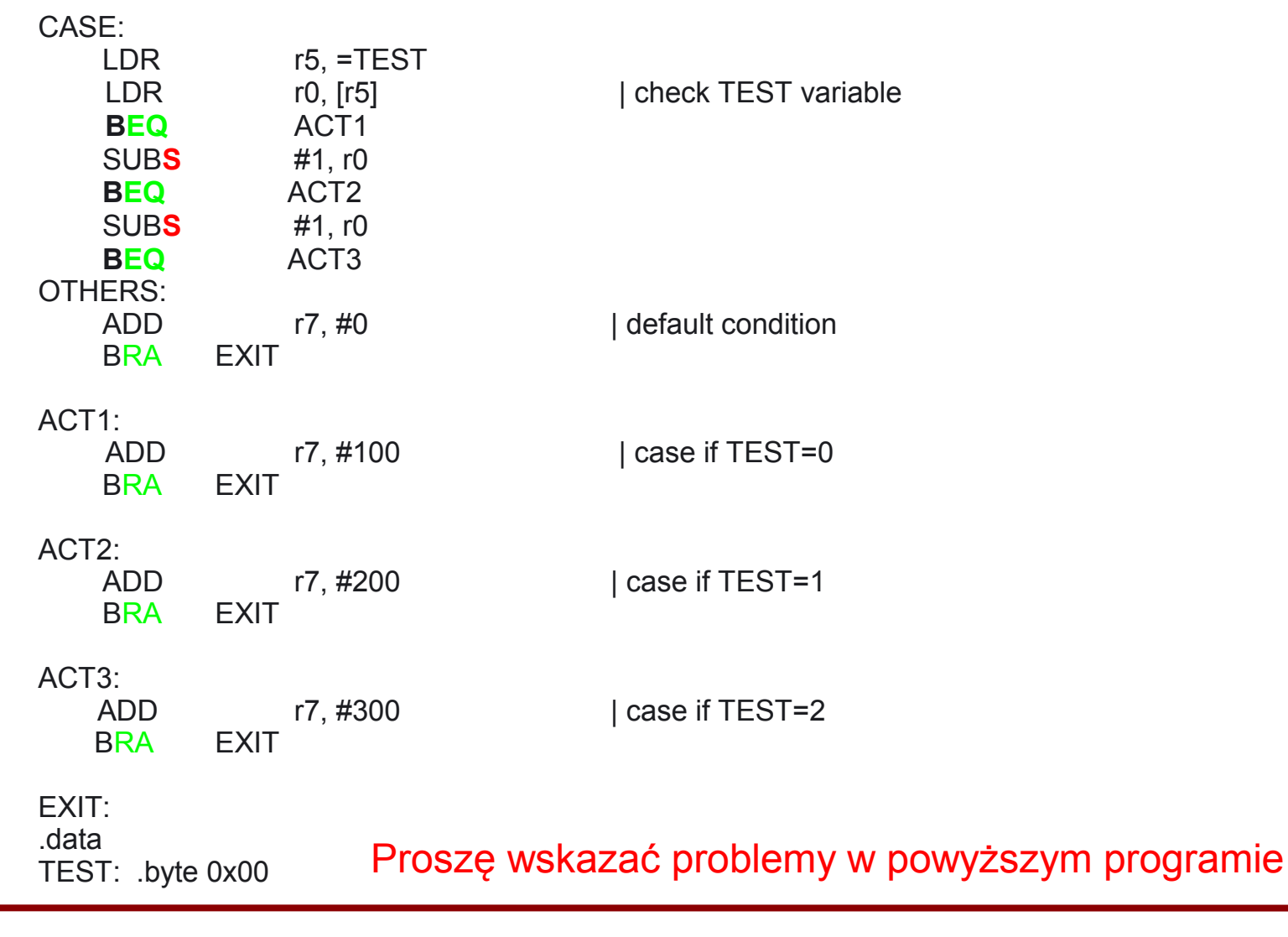

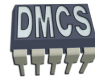

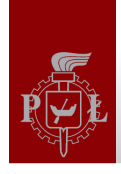

#### Struktura warunkowa SWITCH w asemblerze – poprawione błedy

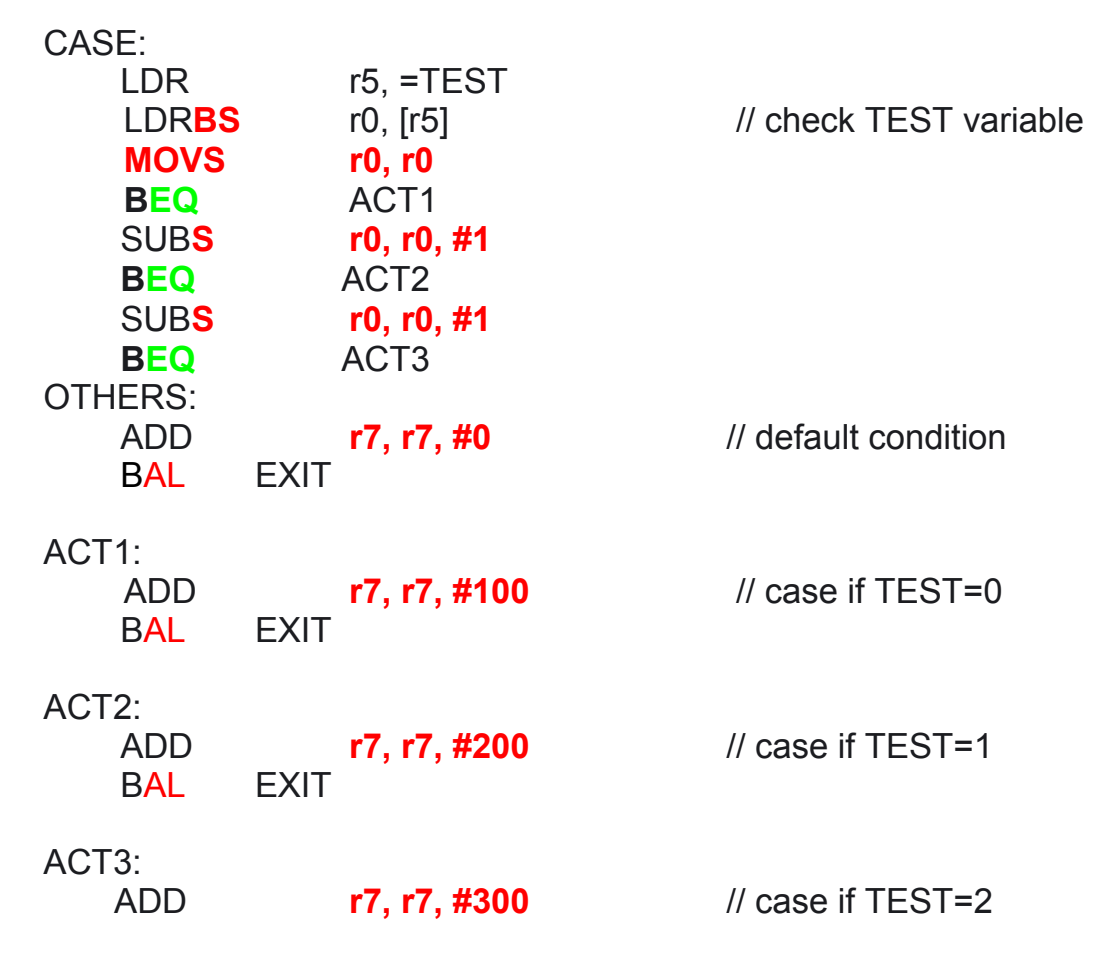

EXIT:

Kolorem czerwonym zaznaczono błędy (za wyjątkiem modyfikatora "S")

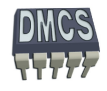

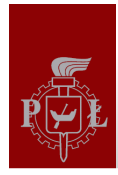

# Konwersja HEX na ASCII (1)

Proszę napisać program konwertujący liczby podane w postaci szesnastkowej do kodów ASCII.

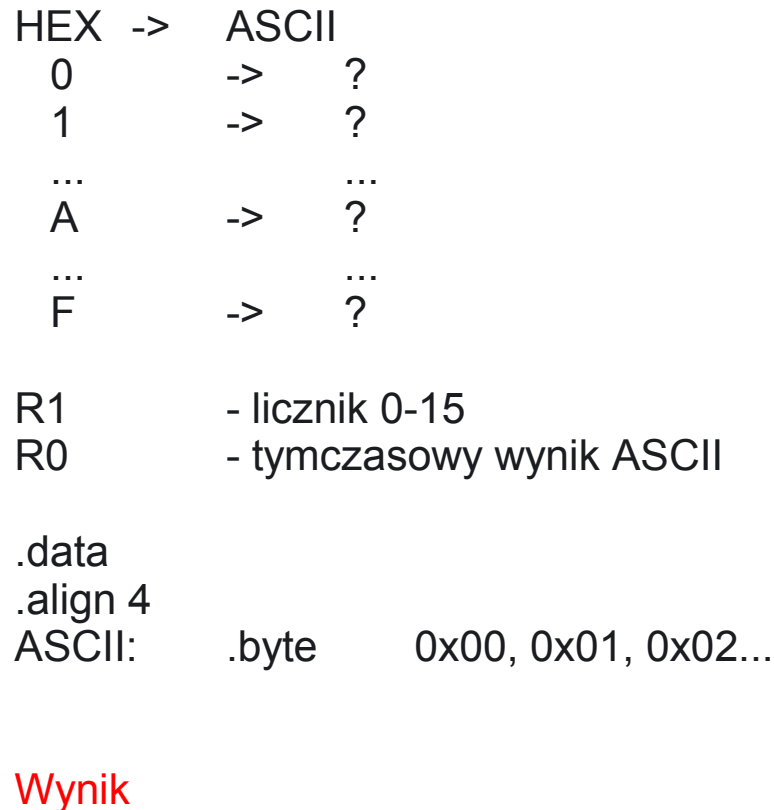

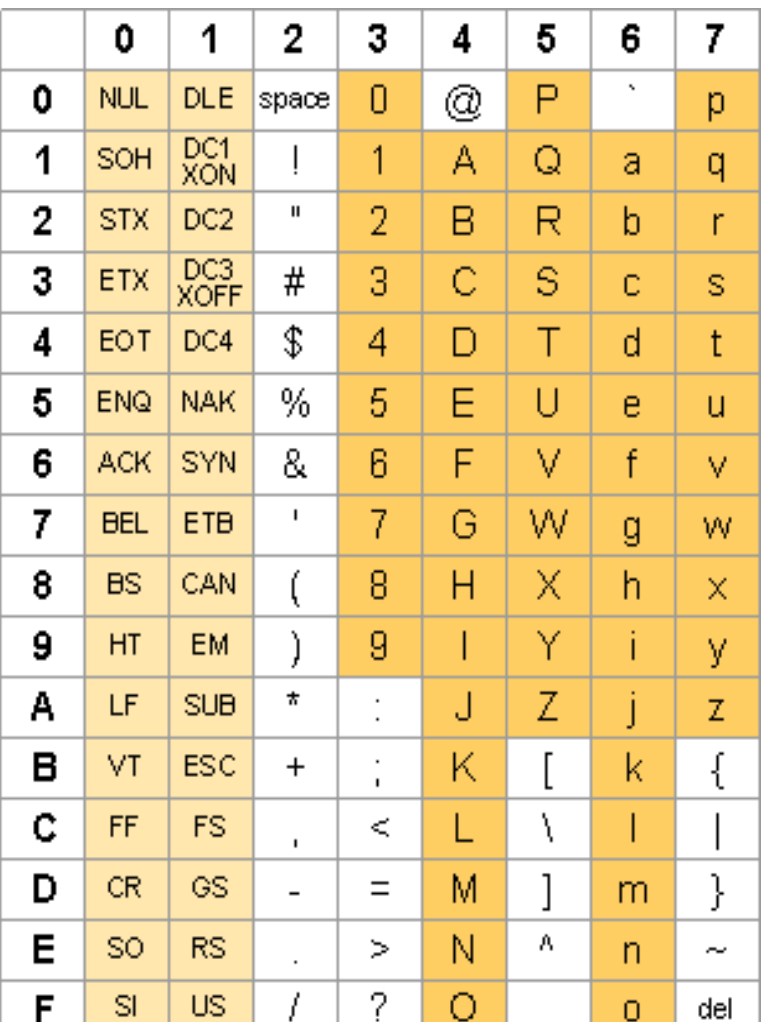

ASCII: .byte 0x30, 0x31, 0x32...

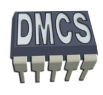

r

ျ

J

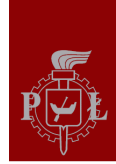

# Konwersja HEX na ASCII (2)

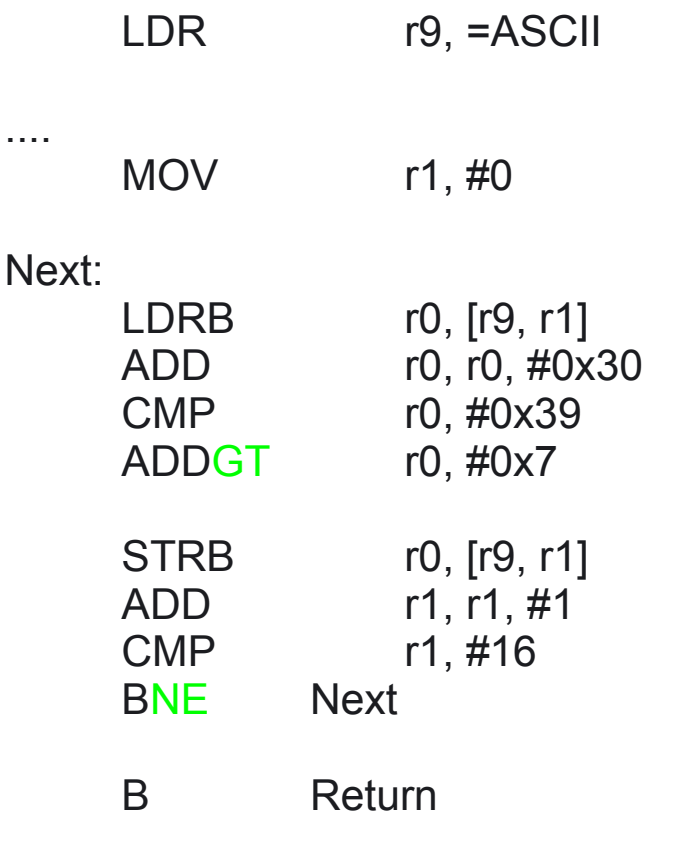

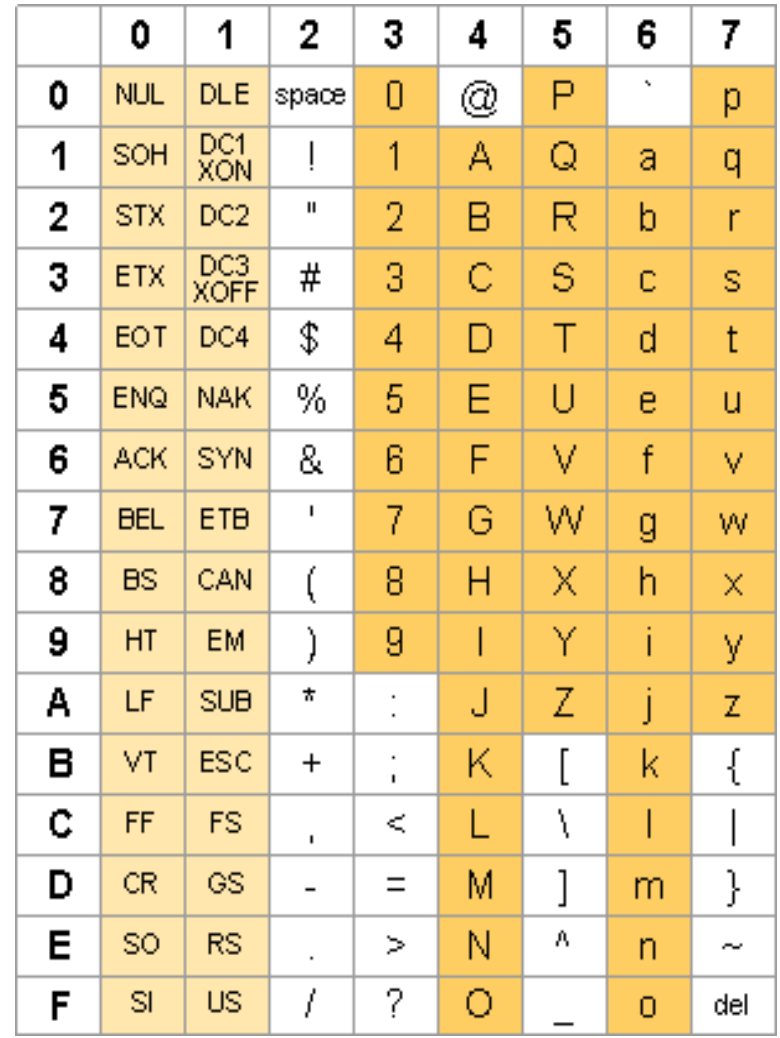

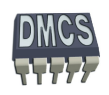

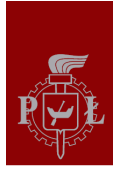

## Operacje mnożenia (1)

- Dostępne są dwie grupy instrukcji generujące wynik 32 lub 64 bitowy,
- Instrukcje umożliwiające operacje typu dodaj i sumuj (MLA),
- Instrukcje wykonują się ciągu 2-5 cykli (ARM7TDMI). ٠

**Instrukcje generujące 32-bitowy wynik mnożenia (młodsza część wyniku)**

- $\rightarrow$  MUL r0, r1, r2 // r0 = r1 \* r2
- MLA r0, r1, r2, r3  $\frac{1}{10}$  r0 = (r1 \* r2) + r3

**Instrukcje generujące 64-bitowy wynik mnożenia (wymagają dwóch rejestrów docelowych)**

- **[U|S]MULL r4, r5, r2, r3 // r5/r4 = r2 \* r3**
- **[U|S]MLAL r4, r5, r2, r3 // r5/r4 = (r2 \* r3) + r5/r4**

Cześć rdzeni ARM nie dostarcza sprzętowych instrukcji dzielenia, dzielenie realizowane jest przez dostępne biblioteki (ANSI C library), podobnie jak obliczenia zmiennoprzecinkowe.

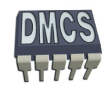

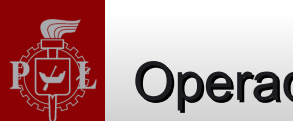

## Operacje mnożenia (32 bit) – przykłady (2)

- MUL Rd, Rz, Rs // mnożenie Rd = Rz \* Rs
- MLA Rd, Rz, Rs, Rn // mnożenie Rd = Rn + Rz \* Rs
- Nie można używać rejestru PC jako rejestru docelowego oraz jako operandu
- Rozkazy mogą wyć wykonywane warunkowo

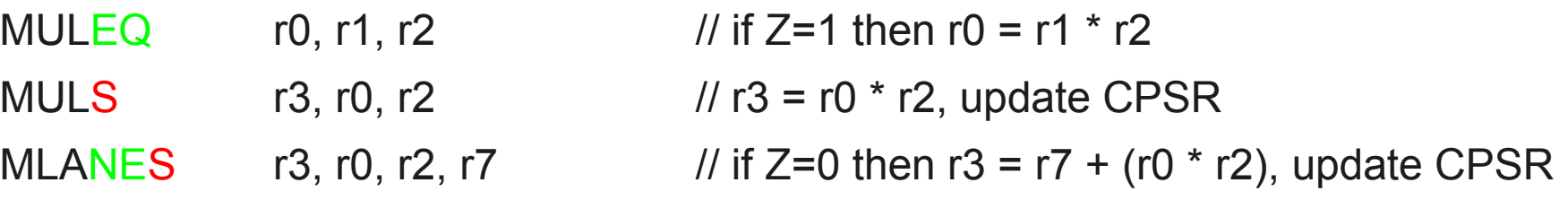

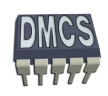

#### Operacje mnożenia (64 bit) – przykłady (3)

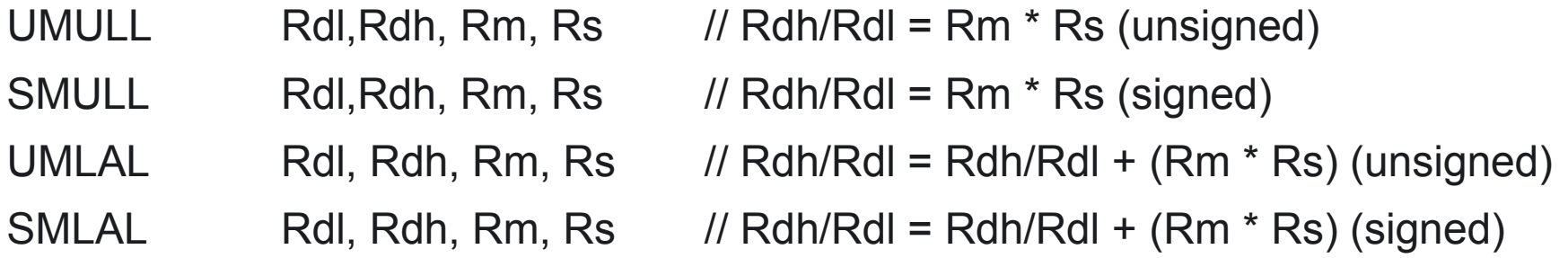

- Nie można używać rejestru PC jako rejestru docelowego oraz jako operandu
- Rozkazy mogą wyć wykonywane warunkowo SMULLVSS r0, r1, r2, r3  $\frac{1}{100}$  if OV=1 then r1/r0 = r2  $\frac{*}{100}$  r3, update CPRS UMLALALS r4, r8, r3, r2  $\frac{1}{8}$   $\frac{1}{8}$  r8/r4 = r8/r4 + (r3  $\frac{*}{2}$ ), update CPSR
- Czas wykonywania instrukcji MULL/MLAL jest o jeden cykl zegara dłuższy niż MUL/MLA

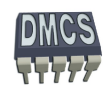
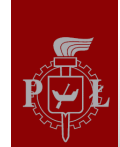

# Operacje mnożenia (4)

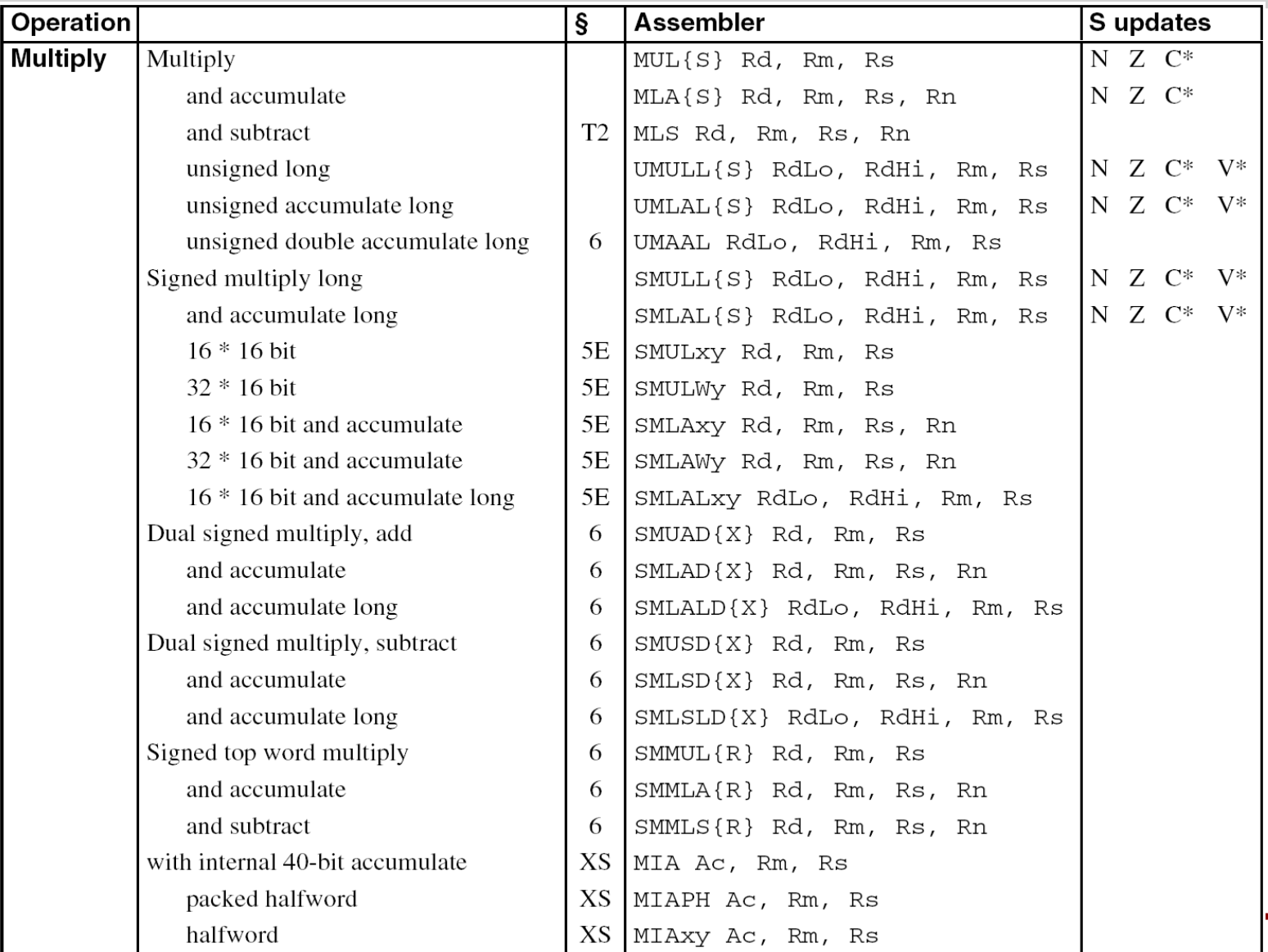

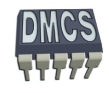

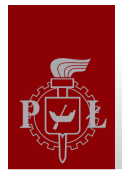

# Najprostszy algorytm dzielenia

Dzielenie polega na odejmowaniu od liczby dzielonej liczny przez którą dzielimy w pętli, dopóki wartość ta jest dodatnia. Po zakończeniu obliczeń licznik pętli wskazuje wynik, reszta z dzielenia znajduje się w rejestrze od którego dokonywano odejmowania.

Przykładowy program:

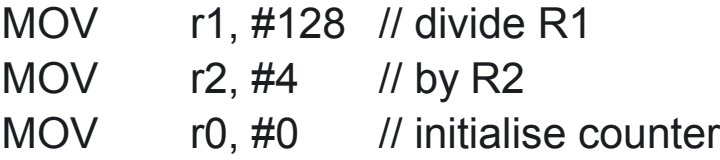

#### subtract:

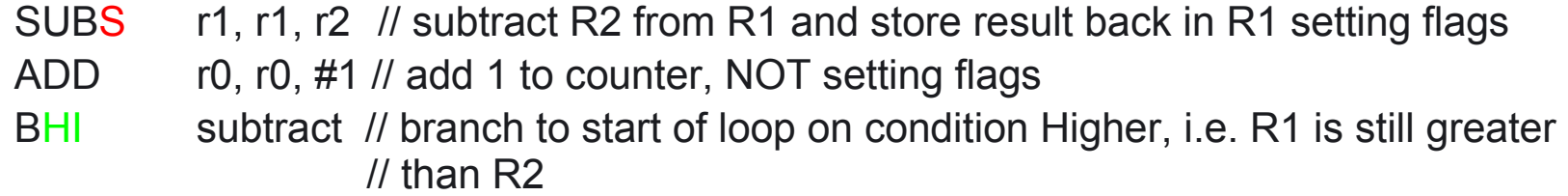

// Answer now in R0, remainder in R1

Powyższy algorytm jest nieefektywny dla znacznie różniących się liczb (ze względu na znaczną liczbę operacji odejmowania jaką należy wykonać)

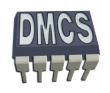

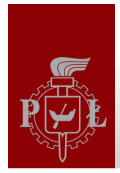

# Dzielenie z przesunięciem (1)

Algorytm polega na zwiększeniu liczby przez, którą dzielimy przesuwając ją w lewo, dopóki jest ona mniejsza od liczby dzielonej. Następnie uzyskana liczba odejmowana jest od liczby dzielonej (znacznie mniej operacji odejmowania), co daje pierwszą (najbardziej znaczącą liczbę wyniku dzielenia). W kolejnym kroku następuje przesunięcie liczby przez, którą dzielimy w prawo i rozpoczęcie kolejnego dzielenia. Operację powtarzamy do momentu kiedy liczba przez którą dzielimy będzie równa zeru.

Przykład dzielenia 128/4 (wynik 32):

- Przesuń 4 o jedną pozycję w lewo, co daje 40.  $\mathcal{L}$
- Przesuń 40 o jedną pozycję w lewo, co daje 400. Liczba jest większa od 128, zbyt duża wartość.  $\mathcal{L}$ Wracamy do liczby 40.
- Wykonujemy odejmowanie w celu obliczenia pierwszej cyfry (najbardziej znaczącej): 63
	- $128 40 = 88$  (licznik = 1),
	- $88 40 = 48$  (licznik = 2),
	- $48 40 = 8$  (licznik = 3),
- Nie da się już więcej odjąć, pierwsza cyfra wyniku dzielenia to 3, **Cold**
- Przesuwamy liczbę, którą odejmujemy o 1 pozycję w prawo, co daje 4. G
- Wykonujemy odejmowanie w celu obliczenia drugiej cyfry:  $\mathcal{L}$ 
	- $8 4 = 4$  (licznik = 1),
	- $4 4 = 0$  (licznik = 2),
- Nie ma możliwości przesunięcia liczby, którą dzieliliśmy o kolejną pozycję w prawo, kończymy obliczenia.
- Wynik: 32, reszta: 0.

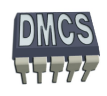

l.

**1 krok (Div1):**

## Dzielenie z przesunięciem (2)

Przykładowa funkcja wykonująca dzielenie liczb dodatnich, arytmetyka dwójkowa.

#### // Enter with numbers in Ra and Rb. Rcnt = 32 bit variable

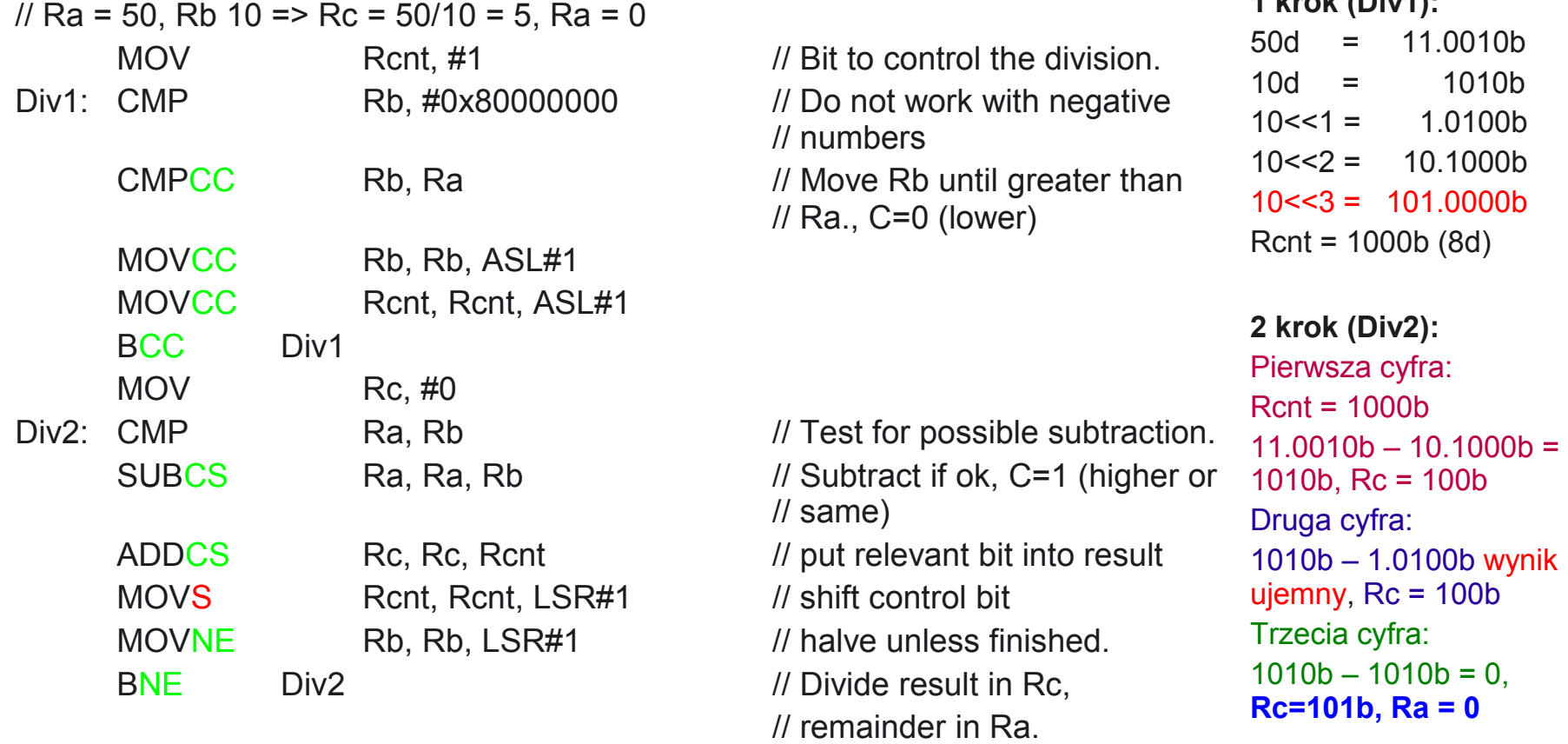

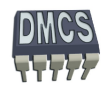

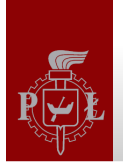

#### Tablica warunków

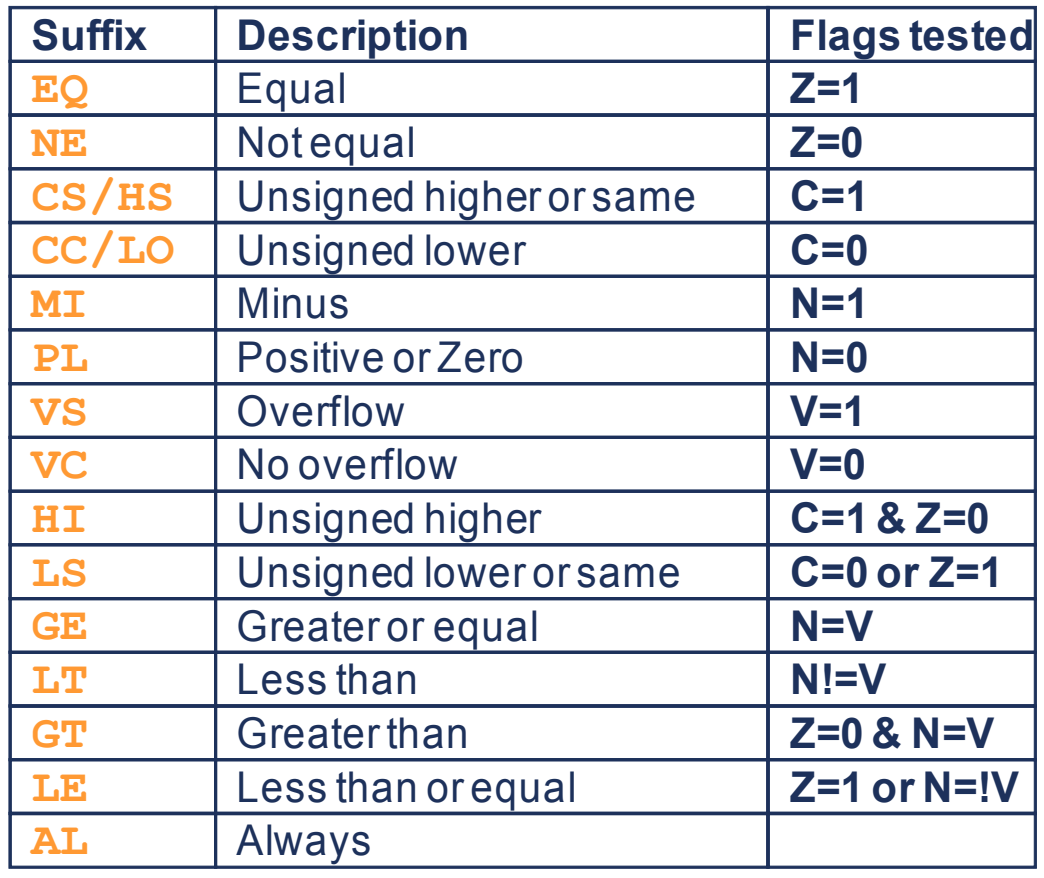

- Prawie wszystkie instrukcje ARM lub Thumb-2 mogą zostać wykonane warunkowo.
- W przypadku rodziny rozkazów Thumb tylko instrukcja B może zostać wykonana warunkowo.
- Brak warunku oznacza bezwarunkowe wykonanie instrukcji (AL).

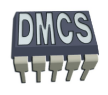

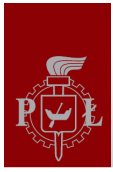

### Instrukcje transferu danych

Architektura ARM udostępnia dwie instrukcje umożliwiające dostęp do pamięci:

- LDR odczyt danej z pamięci (load)
- STR zapis danej do pamięci (store)
	- Syntaks: Ø.

```
LDR{<size>}{<cond>} Rd, <address>
STR{<size>}{<cond>} Rd, <address>
```
Instrukcje LDR/STR umożliwiają dostęp do pamięci dla argumentów o długości 8, 16 i 32 bitów ze znakiem lub bez znaku (signed/unsigned):

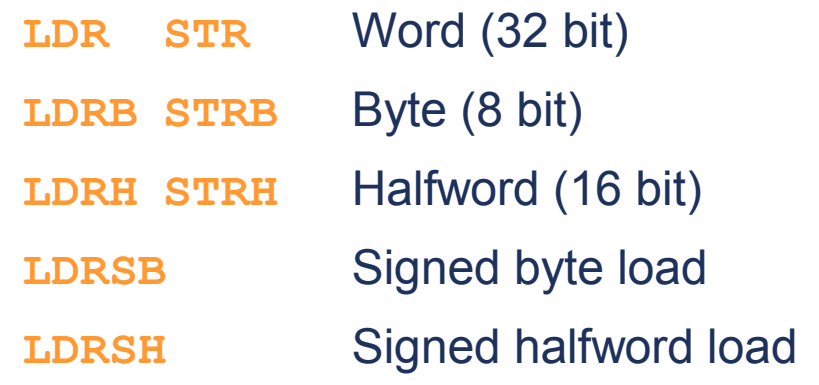

Instrukcje mogą być realizowane warunkowo, np. **LDRSBEQ, STRBMI**

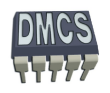

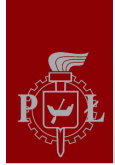

# Instrukcje transferu danych

**→** Syntaks:

LDR{<size>}{<cond>} Rd, <address>

 $\text{STR}$  {<size>}{<cond>} Rd, <address>

Operand <address> określa tryb adresowania i może być zbudowany:

- Adresu bazowego znajdującego się w rejestrze (rejestr bazy). Rejestrem bazy może być każdy rejestr, również r15 (PC). W przypadku użycia rejestru PC jest to adresowanie względne.
- Przesunięcia względem adresu bazowego (dodatnie lub ujemne). Przesunięcie może zostać podane w postaci:
	- Wartości natychmiastowej (szerokość zależy od rodzaju rozkazu). Maksymalna wartość +/- 4095 bajtów (dla transferów 32-bitowych lub 8 bitów bez znaku) lub +/- 255 bajtów (dla transferów 16-bitowych i bajtów ze znakiem),
	- Wartości rejestru,
	- Skalowanej wartości rejestru (nie dotyczy transferów 16-bitowych i 8 bitów ze znakiem).

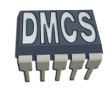

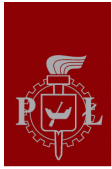

# Format instrukcji (1)

Format instrukcji dla transferów 32-bitowych oraz bajtów bez znaku.

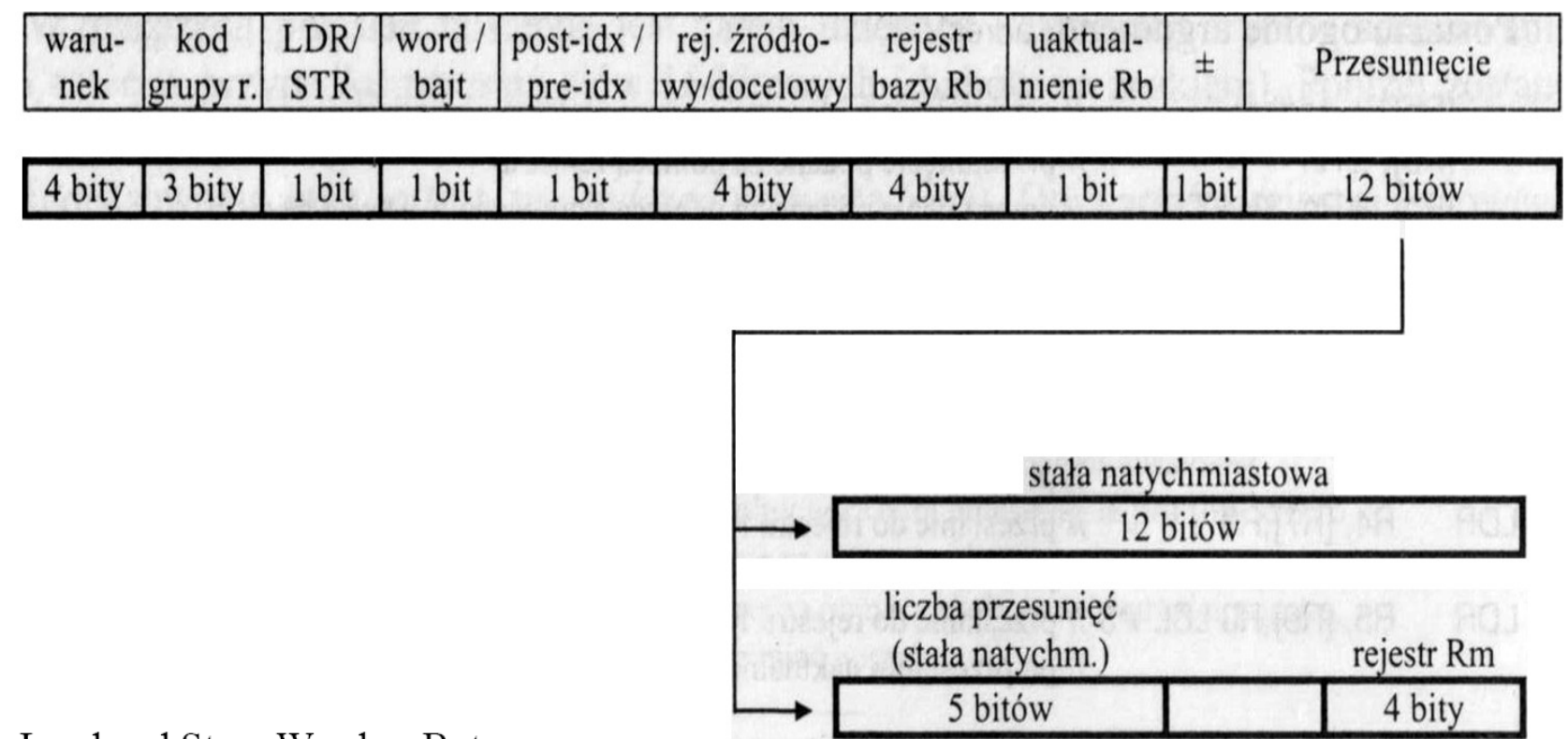

- Load and Store Word or Byte
	- LDR / STR / LDRB / STRB

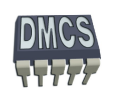

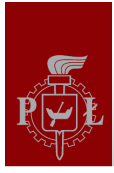

# Format instrukcji (2)

Format instrukcji dla transferów 16-bitowych (liczby bez znaku: zapis i odczyt, liczby ze znakiem: odczyt) oraz bajtów ze znakiem (odczyt).

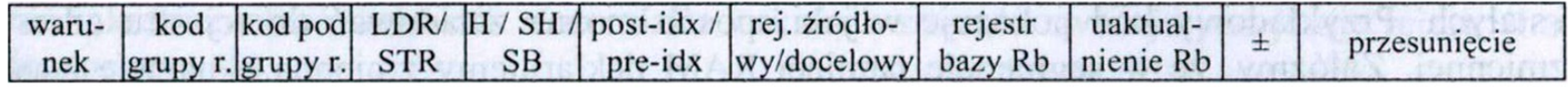

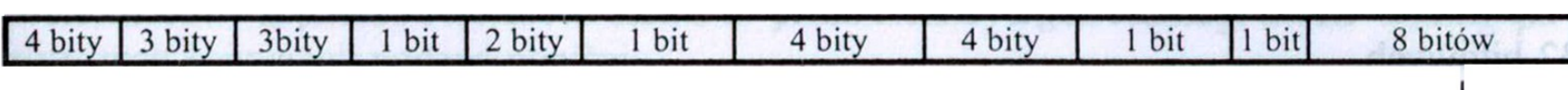

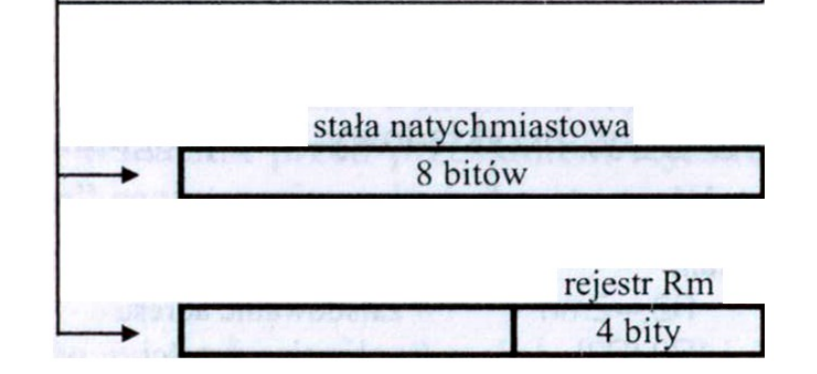

- Load and Store Halfword
	- LDRH / STRH
- Load Signed Byte or Halfword load value and sign extend it to 32 bits.
	- LDRSB / LDRSH

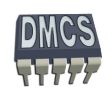

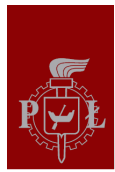

### Adresowanie pośrednie rejestrowe

- Odpowiednik wskaźnika w języku C, np. int IntData, r2Data;
	- int r1Pointer = &IntData;

 $*$ r1Data = 5;

r2Data = \*r1Pointer;

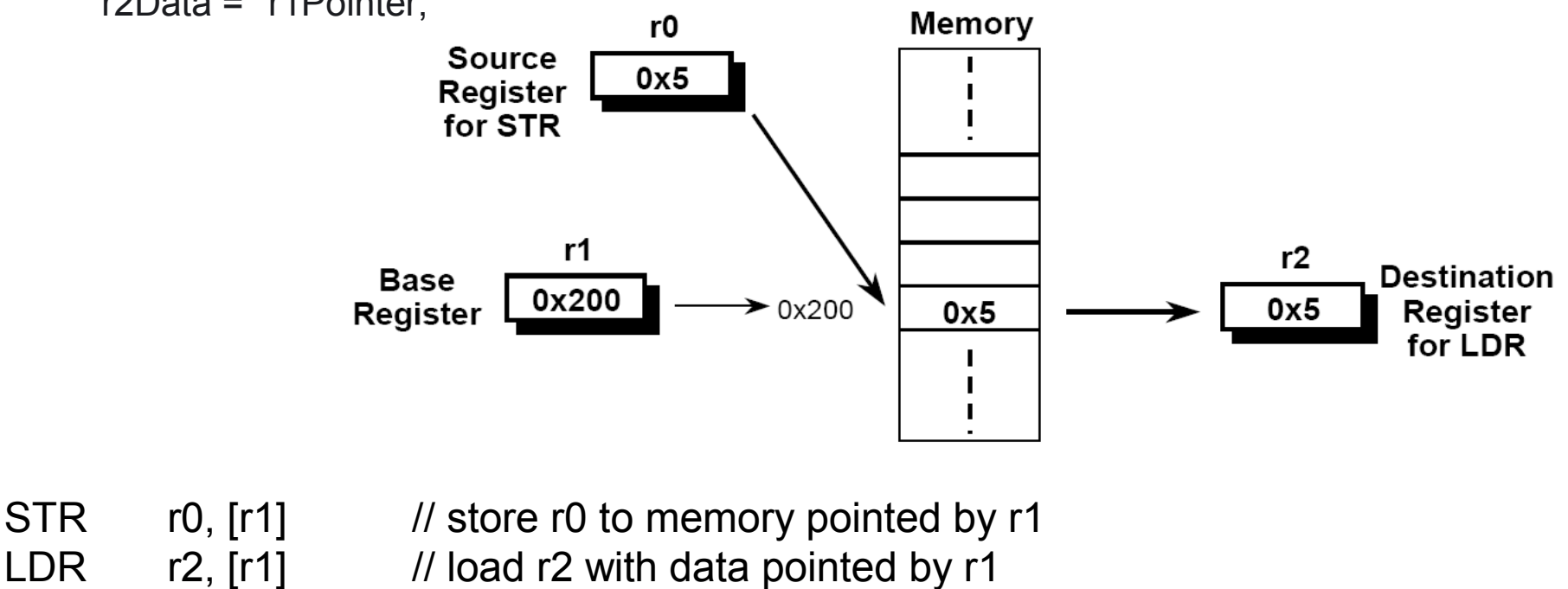

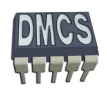

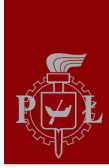

# Instrukcje transferu danych - przykłady

Przykłady użycia adresu z przesunięciem podanym w postaci:

- Natychmiastowej (liczba 12-bitowa bez znaku, 0-4095 bajtów) **LDR r0, [r1, #8]** // adresowanie pośrednie rej. z przesunięciem w postaci // natychmiastowej
- Rejestru (r0-r15), opcjonalnie przesuniętego przez stałą wartość: **LDR r0, [r1, r2]** // adr. pośrednie rejestrowe z przesunięciem. w postaci rej. **LDR r0, [r1, r2, LSL#2]** // adr. pośrednie rejestrowe z przesunięciem i indeksem
- Wartość przesunięcia może zostać dodana lub odjęta od rejestru bazowego:

**LDR r0, [r1, #-8] LDR r0, [r1, -r2, LSL#2]**

Dla transferów 16-bitowych i oraz 8-bitowych ze znakiem przesunięcie jest ograniczone do 0-255 (8 bitów), brak możliwości użycia skalowania:

**LDRH r0, [r1, #-255]** // **LDRH r0, [r1, -r2]** //

Użycie bardziej złożonych trybów adresowania:

 **LDR r0, [r1, #-8]!** // adresowanie pośrednie rejestrowe z przesunięciem i // preindeksowaniem

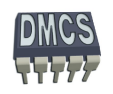

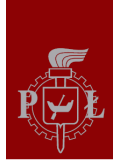

#### Instrukcje transferu danych - zastosowanie

- ◆ Przesunięcia względem adresu bazowego (dodatnie lub ujemne). Przesunięcie może zostać podane w postaci:
	- Wartości natychmiastowej:
		- Dostęp do struktur, rejestrów, urządzeń I/O, elementów na stosie (znajdujących się w odległości od niezmiennego rejestru odniesienia, np. frame pointer). W szczególnym przypadku przesunięci może być równe 0,
	- Wartości rejestru:
		- $\bullet$  Indeksowanie kolejnych wartości tablic, struktur lub bloków danych,
	- Skalowanej wartości rejestru:
		- Indeksowanie kolejnych elementów tablic lub struktur, których numery kolejnych elementów są skalowane rozmiarem tego elementów, np. przeglądanie tablicy słów 64-bitowych → skalowanie 8 bajtów (LDRH r0,  $[r1, -r2, LSL#3]$ ).

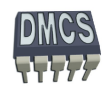

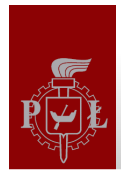

# Przykład użycia instrukcji Load/Store

Zadeklarowano tablicę array składającą się z 25 słów 32-bitowych. Kompilator języka C przypisał rejestr r1 do zmiennej y typu int oraz umieścił adres pierwszego elementu tablicy w rejestrze r2 . Proszę napisać program w asemblerze odpowiadający linii poniżej:

```
int array[25];
array[10] = array[5] + y;
```
Ćwiczenie przy tablicy

LDR r2, =array

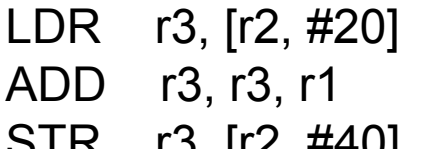

```
\ell r3 = array[5], r2 = pointer to array
                          M r3 = array[5] + y
STR r3, [r2, #40] // array[10] = array[5] + y
```
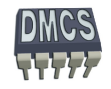

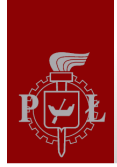

#### Tryby adresowania

- Architektura ARM udostępnia 11 podstawowych trybów adresowania:
	- ◆ Adresowanie natychmiastowe (ang. immediate) #<immediate>, np. #13,
	- Adresowanie rejestrowe bezpośrednie (ang. register) <Rm>, np. r7,
	- Adresowanie rejestrowe z przesunięciem (ang. register with offset) <Rm>, rot  $\#$  < shift imm >, np. r0, LSL  $\#$ 4,
	- Adresowanie rejestrowe pośrednie (ang. register indirect),
	- Adresowanie rejestrowe pośrednie z indeksowaniem (ang. register indirect pre-indexed with no wite-back),
	- Adresowanie rejestrowe pośrednie z preindeksowaniem (ang. register indirect preindexed with wite-back),
	- Adresowanie rejestrowe pośrednie z postindeksowaniem (ang. register indirect postindexed with wite-back),
	- Adresowanie względem licznika programu (ang. Program Counter register indirect).
		- ◆ Pośrednie względem PC,
		- ◆ Pośrednie względem PC z indeksowaniem,
		- ◆ Pośrednie względem PC z preindeksowaniem,
		- ◆ Pośrednie względem PC z postindeksowaniem.

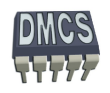

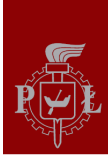

#### Instrukcja NOP

- Na liście instrukcji procesora ARM nie ma instrukcji NOP,
- Instrukcja NOP nie wykonuje żadnej czynności, powoduje wygenerowanie opóźnienia równego pojedynczemu cyklowi zegara,
- W przypadku procesorów ARM instrukcja NOP realizowana jest jako tzw. pseudointrukcja,
- Na etapie kompilacji kompilator wstawia instrukcję, która w danym momencie nie powoduje modyfikacji ALU ani nie odwołuje się do pamięci, np. wykonanie instrukcji warunkowej, dla której warunek jest zawsze nieprawdziwy.

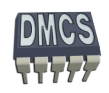

## Operacje na kilku rejestrach danych

Składnia instrukcji:

- **EXECUTE:** <**LDM|STM>**<addressing\_mode>{<cond>} Rb{!}, <register list>
- Dostępne są 4 tryby adresowania pośredniego rejestrowego:
	- **LDMIA / STMIA** Postinkrementacja (ang. increment after)
	- **LDMIB / STMIB** Preinrementacja (ang. increment before)
	- **LDMDA / STMDA** Postdekrementacja (ang. decrement after)
	- **LDMDB / STMDB** Predekrementacja (ang. decrement before)
	- LDMIA r10!, {r0,r1,r4} ; Adresowanie pośrednie rejestrowe z postincremetacją

STMDB r10!, {r0,r1,r4} ; Adresowanie pośrednie rejestrowe z predekrementacją

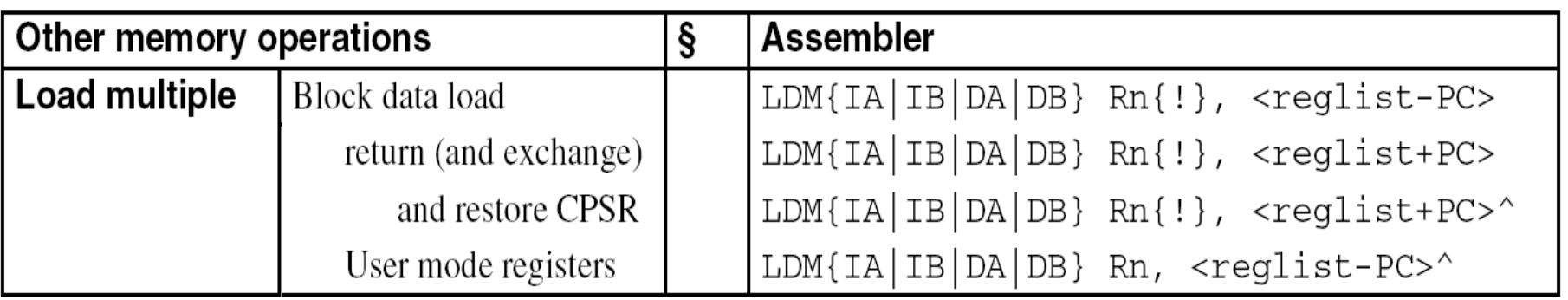

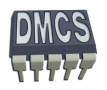

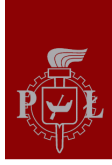

#### Operacje na stosie

- Wyróżniamy 4 rodzaje stosu:
- Rośnie w górę (Ascending) lub w dół (Descending) ,
- Wskaźnik stosu pokazuje na pierwszą wolną komórkę (Empty) pamięci lub na ostatnio odłożoną daną na stos (Full).

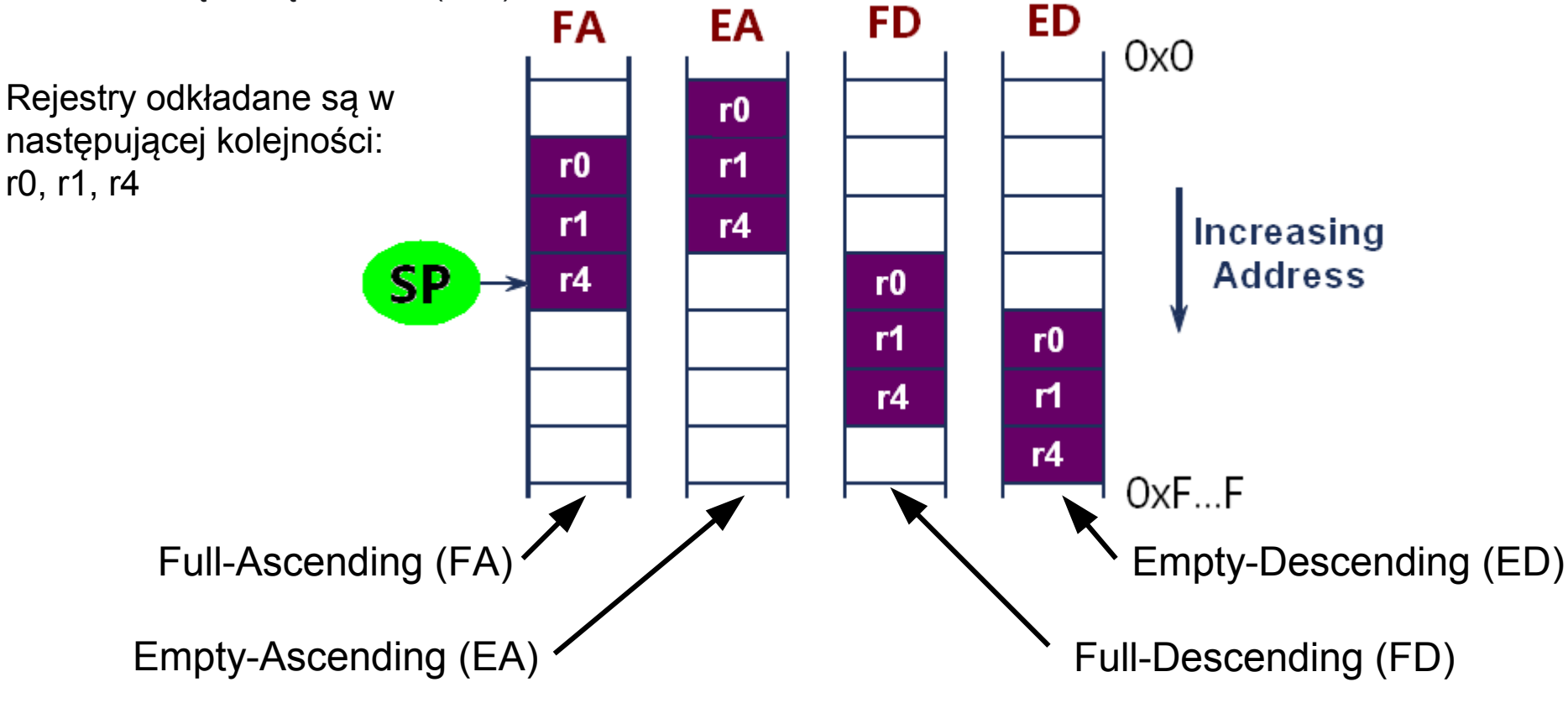

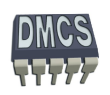

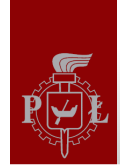

#### Operacje na stosie

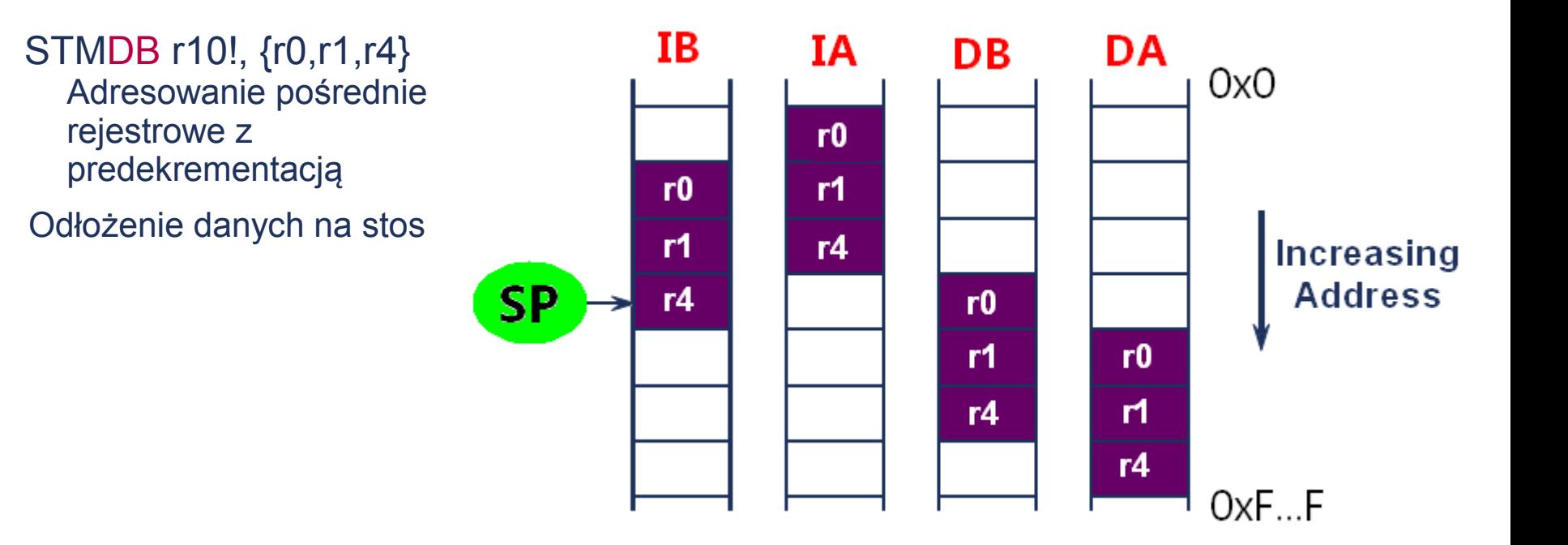

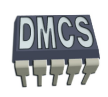

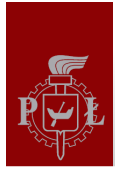

# Operacje na stosie (1)

W przypadku procesorów ARM zwykłe stosuje się stos typu "pełny schodzący" (ang. Full-Descending, np. język C):

- Rosnący w kierunku malejących adresów Ø
- Wskaźnik stosu (r13) pokazuje na ostatnio odłożony element **CO**
- Do obsługi stosu używa się instrukcji:
	- LDMIA zdjęcie danej lub danych ze stosu
	- ◆ STMDB odłożenie danej lub danych na stos
- W celu uniknięcia pomyłek podczas operacji na stosie wykorzystuje się następujące aliasy:
	- **LDMFD** → LDMIA
	- $\rightarrow$  **STMFD**  $\rightarrow$  STMDB, np.

```
Odłożenie rejestrów na stos: STMFD sp!, {r4,r6-r11,pc} 
Zdjęcie rejestrów ze stosu: LDMFD sp!, {r4,r6-r11,pc}
```
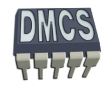

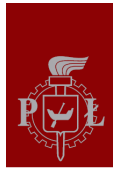

#### Operacje na stosie (2)

- Do obsługi stosu używa się następujących instrukcji:
	- **LDMXX Rx!, {Reg list}** odczytanie wielokrotnych danych z pamięci (LoaD multiple Data)
	- **STMXX Rx!, {Reg list}** zapisanie wielokrotnych danych w pamięci (STore multiple Data)

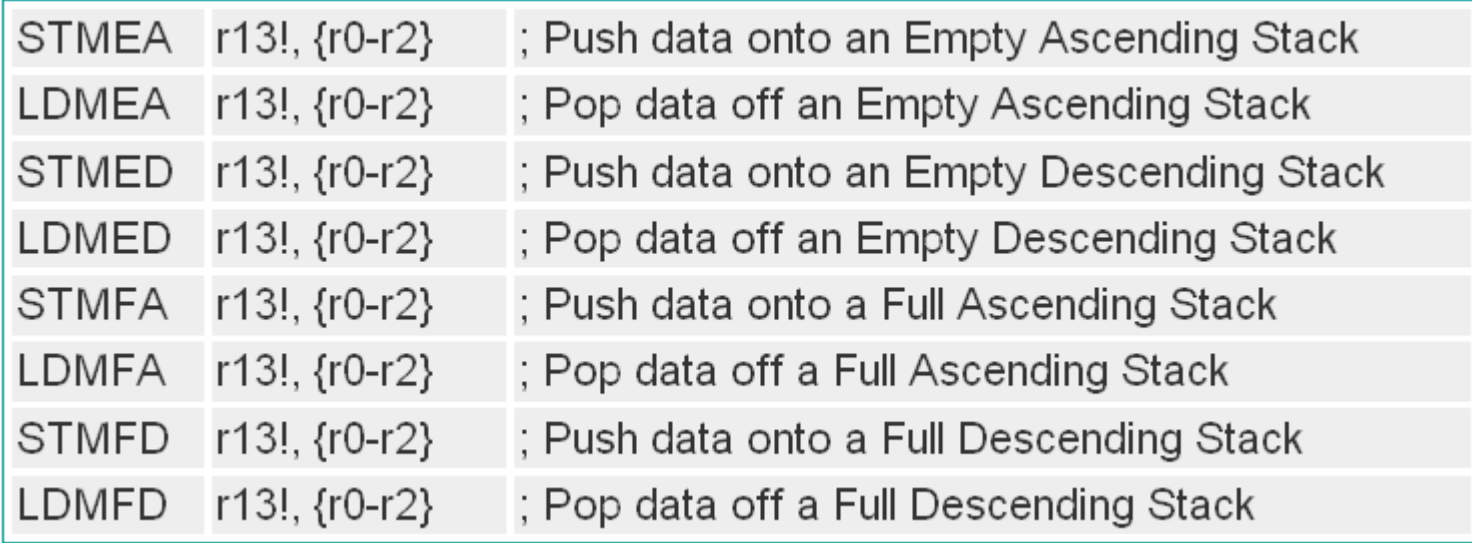

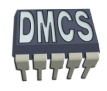

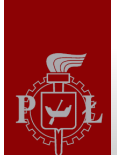

#### Przykłady operacji na stosie

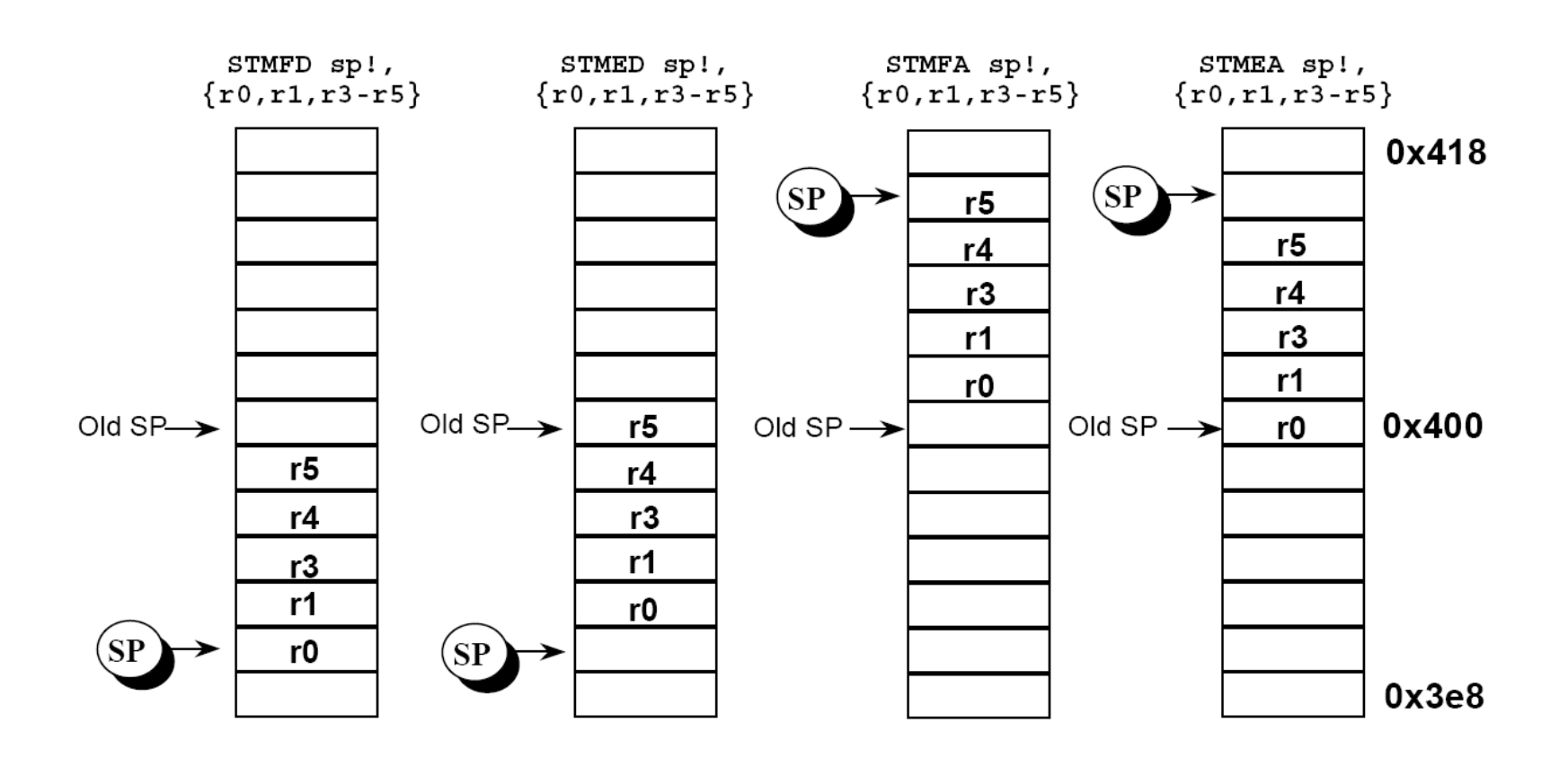

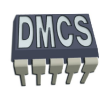

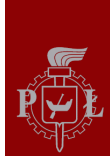

# Przykłady (1)

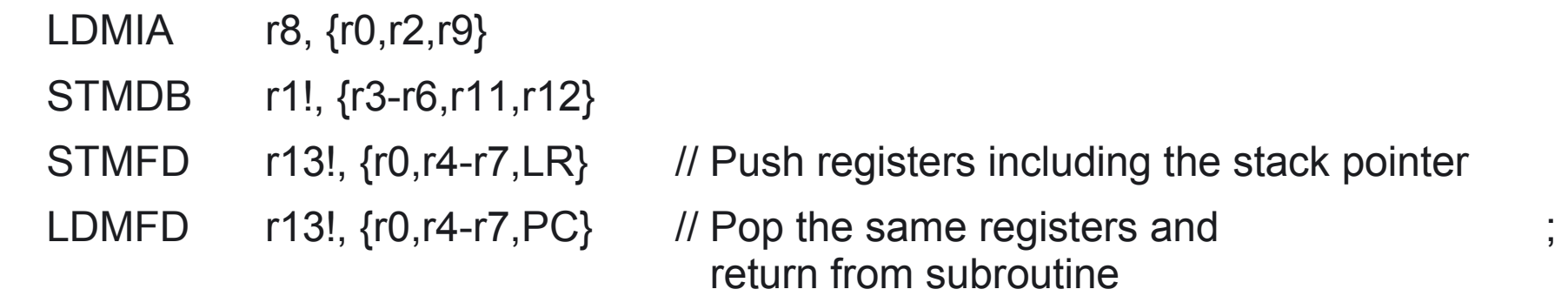

Rozkazy niepoprawne:

- STMIA r5!, {r5,r4,r9} // value stored for r5 unpredictable
- LDMDA  $r2$ ,  $\{\}$  // must be at least one register in list

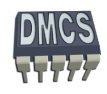

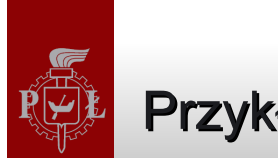

# Przykłady (2)

#### **irq\_handler:**

```
/*- Manage Exception Entry */
sub lr, lr, #4 /*- Adjust and save LR irq in IRQ stack */
stmfd sp!, {lr}
/*- Save r0 and SPSR in IRQ stack */mrs r14, SPSR
stmfd sp!, {r0,r14}
/*- Write in the IVR to support Protect Mode *//*- No effect in Normal Mode *//*- De-assert the NIRQ and clear the source in Protect Mode */ldr r14, =AT91C BASE AIC
ldr r0 , [r14, #AIC_IVR]
str r14, [r14, #AICTVR]/*- Enable Interrupt and Switch in User Mode */msr CPSR c, #ARM_MODE_SVC
stmfd sp!, {r1-r3, r12, r14} /*- Save scratch/used registers and LR in User Stack */
mov r14, pc /*- Branch to the routine pointed by the AIC IVR */bx r0
/*- Restore scratch/used registers and LR from User Stack */
ldmia sp!, {r1-r3, r12, r14} 
/*- Disable Interrupt and switch back in IRQ mode */msr CPSR_c, #ARM_MODE_IRQ | I_BIT<br>1dr         r14, =AT91C BASE AIC         /*-
                              \frac{1}{\sqrt{1}} /*- Mark the End of Interrupt on the AIC */
str r14, [r14, \overline{f}AIC EOICR]
ldmia sp!, {r0,r14} /*- Restore SPSR irq and r0 from IRQ stack */
msr SPSR cxsf, r14
\gamma*- Restore adjusted LR irq from IRQ stack directly in the PC */
ldmia sp!, \{pc\}^{\wedge}
```
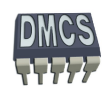

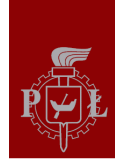

*Systemy wbudowane czasu rzeczywistego*

# **Podprogramy**

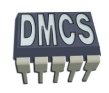

**Katedra Mikroelektroniki i Technik Informatycznych DMCS**

# Wywołanie funkcji

- Zapisywanie rejestrów na stosie w funkcjach
- Powrót z funkcji

BL Function1

Functions1:

```
STMFD sp!, \{ro-r12, 1r\}. . . . . . . .
. . . . . . . .
LDMFD sp!, \{ro-r12, pc\}
```
- ; stack all registers
- ; and the return address
- ; load all the registers
- ; and return automatically

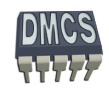

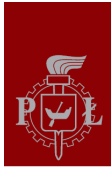

# Instrukcje rozgałęzienia programu (1)

- Instrukcja skoku (rozgałęzienie programu) Branch: **B**{<cond>} label
- Instrukcja skoku z zachowaniem adresu powrotu (wywołania funkcji) Branch with Link: **BL{<cond>}** subroutine label

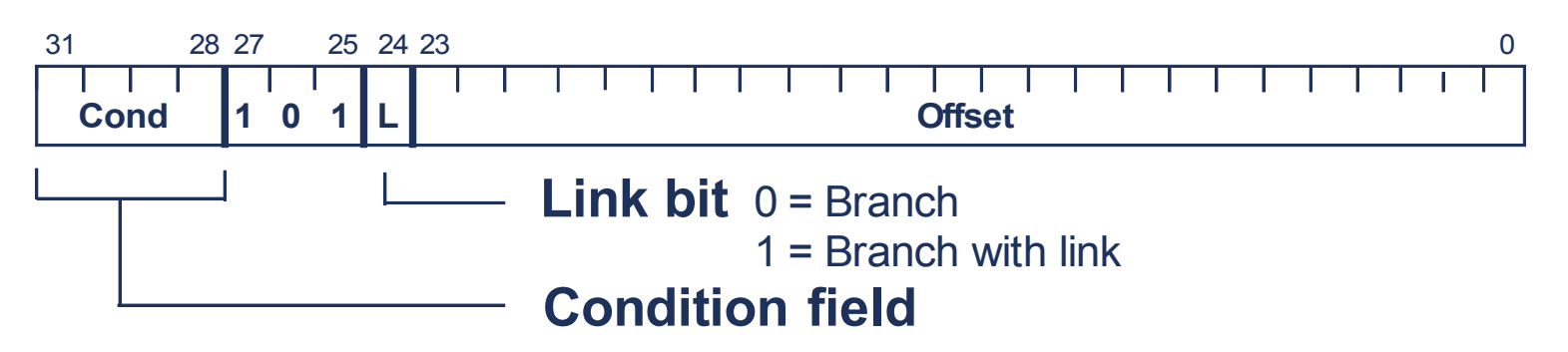

- Podczas obliczania adresu skoku rdzeń procesora przesuwa offset o 2 bity w lewo, rozwija przesunięcie z zachowaniem znaku do 32 bitów i dodaje do licznika programu PC (r15)
- Umożliwia to wykonanie skoków względnych w zakresie ± 32 MB pamięci,
- Instrukcje skoków umożliwiają pisanie programów relokowalnych

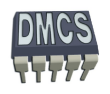

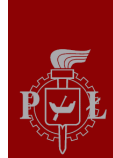

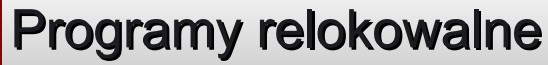

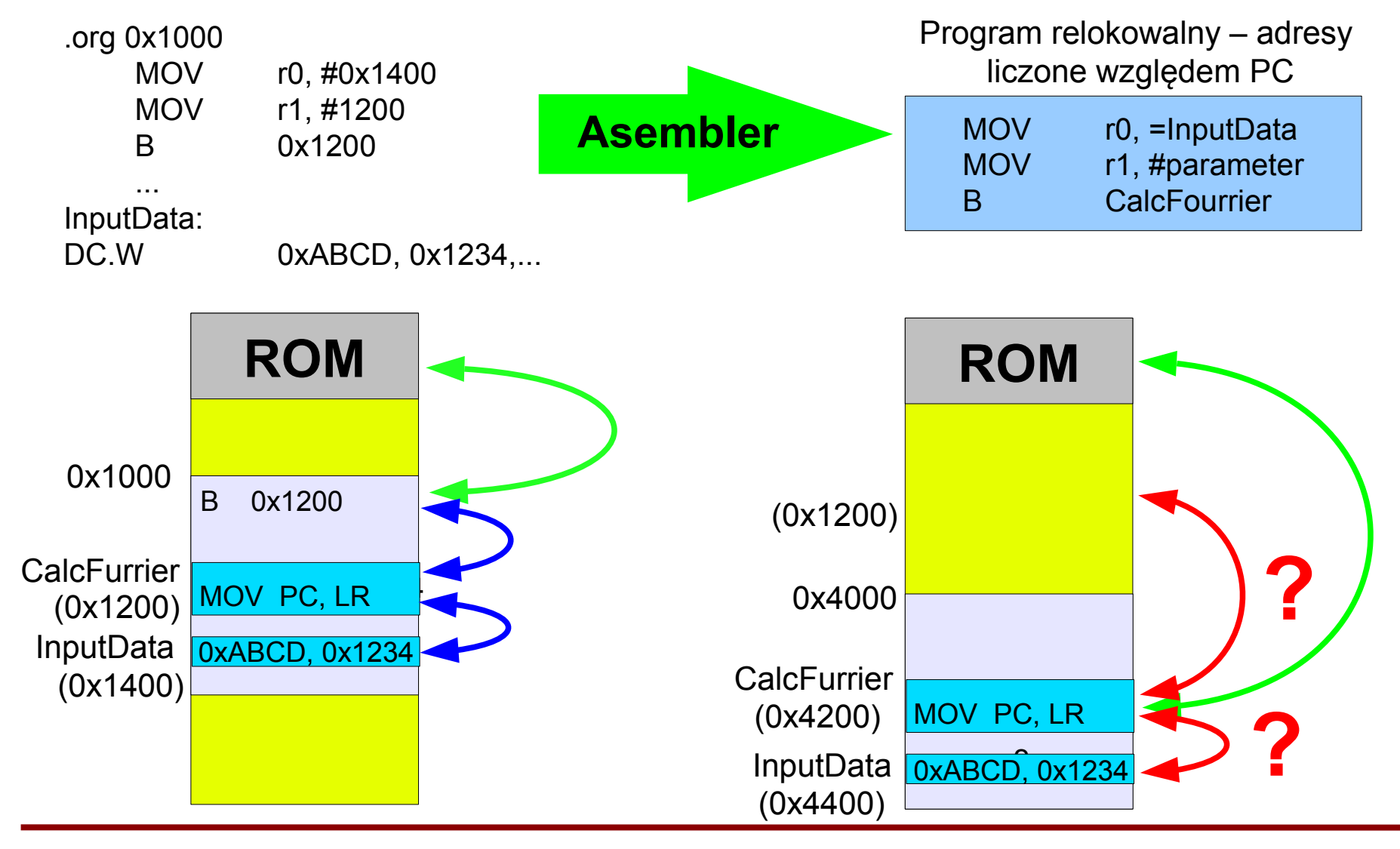

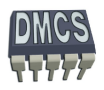

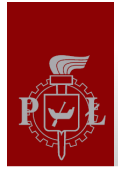

#### Instrukcje skoków w zakresie pełnej przestrzeni adresowej

Instrukcje asemblera procesora ARM umożliwiają wykonanie skoku względnego w ograniczonym zakresie

Jak wykonać skok w pełnym zakresie przestrzeni adresowej (4 GB) ?

Posługując się trybem adresowania natychmiastowego ustawiamy licznik programu na adres naszej funkcji (jeżeli jest to skok do funkcji należy wykonać kopię licznika bieżącej wartości licznika programu)

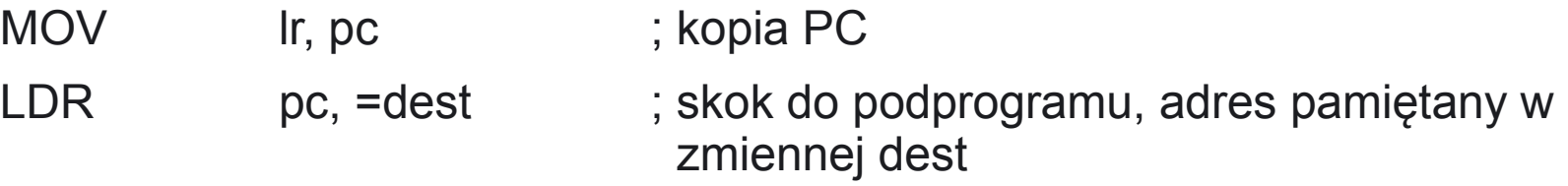

Linker automatycznie rozpoznaje takie sytuacje, oblicza adres funkcji oraz generuje odpowiedni kod maszynowy w zależności od zakresu w jakim wykonywany jest skok.

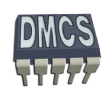

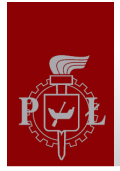

#### Branch and change mode

- Instrukcja pozwala na wykonanie skoku ze zmianą trybu pracy:
	- ◆ Przejście z trybu ARM do Thumb lub Jazzele,
	- Przejście z trybu Thumb lub Jazzele do trybu ARM. ٠
- Składnia:
	- BX{cond} Rm // Rm adres pod, który należy wykonać skok (bit zero // odwołuje się do flagi T w rejestrze CPSR)

#### Przykład:

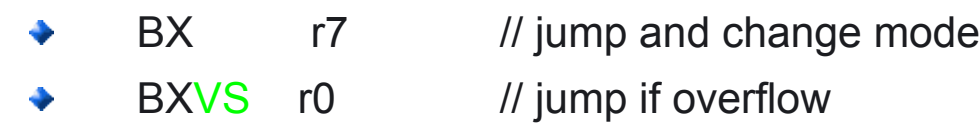

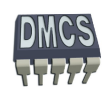

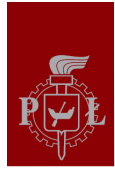

# Skok do podprogramu (2)

- Skok do podprogramu możliwy jest przy wykorzystaniu instrukcji BL
- Instrukcja zachowuje adres powrotu w rejestrze r14 (Link Register)
- Jeżeli podprogram wykorzystuje pewne rejestry (np. r0-r7, r9, r13, r14) przed rozpoczęciem obliczeń należy wykonać ich kopię na stosie, Rejestry odtwarzane są podczas powrotu z funkcji.
- Programy zagnieżdżone wymagają również archiwizacji rejestru r14.

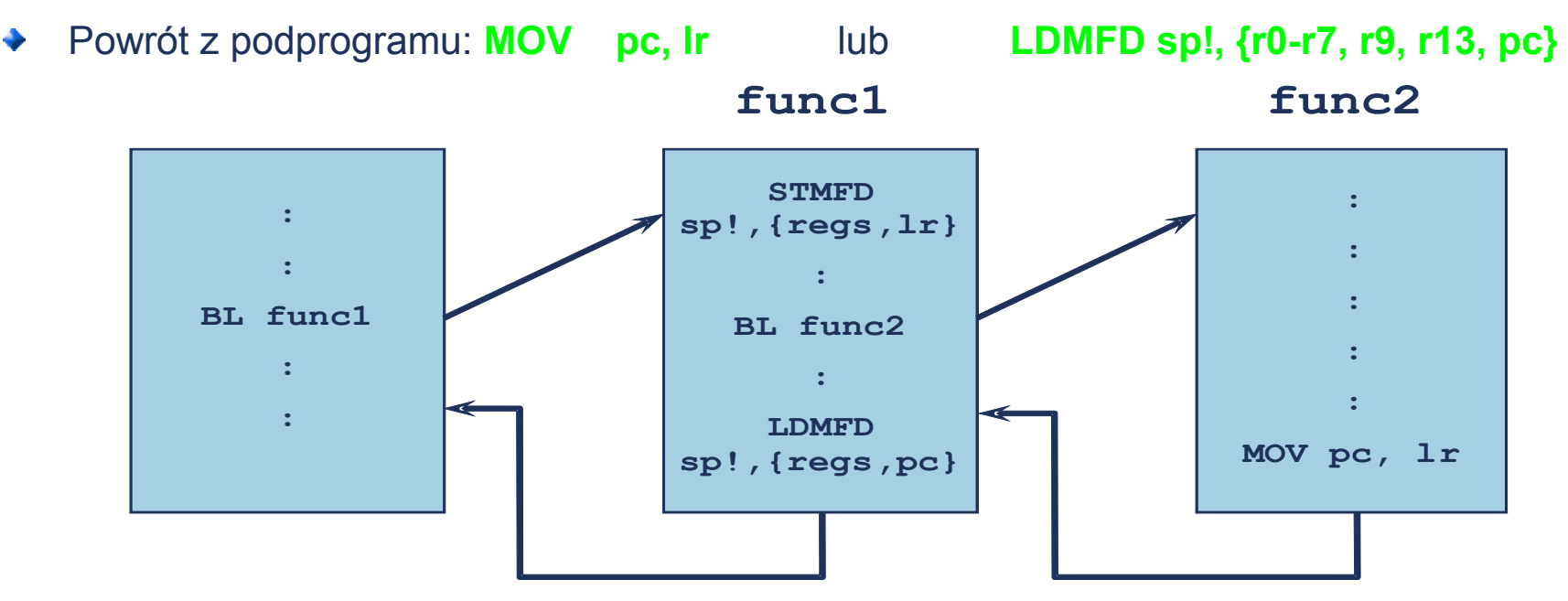

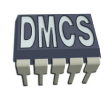

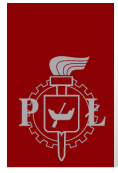

# Skok do podprogramu (3)

- Jak przekazać argumenty do funkcji?
- $Rejesty \rightarrow jake?$
- Stos → kiedy odłożyć, w jakiej kolejności? Kiedy zdjąć ze stosu?

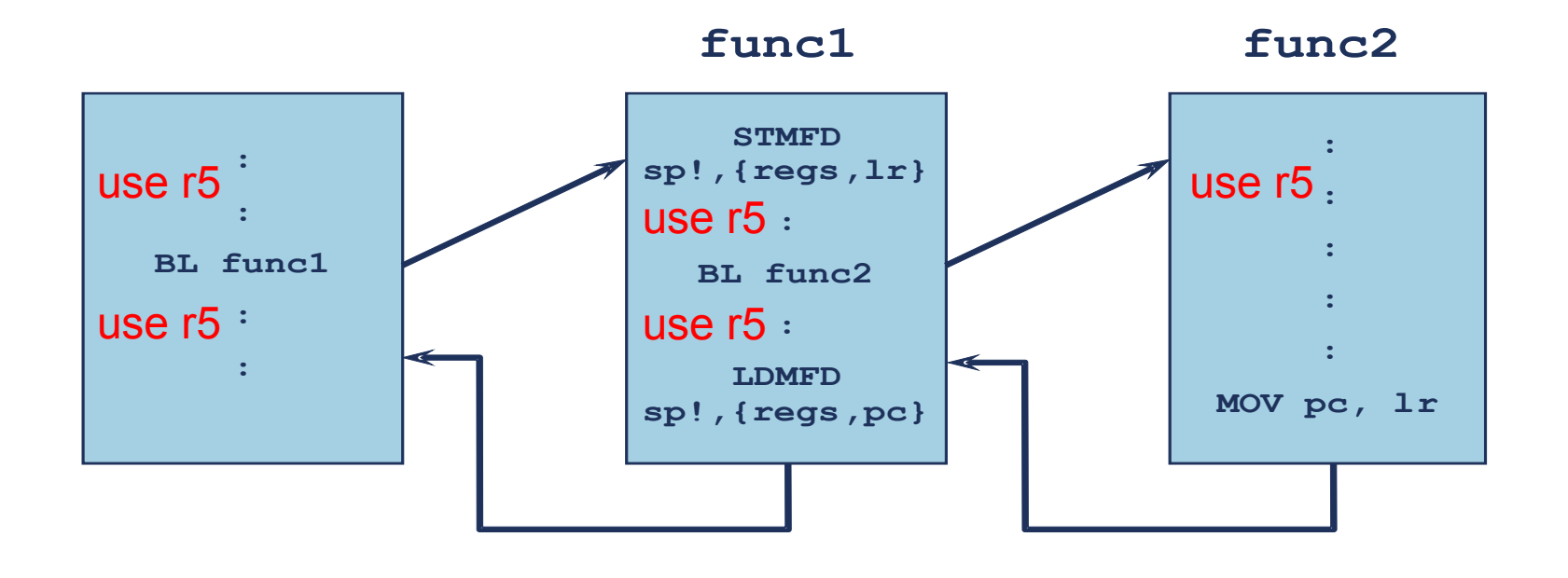

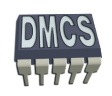

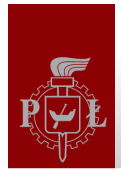

# ARM Procedure Call Standard (ARM APCS)

#### **ARM Ltd. dostarcza zestaw reguł określających parametry wejściowe i zwracane przez prodcedury**

- Kod generowany przez różne kompilatory może być linkowany
- Procedury mogą być wywoływane pomiędzy językami niskiego i wysokiego poziomu

# **Specyfikacja APCS określa:**

- Przeznaczenie rejestrów
- Użycie stosu
- Format struktur danych przechowywanych na stosie
- Motody przekazywania argumentów do funkcji

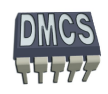

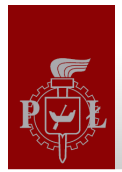

#### Przeznaczenie rejestrów (1)

#### **Zgodnie za standardem APCS:**

- Rejestry procesora mają przypisane konkretne znaczenie
- Rejestry r0 r3 (a1-a4) przeznaczone są do przekazywania 4 pierwszych parametrów do procedur lub zwracania rezultatów funkcji (pozostałe wartości mogą być przekazywane przez stos), rejestry zapisywane przez program wywołujący
- Rejestry r4-r10 przeznaczone są do przechowywania zmiennych lokalnych procedur, rejestry zapisywane przez program wywołany
- Rejestry r12-r15 mają zawsze przypisane specjalne przeznaczenie: IP, SP, LR, PC
- Stos powinien być wyrównany do granicy 8 bajtów

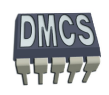

# Przeznaczenie rejestrów (2)

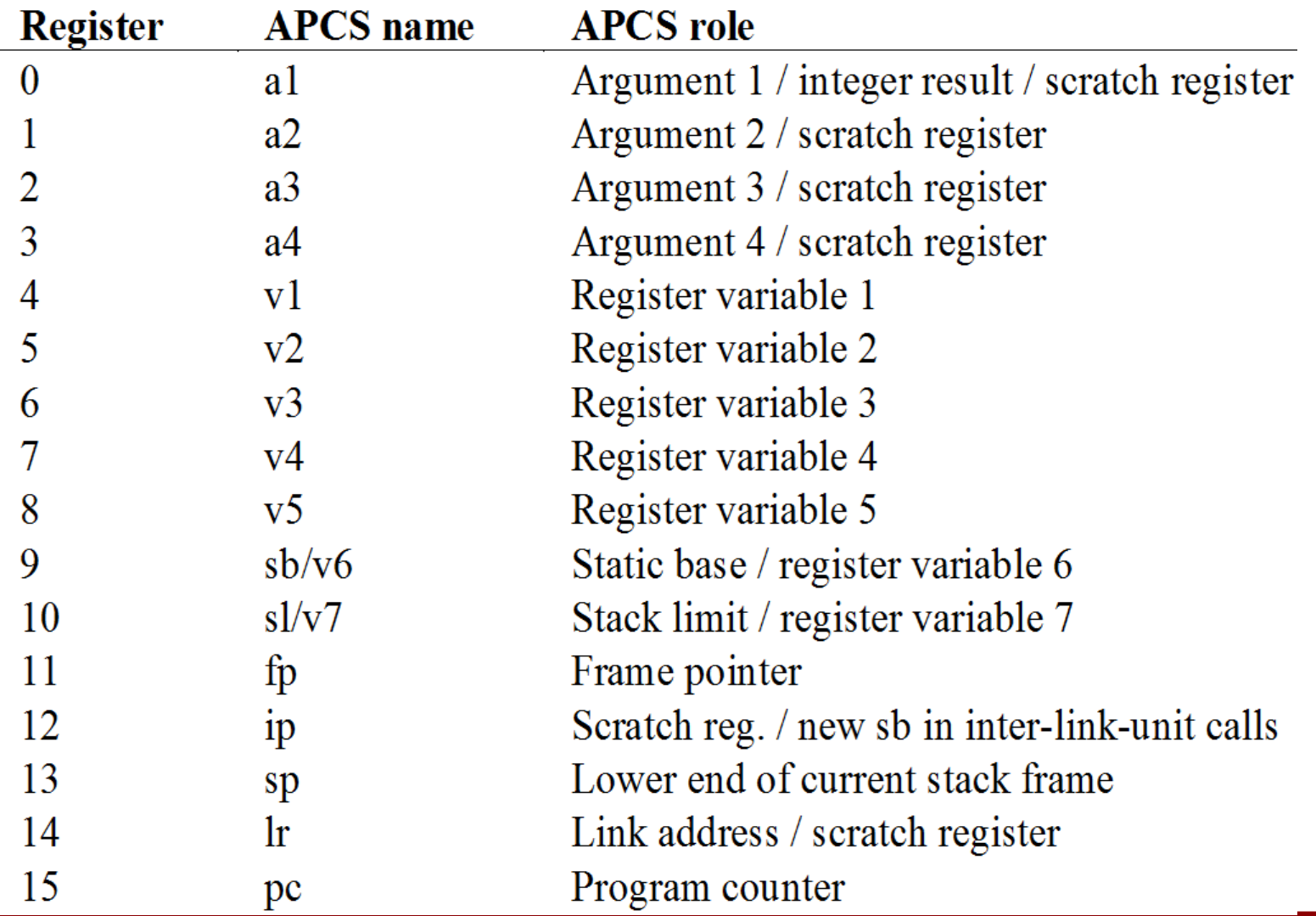

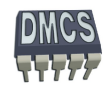

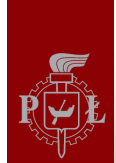

# APCS – Przekazanie parametrów

#### **Parametry przekazywane do podprogramu**

- Pierwsze 4 parametry przekazywane są przez rejestru R0-R3
- Pozostałe parametry przekazywane są przez stos (odkładane w odwrotnej kolejności)
- Procedury z liczbą parametów <=4 wykonują się szybciej ze względu na brak potrzeby odwołania do stosu przy przekazywaniu parametów

#### **Parametry zwracane z podprogramu**

- Pojedyncza zmienna (typu word) rejest R0
- Złożone z kilku słów (2-4 word) odpowiednio R0/R1, R0/R1/R2, R0/R1/R2/R3

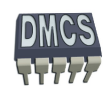

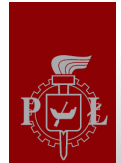

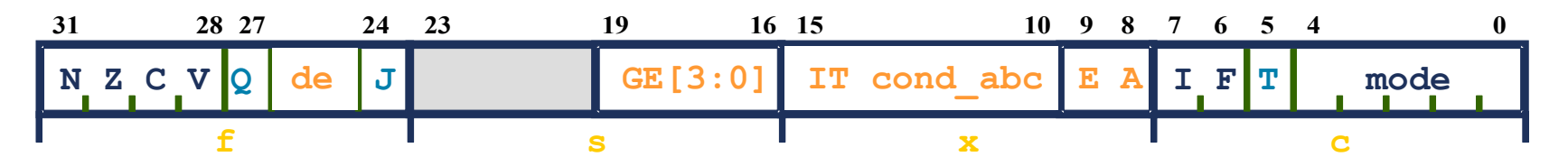

- Instrukcje MRS and MSR umożliwiają wykonanie operacji na rejestrach stanu CPSR / SPSR. Zawartość rejestrów stanu może zostać zapisana lub odtworzona z rejestru ogólnego przeznaczenia.
- Instrukcja MSR pozwala na aktualizację całego lub części rejestru stanu, n.p. 道 włączenie lub wyłączenie przerwań, zmiana trybu pracy. Modyfikacja flag rejestru stanu wymaga użycia mechanizmu read-modify-write:

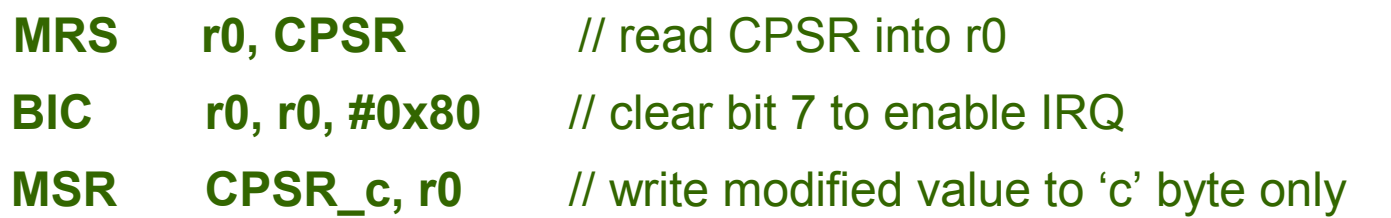

W trybie użytkownika rejestr stanu może zostać odczytany, natomiast tylko bajt f (CPRS\_f) może zostać zmieniony.

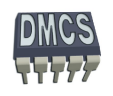
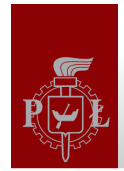

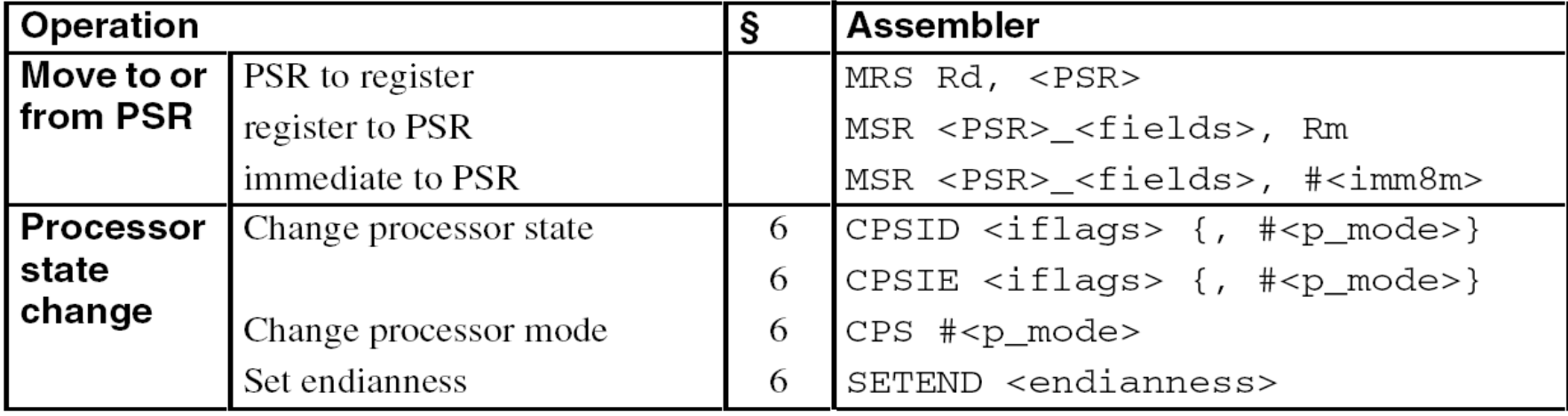

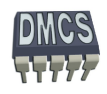

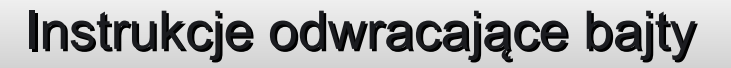

REV{<cond>} Rd, Rm

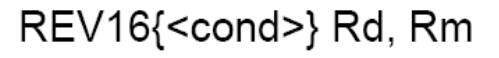

REVSH{<cond>} Rd, Rm

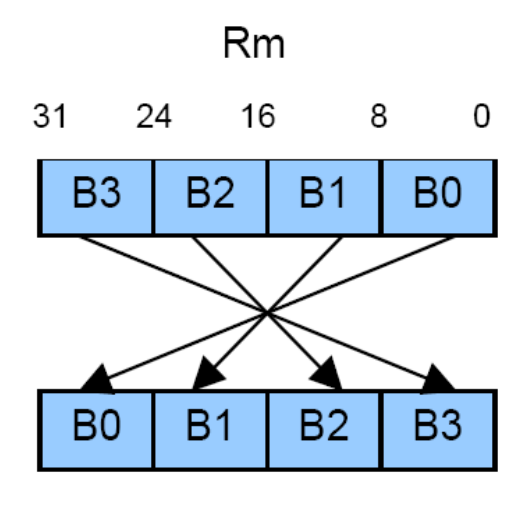

Rd

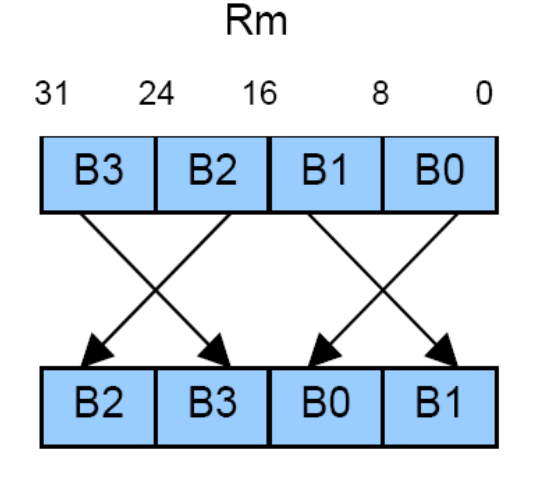

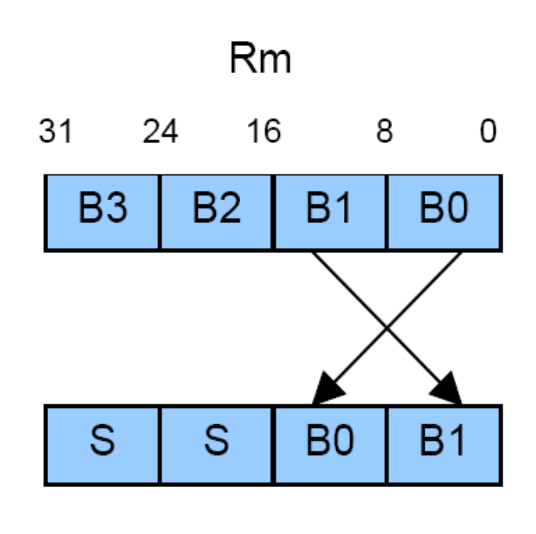

Rd

Rd

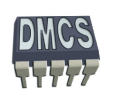

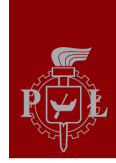

# Tryby adresowania

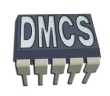

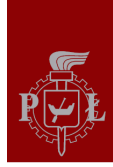

# **Egzamin**

LETNIA SESJA EGZAMINACYJNA 24.06.2011 r. – 07.07.2011r.

- 
- 

Termin 1: 27.06.2013  $(godz. 8.15 - 9.15)$ Termin 2: 01.07.2013  $(godz. 8.15 - 9.15)$ Termin 3: 02.09.2013  $(godz. 8.15 - 9.15)$ 

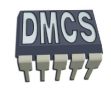

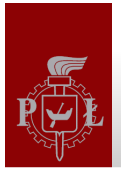

#### Tryby adresowania

- Tryb adresowania metoda wykorzystywana do określenia operandów źródłowych i docelowych rozkazów asemblera. Procesory CISC (Complex Instruction Set Computer) umożliwiają użycie dużej liczby trybów adresowania, natomiast liczba trybów adresowania dla procesorów RISC jest zwykle znacznie mniejsza, ze względu na uproszczenie budowy CPU.
- Tryb adresowania określa dostęp do danych umieszczonych w rejestrach (adresowanie rejestrowe) lub w pamięci procesora (adresowanie pośrednie).

Przykład adresowania dla procesora CISC z rodziny M68000

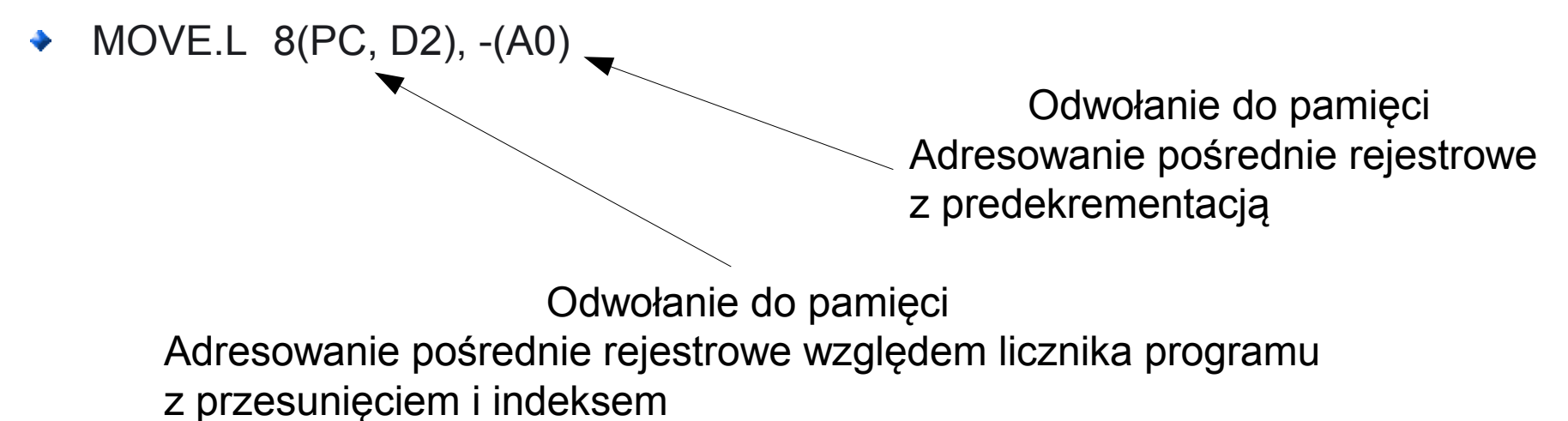

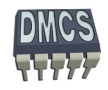

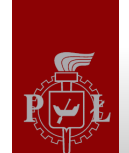

## Tryby adresowania dla procesora z rodziny ARM

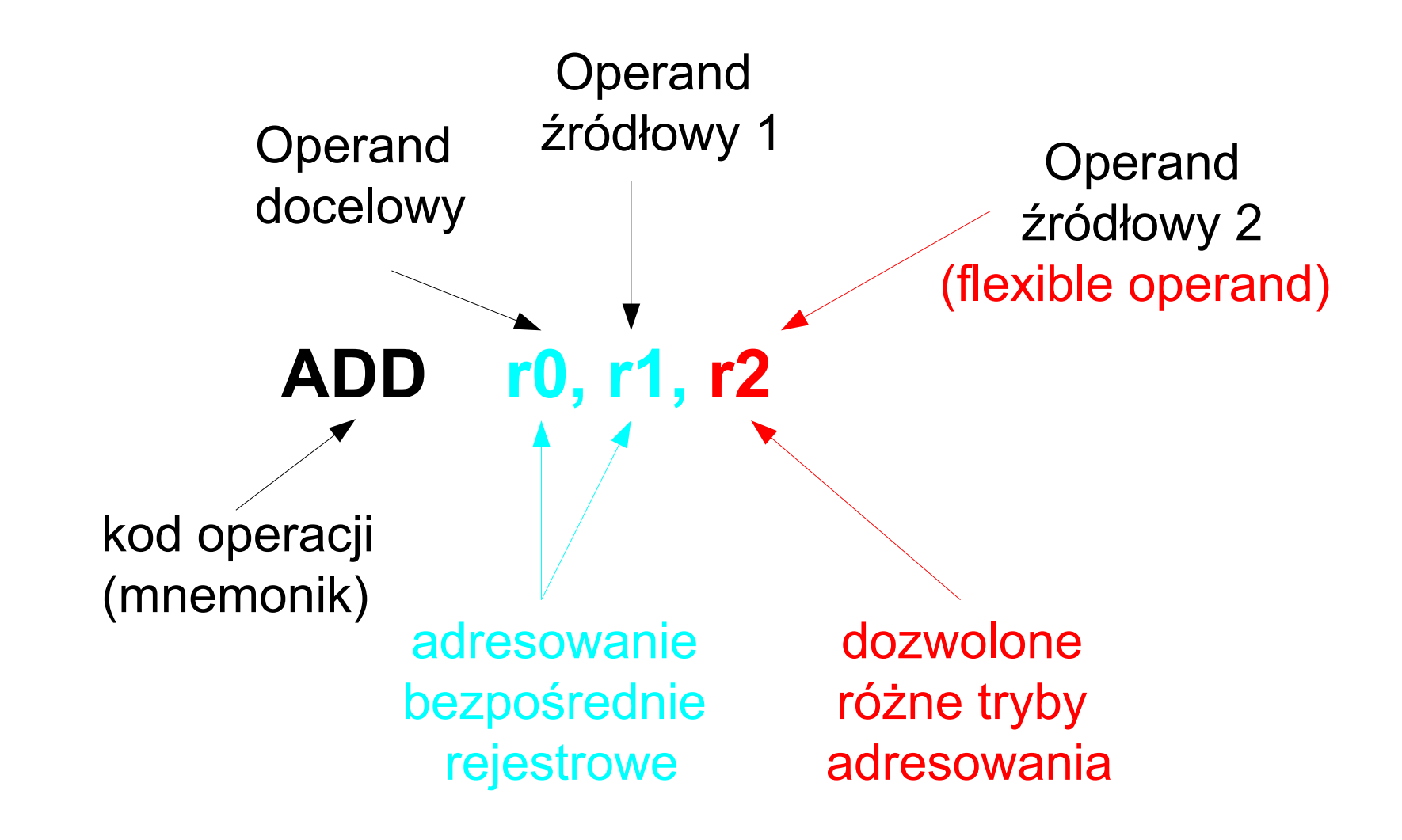

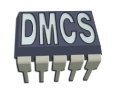

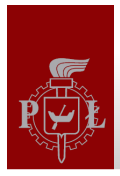

#### Adresowanie natychmiastowe

- Pozwala na zapisanie wartości podanej w postaci natychmiastowej bezpośrednio w rejestrze procesora (r0-r15),
- Przykład:
	- LDR r0, #-100
	- LDR r15, #0xFF00.0000
- Jaki tryb adresowani użyty jest w poniższym przykładzie ?
	- LDR r10, =237685

Jest to pseudoinstrukcja i tryb adresowania nie jest znany na etapie pisania programu. Asembler może zastąpić instrukcję pojedynczą instrukcją lub kilkoma instrukcjami w zależności od wartości stałej. Dla dużych wartości (jeżeli nie da się "zbudować" liczby przy użyciu przesuwnika bitowego) liczba pobierana jest z pamięci – adresowanie pośrednie rejestrowe.

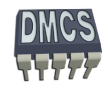

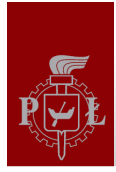

#### Adresowanie bezpośrednie rejestrowe

- Adresowanie bezpośrednie rejestrowe pozwala na bezpośredni dostęp do głównych rejestrów procesora, np. r0-r15.
- Przykład:
	- $LDR$  ro,  $#-100$
	- LDR r15, #0xFF00.0000
- Tryb adresowania bezpośredniego rejestrowego może zostać dodatkowo zmodyfikowany po wprowadzeniu stałego przesunięcia podawanego w postaci natychmiastowej lub w postaci rejestrowej, np:
	- SUB r0, r0, r1, ASR #2
	- ADD r1, r2, r3, ASR R4

W przypadku procesorów ARM, prawie zawsze, wymagane jest użycie bezpośredniego adresowania rejestrowego do przekazywania operandu 1 lub 2 (operand 2 lub 3 może zostać przekazany przy wykorzystaniu innego trybu adresowania).

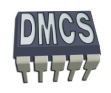

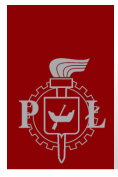

#### Adresowanie pośrednie rejestrowe

W przypadku adresowania pośredniego, rejestr wskazuje na adres w pamięci, w którym znajduje się dana, na której wykonywana jest operacja. Adresowanie pośrednie wykorzystywane jest podczas zapisywania lub odczytywania danej lub danych z pamięci procesora (operacje na stosie)

Przykłady:

- Adresowanie pośrednie rejestrowe:
	- LDRB R4, [R7] zapisanie w rej. R4 danej znajdującej się w pamięci pod adresem wskazywanym przez rejestr R7
- Adresowanie pośrednie rejestrowe z przesunięciem w postaci natychmiastowej:
	- STRB R4, [R7, #6] zapisanie danej znajdującej się w rejestrze R4 pod adresem pamięci wskazywanym przez rejestr R7 zwiększonym o 6 bajtów
- Adresowanie pośrednie rejestrowe z przesunięciem w postaci rejestrowej:
	- LDR R4, [R7, R0] zapisanie w rej. R4 danej znajdującej się w pamięci pod adresem wskazywanym przez sumę rejestru bazowego R7 i rejestru pomocniczego R0
- Adresowanie rejestrowe pośrednie z indeksowaniem:

LDR R4, [R7, R0, LSL #2] zapisanie w rej. R4 danej znajdującej się w pamięci pod adresem wskazywanym przez sumę rejestru bazowego R7 oraz przeskalowanego rejestru pomocniczego R0

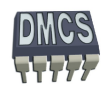

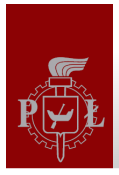

#### Adresowanie pośrednie rejestrowe preindeksowane

W przypadku adresowania pośredniego z preindeksowaniem, przed wykonaniem operacji na danej obliczany jest adres pod którym znajduje się dana. Rejestr bazowy uaktualniany jest przed wykonaniem operacji na danej. Tryb preindeksowany oznaczany jest symbolem wykrzyknika występującym za rejestrem bazowym.

Przykłady:

- Adresowanie pośrednie rejestrowe preindeksowane wartością w postaci natychmiastowej:
	- LDRB R4, [R7, #-36]**!** obliczenie adresu efektywnego będącego sumą zawartości R7 i stałej natychmiastowej 36, zapisanie wyniku w rej. bazowym R7. Przesłanie zawartości w R4 do pamięci wskazywanej przez nową zawartość rej. R7
- Adresowanie pośrednie rejestrowe preindeksowane rejestrem:
	- LDRB R4, [R7, -R6]**!** obliczenie adresu efektywnego będącego sumą zawartości R7 i rejestru -R6, zapisanie wyniku w rej. bazowym R7. Przesłanie zawartości w R4 do pamięci wskazywanej przez nową zawartość

rej. R7

Adresowanie pośrednie rejestrowe preindeksowane rejestrem z indeksemj:

LDRB R4, [R7, -R6, LSL #2]**!** obliczenie adresu efektywnego będącego sumą zawartości R7 i przeskalowanego rejestru -R6, zapisanie wyniku w rej. bazowym R7. Przesłanie zawartości w R4 do pamięci wskazywanej przez nową zawartość rej. R7

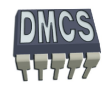

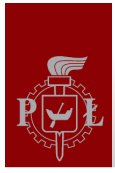

#### Adresowanie pośrednie rejestrowe postindeksowane

W przypadku adresowania pośredniego z postindeksowaniem, operacja dostępu do pamięci wykonywana z użyciem rejestru bazowego. Po wykonaniu operacji na danej obliczany jest nowy adres pod którym znajduje się dana. Rejestr bazowy uaktualniany jest po wykonaniu operacji na danej. Tryb postindeksowany oznaczany jest przez zapisanie przesunięci poza nawiasem wskazującym adresowanie pośrednie.

Przykłady:

- Adresowanie pośrednie rejestrowe postindeksowane wartością w postaci natychmiastowej:
	- LDRB R4, [R7], #-36 Przesłanie zawartości w R4 do pamięci wskazywanej przez rejestr bazowy R7. Po wykonaniu transferu danej obliczany jest adres efektywny będącego sumą zawartości R7 i stałej natychmiastowej 36, zapisanie wyniku w rej. bazowym R7.
- Adresowanie pośrednie rejestrowe postindeksowane rejestrem:
	- LDRB R4, [R7], -R6 Przesłanie zawartości w R4 do pamięci wskazywanej przez rejestr bazowy R7. Po wykonaniu transferu danej obliczany jest adres efektywny będący sumą zawartości R7 i rejestru -R6, zapisanie wyniku w rej. bazowym R7.
- Adresowanie pośrednie rejestrowe postindeksowane rejestrem z indeksem:
	- LDRB R4, [R7], -R6, LSL #3 Przesłanie zawartości w R4 do pamięci wskazywanej przez rejestr bazowy R7. Przesłanie zawartości w R4 do pamięci wskazywanej przez rejestr bazowy R7 oraz przeskalowany rejestr R6. Po wykonaniu transferu danej obliczany jest adres efektywny będący sumą zawartości R7

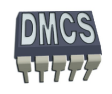

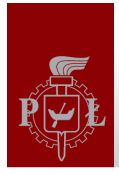

### Adresowanie względem licznika programu

- Podczas obliczania adresu efektywnego możliwe jest użycie licznika programów jako rejestru bazowego. W takim przypadku dane przesyłane są w miejsce pamięci zależne od aktualnego położenia programu w pamięci procesora (programy relokowalne) – adresowanie względne z użycie licznika programu.
- Przykłady:
	- LDR r0, [PC, -#16]
	- LDR r0, [PC, R1]
	- LDR r0, [PC, R0, ASL #2]
	- LDR r0, [PC, -#16] **!**
	- LDR r0, [PC, R1] **!**
	- LDR r0, [PC, R0, ASL #2] **!**
	- LDR r0, [PC], -#16
	- LDR r0, [PC], R1
	- LDR r0, [PC], R0, ASL #2

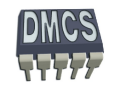

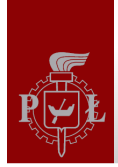

#### Tryby adresowania

- Architektura ARM udostępnia 11 podstawowych trybów adresowania:
	- ◆ Adresowanie natychmiastowe (ang. immediate) #<immediate>, np. #13,
	- Adresowanie rejestrowe bezpośrednie (ang. direct register) <Rm>, np. r7,
	- Adresowanie rejestrowe z przesunięciem (ang. register with offset) <Rm>, rot  $\#$  < shift imm >, np. r0, LSL  $\#$ 4,
	- Adresowanie rejestrowe pośrednie (ang. register indirect),
	- Adresowanie rejestrowe pośrednie z indeksowaniem (ang. register indirect pre-indexed with no wite-back),
	- Adresowanie rejestrowe pośrednie z preindeksowaniem (ang. register indirect preindexed with wite-back),
	- Adresowanie rejestrowe pośrednie z postindeksowaniem (ang. register indirect postindexed with wite-back),
	- Adresowanie względem licznika programu (ang. Program Counter register indirect).
		- ◆ Pośrednie względem PC,
		- ◆ Pośrednie względem PC z indeksowaniem,
		- ◆ Pośrednie względem PC z preindeksowaniem,
		- ◆ Pośrednie względem PC z postindeksowaniem.

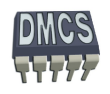